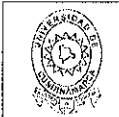

**MACROPROCESO DE APOYO** CÓDIGO: AAAr113 PROCESO GESTIÓN APOYO ACADÉMICO **VERSIÓN: 3 DESCRIPCIÓN, AUTORIZACIÓN Y LICENCIA DEL VIGENCIA: 2017-11-16 REPOSITORIO INSTITUCIONAL** PAGINA: 1 de 7

26.

FECTA viernes, 1 de diciembre de 2017

Señores UNIVERSIDAD DE CUNDINAMARCA **BIBLIOTECA** Ciudad

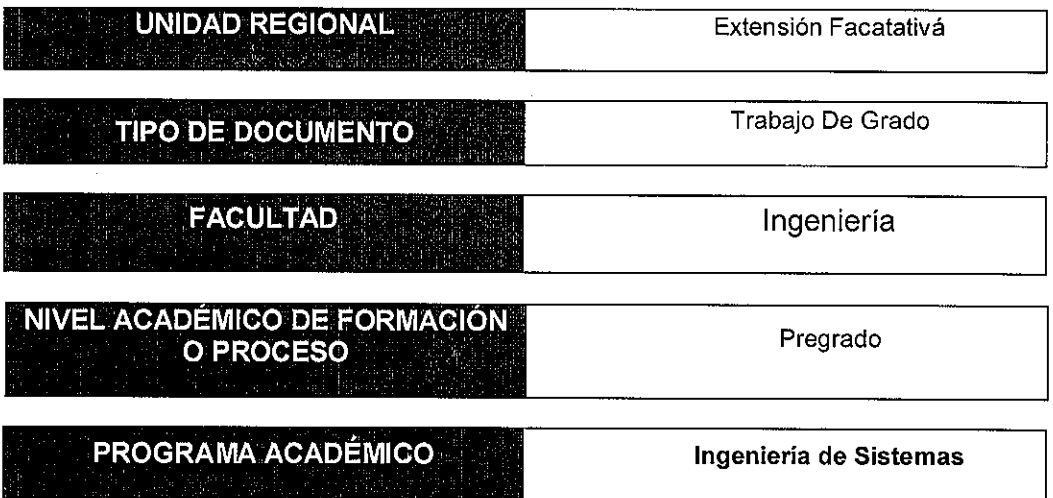

#### El Autor(Es):

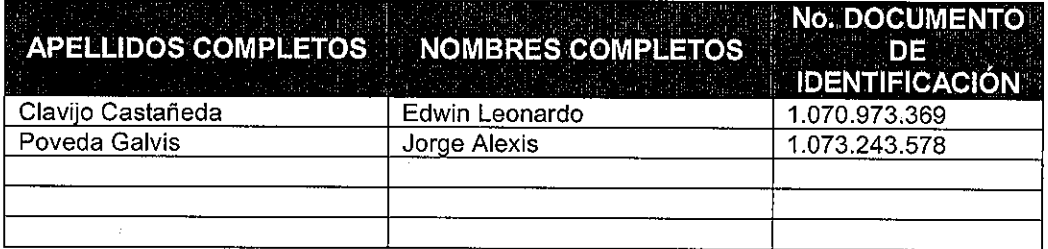

Diagonal 18 No. 20-29 Fusagasugá – Cundinamarca<br>Teléfono (091) 8281483 Linea Gratuita 018000976000<br>www.ucundinamarca.edu.co E-mail: info@ucundinamarca.edu.co<br>NIT: 890.680.062-2

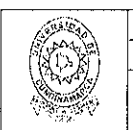

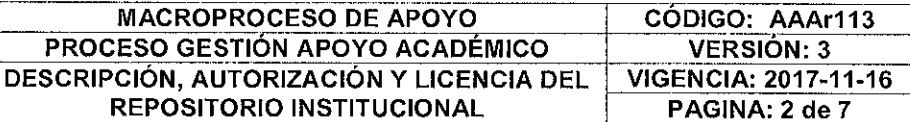

Director(Es) y/o Asesor(Es) del documento:

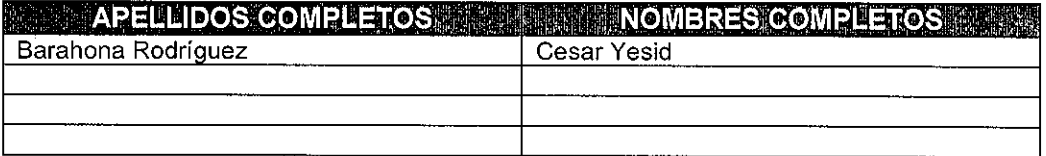

**EXAMPLE TITULO DEL DOCUMENTO I** 

SIAAF; SITEMA INFORMÁTICO PARA LA ASIGNACIÓN Y CONTROL DE ESPACIOS ACADÉMICOS EN LA UNIVERSIDAD DE CUNDINAMARCA EXTENSIÓN FACATATIVÁ

**SUBTITULO** (Aplica solo para Tesis, Artículos Científicos, Disertaciones, Objetos Virtuales de Aprendizaje)

TRABAJO PARA OPTAR AL TÍTULO DE: Aplica para Tesis/Trabajo de Grado/Pasantía **INGENIERO DE SISTEMAS** 

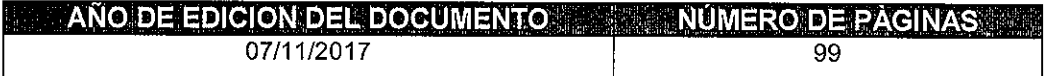

### DESCRIPTORES O PALABRAS CLAVES EN ESPAÑOL E INGLES. (Usar 6 descriptores o palabras claves)

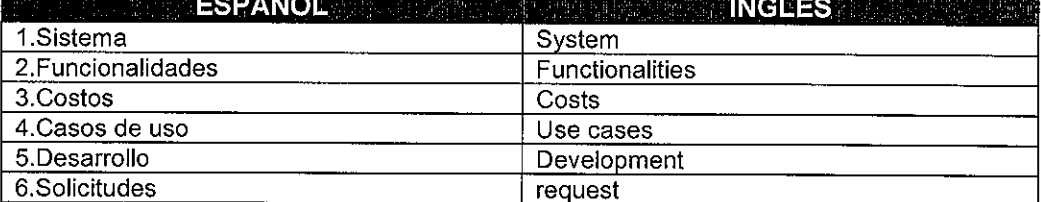

Diagonal 18 No. 20-29 Fusagasugá - Cundinamarca<br>Teléfono (091) 8281483 Línea Gratuita 018000976000 www.ucundinamarca.edu.co E-mail: info@ucundinamarca.edu.co NIT: 890.680.062-2

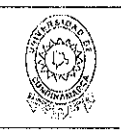

 $\mathbf{r}$ 

#### **MACROPROCESO DE APOYO** PROCESO GESTIÓN APOYO ACADÉMICO **DESCRIPCIÓN, AUTORIZACIÓN Y LICENCIA DEL REPOSITORIO INSTITUCIONAL**

CÓDIGO: AAAr113 **VERSIÓN: 3 VIGENCIA: 2017-11-16** PAGINA: 3 de 7

#### RESUMEN DEL CONTENIDO EN ESPANOL E INGLES (Máximo 250 palabras - 1530 caracteres, aplica para resumen en español)

Se requiere implementar un proceso que permita sistematizar el control y gestión de los espacios académicos en la Universidad de Cundinamarca extensión Facatativá, por medio de un sistema de información donde docentes realicen solicitudes de préstamo de laboratorios y de igual manera revisen el estado que el auxiliar encargado a asignado a estas; así mismo se podrán evidenciar los percances y daños a instrumentos que sean de propiedad de la universidad donde serán reportados e inventariados en este software, tanto docentes como estudiantes registraran acceso al aplicativo y de esta manera se tendrán reportes de asistencia de estudiantes por laboratorios y por carreras, para los docentes serán reportes de asistencia. Todos los formatos utilizados serán quiados por la dirección de cada programa y un administrador se encarga de actualizar la plataforma según los formatos que reciba de secretaria. Actualmente el proceso de asignación y uso de los espacios académicos se realiza de manera manual, auxiliares de apoyo académico entrevistados han entregado una serie de pautas y debido a esto se plantea el desarrollo de un software con la intención de contribuir al mejoramiento de este proceso, que permita sistematizar el control y gestión de los espacios académicos en la Universidad de Cundinamarca extensión Facatativá, dando como base el lenguaje de programación php. bajo un modelo vista controlador con ayuda del framework Laravel, en busca de una solución a los percances que puedan presentarse con el método que se está utilizando actualmente.

It is necessary to implement a process to systematize the control and management of academic spaces at the University of Cundinamarca extension Facatativá, through an information system where teachers make loan requests from laboratories and in a revised manner assigned to them; likewise it can be evidenced the damages and damages to the instruments that are in the property of the school where the reports are found and inventoried in this software, both teachers and students register the access to the application and in this way the reports are informed student attendance by laboratories and careers, for teachers to be attendance reports. All types of messages are sent by the address of each program and an administrator is responsible for updating the platform according to the formats they receive from the secretariat. Currently the process of allocation and use of academic spaces has been carried out manually, the academic support assistants interviewed have delivered a series of guidelines and due to this the development of software has been proposed with the intention of contributing to the improvement of This process. The control and management system of academic spaces at the University of Cundinamarca, Facatativá the database, the location of the audio system, the security system and the framework Laravel with the method that is currently being used.

> Diagonal 18 No. 20-29 Fusagasugá - Cundinamarca Teléfono (091) 8281483 Línea Gratuita 018000976000 www.ucundinamarca.edu.co E-mail: info@ucundinamarca.edu.co NIT: 890.680.062-2

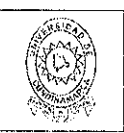

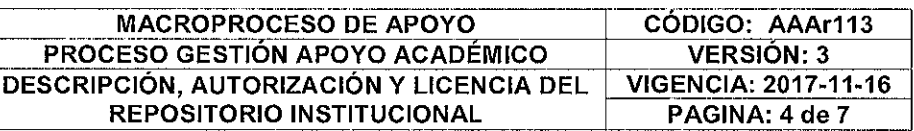

### AUTORIZA GION DE RUEL IOAGION

Por medio del presente escrito autorizo (Autorizamos) a la Universidad de Cundinamarca para que, en desarrollo de la presente licencia de uso parcial, pueda ejercer sobre mí (nuestra) obra las atribuciones que se indican a continuación, teniendo en cuenta que, en cualquier caso, la finalidad perseguida será facilitar, difundir y promover el aprendizaje, la enseñanza y la investigación.

En consecuencia, las atribuciones de usos temporales y parciales que por virtud de la presente licencia se autoriza a la Universidad de Cundinamarca, a los usuarios de la Biblioteca de la Universidad; así como a los usuarios de las redes, bases de datos y demás sitios web con los que la Universidad tenga perfeccionado una alianza, son: Marque con una "X":

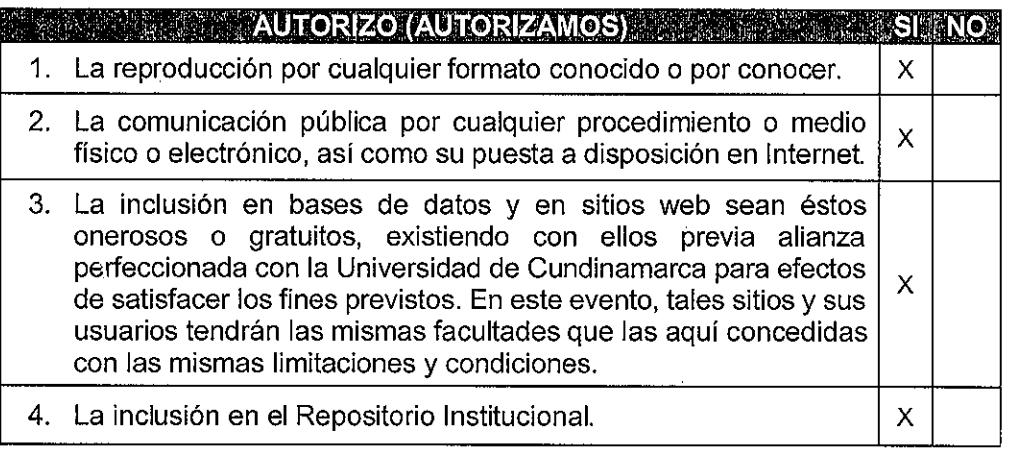

De acuerdo con la naturaleza del uso concedido, la presente licencia parcial se otorga a título gratuito por el máximo tiempo legal colombiano, con el propósito de que en dicho lapso mi (nuestra) obra sea explotada en las condiciones aquí estipuladas y para los fines indicados, respetando siempre la titularidad de los derechos patrimoniales y morales correspondientes, de acuerdo con los usos honrados, de manera proporcional y justificada a la finalidad perseguida, sin ánimo de lucro ni de comercialización.

Para el caso de las Tesis, Trabajo de Grado o Pasantía, de manera complementaria. garantizo(garantizamos) en mi(nuestra) calidad de estudiante(s) y por ende autor(es) exclusivo(s), que la Tesis, Trabajo de Grado o Pasantía en cuestión, es producto de mi(nuestra) plena autoría, de mi(nuestro) esfuerzo personal intelectual, como consecuencia de mi(nuestra) creación original particular y, por tanto, soy(somos) el(los) único(s) titular(es) de la misma. Además, aseguro (aseguramos) que no contiene citas, ni transcripciones de otras obras protegidas, por fuera de los límites

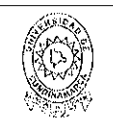

#### **MACROPROCESO DE APOYO** CÓDIGO: AAAr113 PROCESO GESTIÓN APOYO ACADÉMICO **VERSIÓN: 3** DESCRIPCIÓN, AUTORIZACIÓN Y LICENCIA DEL **VIGENCIA: 2017-11-16 REPOSITORIO INSTITUCIONAL** PAGINA: 5 de 7

autorizados por la ley, según los usos honrados, y en proporción a los fines previstos; ni tampoco contempla declaraciones difamatorias contra terceros; respetando el derecho a la imagen, intimidad, buen nombre y demás derechos constitucionales. Adicionalmente, manifiesto (manifestamos) que no se incluyeron expresiones contrarias al orden público ni a las buenas costumbres. En consecuencia, la responsabilidad directa en la elaboración, presentación, investigación y, en general, contenidos de la Tesis o Trabajo de Grado es de mí (nuestra) competencia exclusiva, eximiendo de toda responsabilidad a la Universidad de Cundinamarca por tales aspectos.

Sin perjuicio de los usos y atribuciones otorgadas en virtud de este documento, continuaré (continuaremos) conservando los correspondientes derechos patrimoniales sin modificación o restricción alguna, puesto que, de acuerdo con la legislación colombiana aplicable, el presente es un acuerdo jurídico que en ningún caso conlleva la enajenación de los derechos patrimoniales derivados del régimen del Derecho de Autor.

De conformidad con lo establecido en el artículo 30 de la Ley 23 de 1982 y el artículo 11 de la Decisión Andina 351 de 1993, "Los derechos morales sobre el trabajo son propiedad de los autores", los cuales son irrenunciables, imprescriptibles, inembargables e inalienables. En consecuencia, la Universidad de Cundinamarca está en la obligación de RESPETARLOS Y HACERLOS RESPETAR, para lo cual tomará las medidas correspondientes para garantizar su observancia.

NOTA: (Para Tesis, Trabajo de Grado o Pasantía):

### Información Confidencial:

Esta Tesis. Trabaio de Grado o Pasantía, contiene información privilegiada. estratégica, secreta, confidencial y demás similar, o hace parte de la investigación que se adelanta y cuyos resultados finales no se han publicado. **NO** SI –  $\mathsf{X}$ 

En caso afirmativo expresamente indicaré (indicaremos), en carta adjunta tal situación con el fin de que se mantenga la restricción de acceso.

### **ENGENCIAL DE PUBLICACIÓN!**

Como titular(es) del derecho de autor, confiero(erimos) a la Universidad de Cundinamarca una licencia no exclusiva, limitada y gratuita sobre la obra que se integrará en el Repositorio Institucional, que se ajusta a las siguientes características:

a) Estará vigente a partir de la fecha de inclusión en el repositorio, por un plazo de 5 años, que serán prorrogables indefinidamente por el tiempo que dure el derecho

> Diagonal 18 No. 20-29 Fusagasugá - Cundinamarca Teléfono (091) 8281483 Línea Gratuita 018000976000 www.ucundinamarca.edu.co E-mail: info@ucundinamarca.edu.co NIT: 890.680.062-2

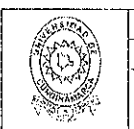

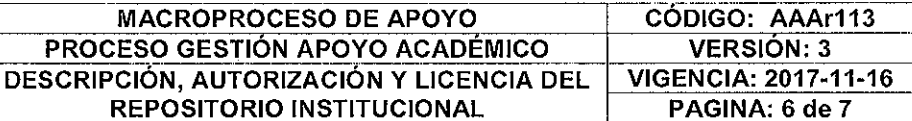

patrimonial del autor. El autor podrá dar por terminada la licencia solicitándolo a la Universidad por escrito. (Para el caso de los Recursos Educativos Digitales, la Licencia de Publicación será permanente).

b) Autoriza a la Universidad de Cundinamarca a publicar la obra en formato y/o soporte digital, conociendo que, dado que se publica en Internet, por este hecho circula con un alcance mundial.

c) Los titulares aceptan que la autorización se hace a título gratuito, por lo tanto, renuncian a recibir beneficio alguno por la publicación, distribución, comunicación pública y cualquier otro uso que se haga en los términos de la presente licencia y de la licencia de uso con que se publica.

d) El(Los) Autor(es), garantizo(amos) que el documento en cuestión, es producto de mi(nuestra) plena autoría, de mi(nuestro) esfuerzo personal intelectual, como consecuencia de mi (nuestra) creación original particular y, por tanto, soy(somos) el(los) único(s) titular(es) de la misma. Además, aseguro(aseguramos) que no contiene citas, ni transcripciones de otras obras protegidas, por fuera de los límites autorizados por la ley, según los usos honrados, y en proporción a los fines previstos; ni tampoco contempla declaraciones difamatorias contra terceros; respetando el derecho a la imagen, intimidad, buen nombre y demás derechos constitucionales. Adicionalmente, manifiesto (manifestamos) que no se incluveron expresiones contrarias al orden público ni a las buenas costumbres. En consecuencia, la responsabilidad directa en la elaboración, presentación, investigación y, en general, contenidos es de mí (nuestro) competencia exclusiva, eximiendo de toda responsabilidad a la Universidad de Cundinamarca por tales aspectos.

e) En todo caso la Universidad de Cundinamarca se compromete a indicar siempre la autoría incluyendo el nombre del autor y la fecha de publicación.

f) Los titulares autorizan a la Universidad para incluir la obra en los índices y buscadores que estimen necesarios para promover su difusión.

g) Los titulares aceptan que la Universidad de Cundinamarca pueda convertir el documento a cualquier medio o formato para propósitos de preservación digital.

h) Los titulares autorizan que la obra sea puesta a disposición del público en los términos autorizados en los literales anteriores bajo los límites definidos por la universidad en el "Manual del Repositorio Institucional AAAM003"

i) Para el caso de los Recursos Educativos Digitales producidos por la Oficina de Educación Virtual, sus contenidos de publicación se rigen bajo la Licencia Creative Commons: Atribución- No comercial- Compartir Igual.

> Diagonal 18 No. 20-29 Fusagasugá - Cundinamarca Teléfono (091) 8281483 Linea Gratuita 018000976000 www.ucundinamarca.edu.co E-mail: info@ucundinamarca.edu.co NIT: 890.680.062-2

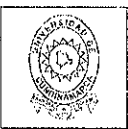

#### **MACROPROCESO DE APOYO** PROCESO GESTIÓN APOYO ACADÉMICO **DESCRIPCIÓN, AUTORIZACIÓN Y LICENCIA DEL** REPOSITORIO INSTITUCIONAL

CÓDIGO: AAAr113 **VERSIÓN: 3 VIGENCIA: 2017-11-16** PAGINA: 7 de 7

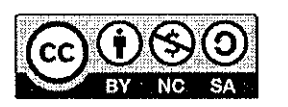

j) Para el caso de los Artículos Científicos y Revistas, sus contenidos se rigen bajo la Licencia Creative Commons Atribución- No comercial- Sin derivar.

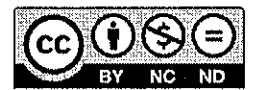

#### Nota:

Si el documento se basa en un trabajo que ha sido patrocinado o apoyado por una entidad, con excepción de Universidad de Cundinamarca, los autores garantizan que se ha cumplido con los derechos y obligaciones requeridos por el respectivo contrato o acuerdo.

La obra que se integrará en el Repositorio Institucional, está en el(los) siguiente(s) archivo(s).

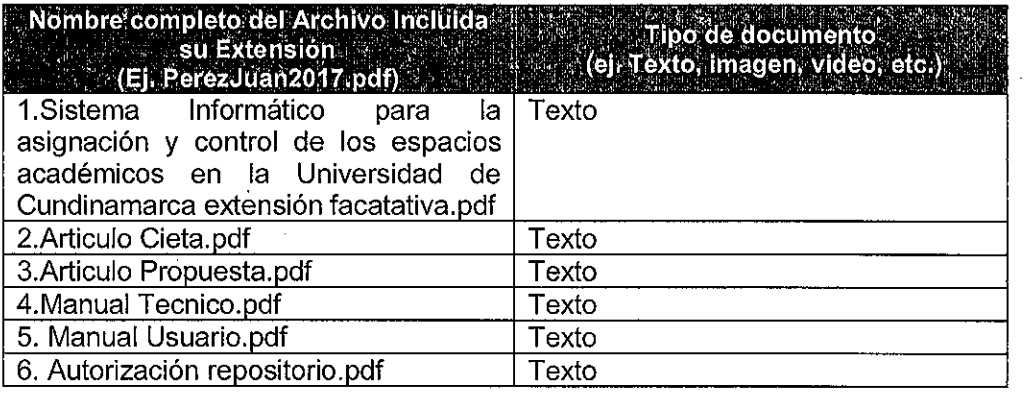

En constancia de lo anterior, Firmo (amos) el presente documento:

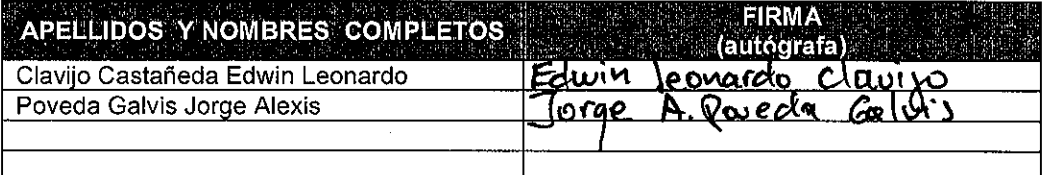

12.1.50

Diagonal 18 No. 20-29 Fusagasugá - Cundinamarca Teléfono (091) 8281483 Linea Gratuita 018000976000 www.ucundinamarca.edu.co E-mail: info@ucundinamarca.edu.co NIT: 890.680.062-2

> Documento controlado por el Sistema de Gestión de la Calidad Asegúrese que corresponde a la última versión consultando el Portal Institucional  $\Delta \sim 30$ 소리

2018年

### SISTEMA DE INFORMACION PARA EL APOYO ADMINISTRATIVO DE

### FACATATIVA MODULO ESPACIOS ACADEMICOS

### EDWIN LEONARDO CLAVIJO CASTAÑEDA

### JORGE ALEXIS POVEDA GALVIS

### UNIVERSIDAD DE CUNDINAMARCA

Facultad de Ingeniería

Programa de Ingeniería de Sistemas

Facatativá, noviembre de 2017

### SISTEMA DE INFORMACION PARA EL APOYO ADMINISTRATIVO DE

### FACATATIVA MODULO ESPACIOS ACADEMICOS

### EDWIN LEONARDO CLAVIJO CASTAÑEDA

### JORGE ALEXIS POVEDA GALVIS

#### DIRECTOR:

### CESAR YESID BARAHONA RODRIGUEZ

### Ingeniero en Telecomunicaciones, Especialista en Gestión de Proyectos

# GRUPO DE INVESTIGACIÓN DE SISTEMAS Y TECNOLOGÍA DE FACATATIVÁ (GISTFA)

### UNIVERSIDAD DE CUNDINAMARCA

Facultad de Ingeniería

Programa de Ingeniería de Sistemas

Facatativá, noviembre de 2017

Nota de aceptación:

Firma del Jurado:

<u> 1989 - Johann Harry Barn, mars and de Barn, mars and de Barn, mars and de Barn, mars and de Barn, mars and de</u>

Firma del Jurado:

Facatativá, 07 de noviembre de 2017

### AGRADECIMIENTOS

Agradezco a Dios por permitirme estudiar lo que he querido y ayudarme a sobrepasar adversidades. A mis padres que siempre me han apoyado en todos los proyectos que inicio, por ser la guía en mi camino y a todos aquellos que directa o indirectamente aportaron para realizar este sueño.

Edwin Leonardo Clavijo Castañeda

### AGRADECIMIENTOS

Agradezco a Dios y a mi familia.

Jorge Alexis Poveda Galvis

#### Compromiso de autor

Yo Edwin Leonardo Clavijo Castañeda con cedula de ciudadanía N° 1070973369 de Facatativá y cód. 461212216 estudiante del programa de Ingeniería de Sistemas de la Universidad de Cundinamarca, declaro que: el contenido del presente documento es un reflejo de mi trabajo personal y manifiesto que, ante cualquier notificación de plagio, copia o falta a la fuente original, soy responsable directo legal, económico y administrativo sin afectar al Director del trabajo, a la Universidad y a cuantas instituciones hayan colaborado en dicho trabajo, asumiendo las consecuencias derivadas de tales prácticas.

Edwin Leonardo Clavijo Castañeda

 $\overline{\phantom{a}}$  , and the set of the set of the set of the set of the set of the set of the set of the set of the set of the set of the set of the set of the set of the set of the set of the set of the set of the set of the s

#### Compromiso de autor

 Yo \_\_Jorge Alexis Poveda Galvis\_ con cedula de ciudadanía N° \_1073243578 de Mosquera\_ y cód. \_461212228\_ estudiante del programa de Ingeniería de Sistemas de la Universidad de Cundinamarca, declaro que: el contenido del presente documento es un reflejo de mi trabajo personal y manifiesto que, ante cualquier notificación de plagio, copia o falta a la fuente original, soy responsable directo legal, económico y administrativo sin afectar al Director del trabajo, a la Universidad y a cuantas instituciones hayan colaborado en dicho trabajo, asumiendo las consecuencias derivadas de tales prácticas.

Jorge Alexis Poveda Galvis

 $\overline{\phantom{a}}$  , and the set of the set of the set of the set of the set of the set of the set of the set of the set of the set of the set of the set of the set of the set of the set of the set of the set of the set of the s

SISTEMA DE INFORMACION PARA EL APOYO ADMINISTRATIVO DE

FACATATIVA MODULO ESPACIOS ACADEMICOS

Línea de investigación

Área

Ingeniería de Sistemas

Línea

Software, sistemas emergentes y nuevas tecnologías.

## Contenido

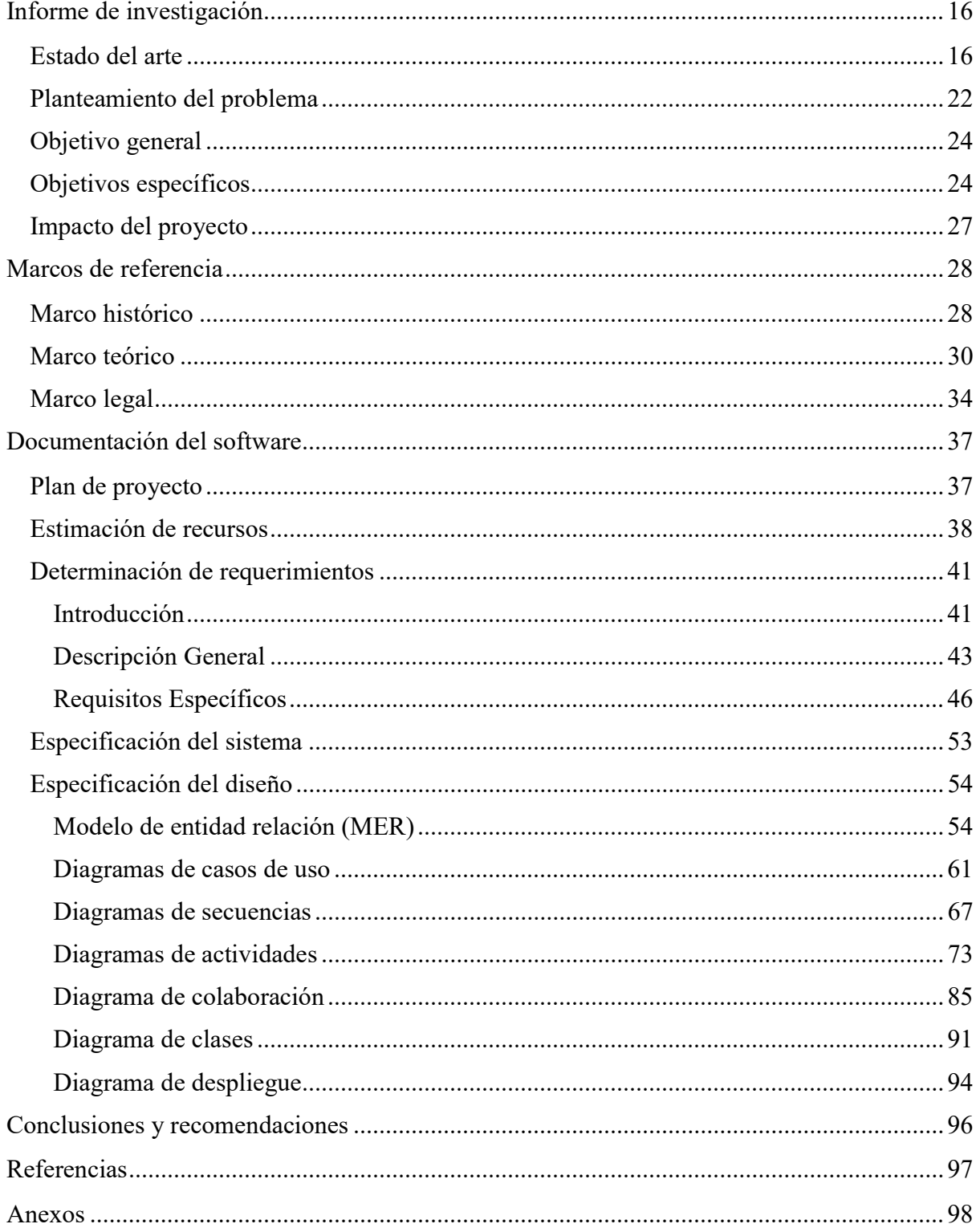

## Lista de Tablas

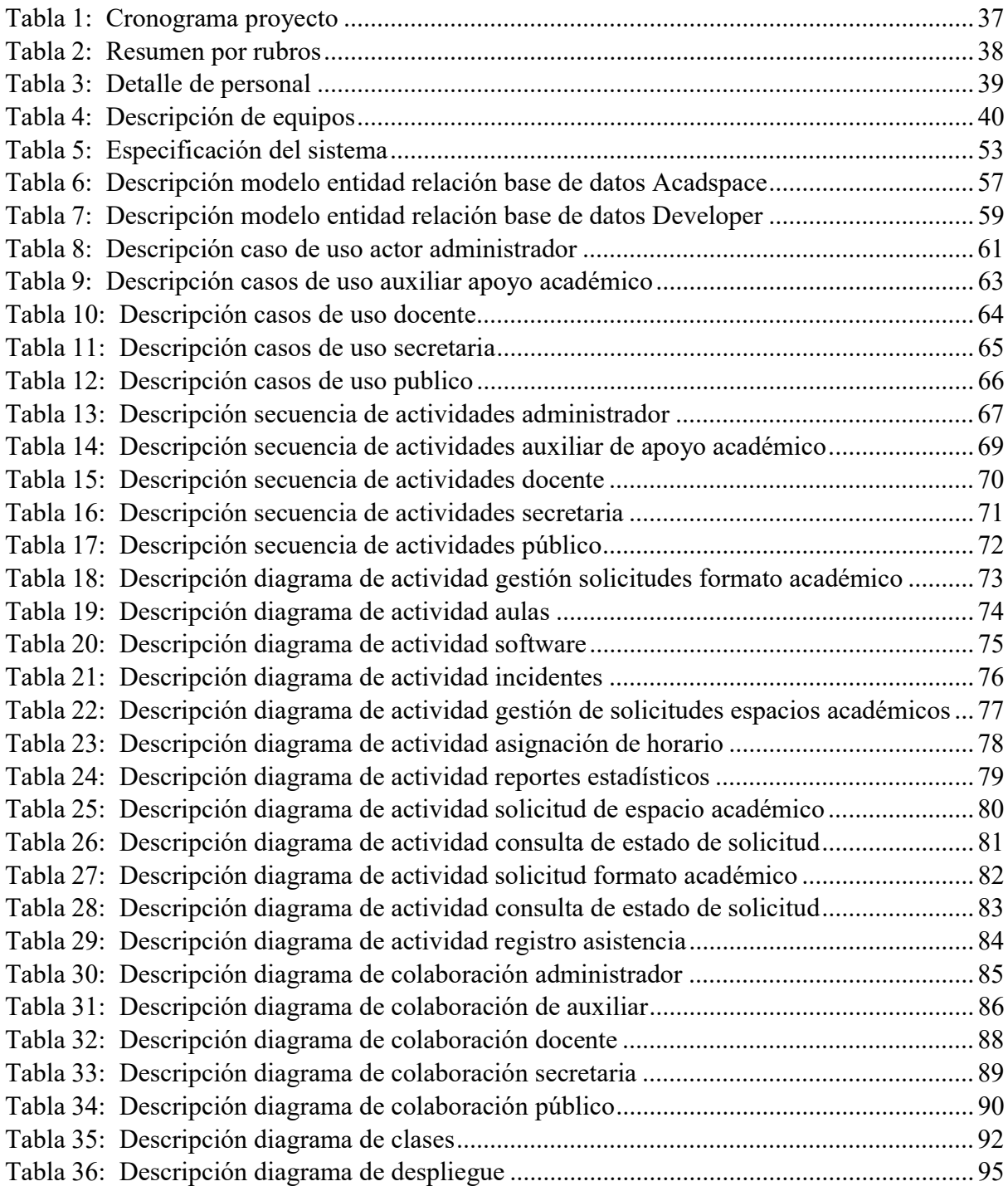

## Lista de Figuras

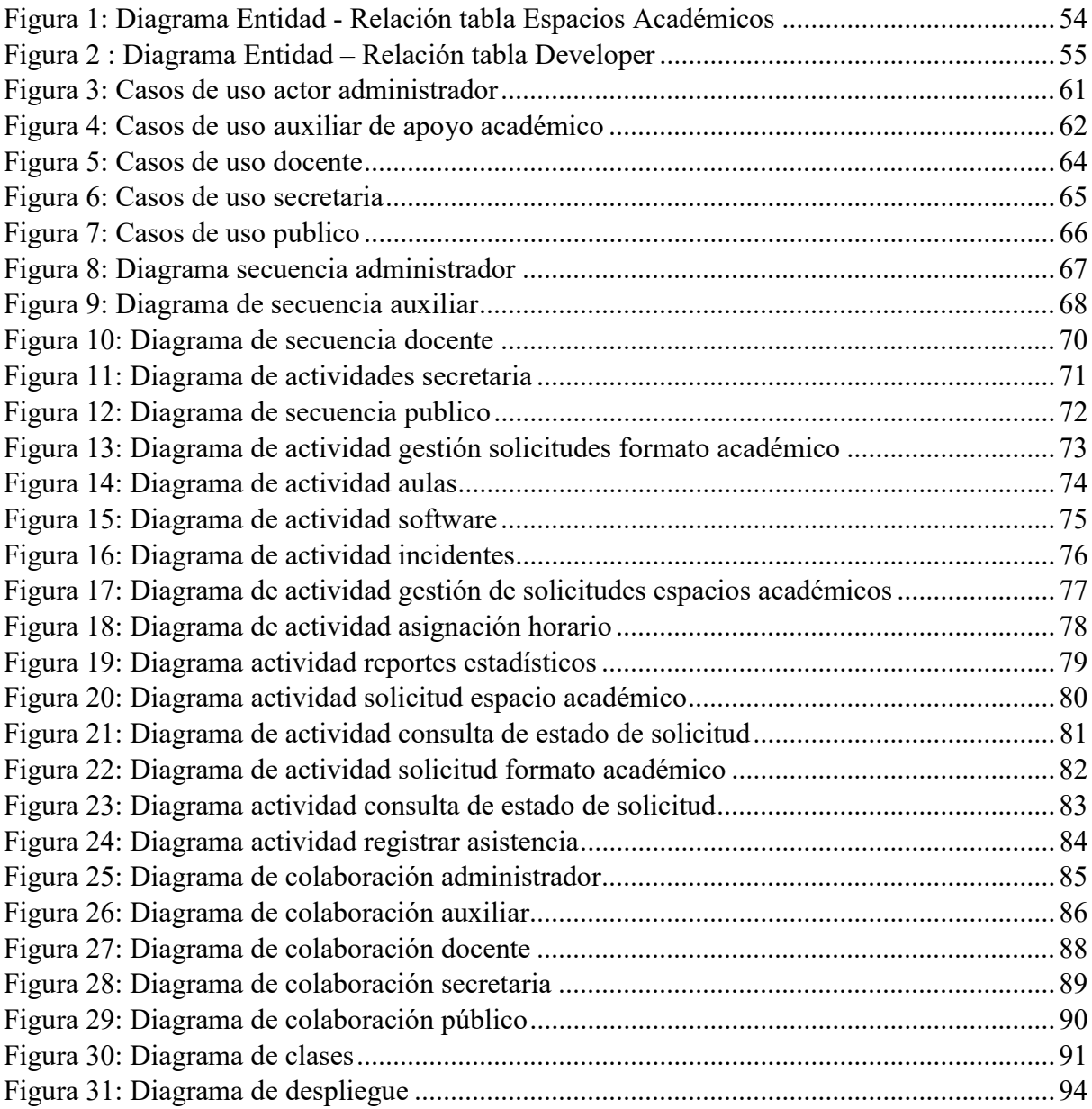

#### Resumen

 Se requiere implementar un proceso que permita sistematizar el control y gestión de los espacios académicos en la Universidad de Cundinamarca extensión Facatativá, por medio de un sistema de información donde docentes realicen solicitudes de préstamo de laboratorios y de igual manera revisen el estado que el auxiliar encargado a asignado a estas; así mismo se podrán evidenciar los percances y daños a instrumentos que sean de propiedad de la universidad donde serán reportados e inventariados en este software, tanto docentes como estudiantes registraran acceso al aplicativo y de esta manera se tendrán reportes de asistencia de estudiantes por laboratorios y por carreras, para los docentes serán reportes de asistencia. Todos los formatos utilizados serán guiados por la dirección de cada programa y un administrador se encarga de actualizar la plataforma según los formatos que reciba de secretaria. Dentro de la tendencia tecnológica por la que atraviesan las instituciones, de forma particular las del sector educativo, por manejar gran cantidad de información y la necesidad de gestionar determinados procesos. Actualmente el proceso de asignación y uso de los espacios académicos se realiza de manera manual, auxiliares de apoyo académico entrevistados han entregado una serie de pautas y debido a esto se plantea el desarrollo de un software con la intención de contribuir al mejoramiento de este proceso, que permita sistematizar el control y gestión de los espacios académicos en la Universidad de Cundinamarca extensión Facatativá, dando como base el lenguaje de programación php, bajo un modelo vista controlador con ayuda del framework Laravel, en busca de una solución a los percances que puedan presentarse con el método que se está utilizando actualmente.

#### Introducción

 Actualmente el proceso que maneja la Universidad de Cundinamarca extensión Facatativá en la asignación y control de los espacios académicos disponibles son realizados manualmente, la búsqueda de evidencias acerca del tema, ha dado a conocer la manera en que sistematizar procesos mejora notablemente el funcionamiento de estos, de estas evidencias se toma el objetivo de mejorar y sistematizar un proceso de la extensión, se plantea diseñar y desarrollar un sistema informático para la asignación y control de los laboratorios disponibles en la extensión. Como resultado el aplicativo permitirá la solicitud de espacios académicos por parte de docentes, la debida gestión y asignación de espacios académicos por parte de los auxiliares de apoyo académico; por medio de un control de asistencia tanto para estudiantes como para docentes, como resultado se obtendrá reportes numéricos para su correspondiente evaluación y comparación en cuanto al manejo anterior del proceso.

 Lo expuesto anteriormente da la motivación, indica el punto de inicio y plasma los objetivos a desarrollar para lograr a cabalidad el sistema expuesto, como objetivo principal y finalidad es optimizar un proceso realizado en la extensión y ser punto de partida para siguientes estudiantes que deseen sistematizar procesos realizados en la extensión Facatativá.

 El aplicativo contempla tres momentos fundamentales de desarrollo, el primero, implica describir el proceso actual de asignación y control del espacio de cómputo para que pueda ser optimizado mediante el software de la mejor manera, implicando un ejerció de reconocimiento de la situación actual como: solicitudes anteriores de docentes, cantidad de aulas disponibles, cantidad de equipos con el fin de evitar cruces y mantener un control adecuado, y contemplar casos particulares como en el que él solicitante sea un docente tener en cuenta la cantidad de estudiantes y demás necesidades, este primer momento se realiza a través de la documentación descriptiva.

 En segundo momento está el desarrollar solución informática - software e interfaces que gestione y administre los espacios académicos y la interacción de los usuarios. Para su realización se contemplará etapas como el diseño y construcción.

 El momento final del proyecto es la evaluación de la solución informática desarrollada desde la efectividad, esta intención pretende evidenciar si lo implementado tuvo el impacto esperado y fue recibido de forma positiva por los usuarios y diferentes actores que interactúan con el software. Para ello se tendrá en cuenta la evaluación de calidad a través de software especializado y la opinión de los usuarios en los diferentes niveles a través de una encuesta estructurada.

 Con la implementación del proyecto se espera que la Universidad de Cundinamarca extensión Facatativá mejorare la gestión del proceso actual, optimizando tiempos y logrando el mejor provecho a las herramientas y recursos con los que se cuenta actualmente, además de que mediante los sistemas de información se adquieren ventajas competitivas de diferentes maneras, la principal en pro del mejoramiento institucional y de la calidad en sus servicios.

#### Informe de investigación

#### Estado del arte

 En la actualidad a nivel mundial se puede observar el crecimiento de los procesos optimizados por medio de las Tecnologías de la Información y la Comunicación (TIC), debido al desarrollo tecnológico en el cual está inmerso la sociedad, es necesario observar el impacto que han generado nacional e internacionalmente en la forma de prestar servicios con el fin de motivar su implementación, ha sido tan fuerte la acogida en el mundo que ha cambiado la forma de vida, causando gran impacto en importantes áreas del conocimiento. Así mismo se puede evidenciar la facilidad con que herramientas tecnológicas se han posicionado estratégicamente entre empresas aumentando la competitividad en el mercado global y nacional. Las instituciones académicas han presentado dificultades para resolver problemas de asignación de horarios de clases a diversos recursos como, por ejemplo: profesores, alumnos, asignaturas, salones, etc., a este problema se le conoce con el nombre de timetabling y su complejidad está directamente relacionada con las restricciones asociadas a esos recursos (Mejía, 2008).

 Algunos procesos que se han modificado y mejorado mediante las TIC permitiendo así un mejor desarrollo social, económico, político y educacional lo que ayuda evolucionar día a día en estos aspectos que son parte fundamental de la vida cotidiana de las personas que se desenvuelven en un mundo donde diariamente la tecnología avanza y tiene mejoras continuamente; la base del conocimiento infiere en el método de aprendizaje para luego en la vida profesional tener una visión clara en su desempeño laboral. Los proyectos a presentar infieren y dan como punto de partida a la realización del proyecto:

- Algoritmo para gestión de horarios de la facultad de ingeniería de la Universidad de Cuenca:

En este trabajo de grado de la Universidad de Cuenca los autores evalúan a fondo diferentes métodos que han sido utilizados en la resolución de esta problemática, en base a ello propone un método considerando la disponibilidad de los profesores, los requerimientos de la facultad, así como la disponibilidad de aulas y laboratorios. Luego de su implementación se sometió a pruebas dando resultados positivos se logró reducir el tiempo empleado para la asignación de horarios, brindando así un mejor servicio a la facultad (Barreto, López, & Vanegas, 2013).

- Un algoritmo genético para un problema de horarios con restricciones especiales: Un algoritmo genético básico consta de las siguientes etapas:
	- 1. Generación de la población inicial.

De manera aleatoria se crean posibles soluciones (cromosomas) que en conjunto formarán la población inicial.

2. Evaluación de los elementos de la población.

Los elementos de la población son evaluados por medio de una función de aptitud.

3. Producir una nueva generación.

Se aplican los operadores genéticos de cruce y mutación y se actualiza la población.

El algoritmo desarrollado en este trabajo considera una cuarta etapa en la cual se realiza una búsqueda local en las vecindades de los individuos de la población en cada generación (Carlos & Ram, 2011).

De acuerdo con el artículo presentado, en un algoritmo genético se encuentra la posibilidad de desarrollar la primera parte del proyecto mencionado, adecuando los horarios y salas correspondientes de una manera precisa y eficaz reduciendo el tiempo empleado y optimizando recursos que sirvan para el aprovechamiento de las herramientas disponibles para su buen uso lo que es favorable ya que no se dispone de este tipo de elementos que faciliten la vida estudiantil.

- Programación y asignación de horarios de clases universitarias: un enfoque de programación entera.

En el presente trabajo se analiza el proceso actual de la Universidad de La Sabana para la asignación de salones para las diferentes facultades, centrándose en la programación para el programa de Administración de Mercadeo y Logística Internacional (AMLI) de la Escuela Internacional de Ciencias Económicas y Administrativas (EICEA). El objetivo es encontrar una solución eficiente a la asignación de horarios a través de la aplicación de un modelo de programación lineal entera (Sarmiento, Torres, Quintero, & Montoya, 2012).

Anteriormente se ha expuesto como principal solución los algoritmos genéticos, se ha encontrado que, en Colombia, en la universidad de la Sabana se ha realizado el proceso de asignación de horarios por medio de programación lineal entera. Dando a conocer que hay distintas formas para solucionar el problema en consideración.

- Sistema informático para el control administrativo del Complejo Educativo "Federico González" en el municipio de San Sebastián departamento de San Vicente. Actualmente, las herramientas informáticas evolucionan a pasos agigantados, el desarrollo de las TIC, la facilidad para la conexión a internet, el fácil acceso a celulares inteligentes, entre otros y con ella, la necesidad de actualizar los recursos para que se ajusten al entorno, es la razón por la cual inician los proyectos en pro de mejorar y estar a la vanguardia de las tecnologías, día a día se encuentra que los temas sobre la mesa a desarrollar son procesos que conlleven a una notable mejora comparando el actual funcionamiento. Es por ello, que se llevó a cabo el desarrollo un Sistema Informático para el control administrativo del Complejo Educativo "Federico González" en el municipio de San Sebastián departamento de San Vicente, con el fin de agilizar los procesos y beneficiar a la gran cantidad de estudiantes que ingresan a la institución y que van en aumento con el pasar de los años (Abarca, Huezo, & Mejia, 2009).

Como se evidencia anteriormente los espacios académicos van en aumento y cada dia es mayor el uso de las herramientas, cada proyecto evidenciado como antecedente da la seguridad que el optimizar un proceso conlleva a mejores resultados.

- Análisis y Diseño de un sistema que permita controlar el acceso y asistencia del personal para la Empresa Human Trend

Anteriormente se evidencia que una tarea importante en el desarrollo de organizaciones es el control de ingreso y salida de personas, en la empresa Human Trend él personal que allí labora, puede ingresar y salir en cualquier momento a realizar actividades que muchas veces no competen a actividades propiamente de la empresa. Los creadores de este proyecto evidenciaron la falta de un sistema de control que realice la gestión correspondiente para tener mayor información acerca de los empleados. Como solución se decidió diseñar e instalar un sistema de control de acceso. Para este sistema de control se decidió utilizar tecnología de identificación biométrica, específicamente, la huella digital. El sistema funciona mediante un lector de huella con conector USB. Cada usuario cuando desea ingresar debe acercar su huella al lector, este lee la huella almacenada en la base de datos y permite o no el ingreso. Para la administración del sistema se desarrolló un software hecho en Microsoft Visual Basic 6.0 (Bio Aplicación HumanTrend), el cual permite crear, eliminar o modificar información de los usuarios, así como generar los reportes referentes al control y asistencia del personal. Se han realizado las pruebas para

verificar el funcionamiento del sistema, obteniéndose una eficiencia del 96%, lo cual es considerado beneficioso y adecuado por la Empresa (Corrales & Escuela, 2015). Es necesario reducir tiempos y la eficiencia con que se deben organizar horarios de clases considerando como bases fundamentales la implementación de las TIC actualmente y adaptado al modelo de vida de las personas en este mundo cambiante, ir a la vanguardia con herramientas que permiten desarrollar y ver los procesos de una manera sencilla y rápida.

Uso de las TIC en Colombia:

Autores como Galvis (2004) considera que el uso de las TIC por parte de los estudiantes está ligado con el enfoque educativo que tenga el profesor y, de acuerdo con los usos educativos que se les da, clasifica las TIC en tres categorías:

TIC que apoyan la transmisión de mensajes del emisor al destinatario, como lo son tutoriales, ejercitadores, sitios web informativos; TIC que apoya el aprendizaje activo mediante la experimentación con los objetos de estudio, simuladores de procesos, calculadoras, juegos de actividad, competencias o roles, paquetes de procesamiento estadístico de datos, navegadores, herramientas de productividad, entre otros; y TIC que facilitan la interacción para aprender, juegos colaborativos en red, mensajería electrónica, correo electrónico, foros, videos o audio conferencias, entre otros

En consecuencia, Galvis clasifica también a los profesores, de acuerdo con el uso que hacen de las TIC, de la siguiente manera: Los que siguen aferrados a los esquemas de transmisión de conocimientos. Los que creen que es importante complementar sus temáticas con las TIC e invitan a un profesor que sabe de ellas a participar en algunas sesiones. Los que planean actividades y estrategias dirigidas a que los estudiantes aprendan y se apoyan en los que conocen las TIC para que les ayuden a proveer recursos digitales que las fortalezcan. Los que

apoyan el aprendizaje por descubrimiento y usan las TIC para que los estudiantes vivan experiencias en las que interactúan con el objeto de estudio y con otras personas, de forma que construyan sus propios modelos mentales.

.

#### Planteamiento del problema

 El auge del siglo XXI son las invenciones tecnológicas que han contribuido al cambio y mejoramiento de calidad de vida a nivel mundial, esta corriente es tan contundente que permea todas las dimensiones del ser, especialmente a las instituciones que en su afán de automatizar y digitalizar todos los procesos se generan variedad de proyectos con la intención de optimizarlos, ser cada vez más eficientes y efectivos.

 Es así como el ámbito académico no se excluye de esta dinámica, y esto hace que la cultura institucional y las formas de educación y uso de los recursos se transformen, contando ahora, por ejemplo; con las bibliotecas virtuales, bases de datos, matrícula en línea, foros virtuales, videoconferencias, chat's y Blog's educativos, etc. Inicialmente para lograr todo tipo de avances y trasformaciones dentro de las instituciones de formación requiere de contar con la voluntad política de la administración, además de tener clara la intencionalidad de cada proyecto, así como las herramientas metodológicas que permitan un trabajo ordenado, estandarizado y controlado de las mejoras efectuadas y su respectiva sistematización, y de uno (os) visionarios que se interesen por el mejoramiento continuo a partir de la innovación a aprovechamiento de los recursos disponibles tangibles e intangibles. No obstante, el desarrollo de los proyectos es un proceso que implica para su éxito que confluyan muchos elementos en una sinergia particular como lo son: recurso humano calificado, recursos tecnológicos, materiales, tiempo, infraestructura física entre otros.

 Estos avances e implementación de nuevas tecnologías, relacionadas con nuestro entorno, están agilizando, optimizando y perfeccionando algunas actividades del día a día y estas mejoras permiten realizar tareas que se hacían de forma manual, de una forma más ágil, eficaz, segura, digital, además de una evidente optimización del tiempo que se dedica a estas.

 En el caso particular de la Universidad de Cundinamarca extensión Facatativá, se evidencia que el proceso relacionado con la asignación y uso de los espacios académicos es un poco arcaico, dado que la asignación se realiza de forma manual a través de formularios administrado por el funcionario de turno. Esto se convierte en un hallazgo negativo dentro del concepto de las TIC's y automatización de procesos, además la institución cuenta con el programa de ingeniería de sistemas y por ello es necesario contribuir desde este a la transición y mejoramiento del mismo.

 Por esta razón el presente proyecto observa la necesidad de optimizar el proceso y se postula el siguiente interrogante de investigación:

¿Con la implementación de una plataforma web, se puede gestionar adecuadamente el préstamo de los espacios académicos en la universidad de Cundinamarca extensión Facatativá?

### Objetivo general

- Implementar un sistema informático para la administración y gestión de los espacios académicos en la Universidad de Cundinamarca extensión Facatativá.

#### Objetivos específicos

- Describir el proceso actual de asignación y control de los espacios académicos para que pueda ser automatizado mediante el software a realizar.
- Desarrollar solución informática software e interfaces que gestione y administre los espacios académicos y la interacción de los usuarios.
- Evaluar la solución informática desarrollada mediante pruebas funcionales basados en la metodología de calidad de software haciendo uso de métodos mixtos tales como cualitativo y cuantitativo.
- Generar reportes estadísticos periódicos de acuerdo a la necesidad que faciliten la evaluación de la administración y gestión de los espacios académicos.

#### Metodología

 Para la realización del proyecto es importante tener claro que desea el usuario – cliente de esta manera se realizan tareas de usuario para determinar el tiempo que será necesario para su realización y de esta manera tener un tiempo total estimado del proyecto.

 Inicialmente se hará la recolección y refinación de requerimientos necesarios para el desarrollo del sistema informático. Teniendo en cuenta los espacios académicos de la unidad de apoyo académico, en los cuales se encuentran los laboratorios de psicología, laboratorios de ingeniería ambiental y los centros de cómputo.

 El proceso siguiente es la modelación del sistema, teniendo en cuenta los requerimientos, y haciendo uso de herramientas para la creación de diagramas de modelado (Modelo Entidad-Relación, Diagrama de Casos de Uso, Diagrama de Actividades, Diagrama de Clases, Modelo de Secuencia, Modelo de Actividades).

 Para el desarrollo del sistema se desarrollará en php con ayuda del framework Laravel, haciendo uso de la metodología Scrum para ser un desarrollo ágil. Por medio del software "Calisoft" se realizarán las pruebas de calidad, para tener en cuenta el nivel de aceptación de los usuarios. El proceso a seguir es la capacitación a los usuarios del sistema, debido a que cada rol tiene diferentes funcionalidades.

### Roles:

#### Administrador del sistema:

Es una persona con conocimientos en php y el framework Laravel que se encarga de modificar las versiones de cada formato que se utiliza como base para realizar cada proceso, estos son enviados por parte de las secretarias de los programas.

#### - Auxiliar de apoyo académico:

Es el encargado del control del espacio académico, se encarga del manejo de aulas de su espacio, tiene a cargo el control de incidentes dentro de los espacios también como parte fundamental del aplicativo es el encargado del manejo de solicitudes, asignación de horarios y solicitud de reportes.

- Docente:

Este rol permite enviar solicitudes de acuerdo al tipo de práctica para el uso de los espacios académicos durante el semestre, puedes ver el estado de sus solicitudes.

Secretaria:

Tiene la potestad de enviar los formatos académicos al administrador del sistema para que este realice la actualización correspondiente y ver el estado de su solicitud.

Publico:

 Como funcionalidad del sistema, el rol publico registrara asistencia ya sea un estudiante realizando practica libre o un docente realizando practica grupal de esta manera realizar reportes y tener en cuenta que carreras hacen mayor uso de los espacios académicos.

#### Impacto del proyecto

 El uso masificado de las tecnologías de la información, particularmente el internet como máximo exponente popularizado en los diversos escenarios como hogar e institucionalidad. En este último la tendencia está enfocada en la prestación de servicios con mayor calidad que satisfagan a la comunidad usuaria y para ello se generaliza el objetivo de mejorar, automatizar y administrar de manera más eficiente los procesos, procedimientos y tareas en las organizaciones.

 Por ello se direcciona el presente proyecto, con la intención de contribuir a la trazabilidad y optimización de un proceso y recurso fundamental dentro de la Universidad de Cundinamarca extensión Facatativá como lo son los espacios académicos. La novedad de este será la implementación del aplicativo para la asignación y control de las aulas de cómputo en la institución, permitiendo una transición de lo análogo a lo digital.

 Esto contribuye a hacer este proceso de forma más sencilla y sostenible, brindando así al administrador del Sistema facilidad de uso, eficiencia y rapidez. Adicionalmente brinda la posibilidad de llevar un registro de los estudiantes que requirió y/o utilizó un equipo, almacenando la fecha de solicitud, tiempo de uso, supervisor a cargo en el momento solicitado entre otros aspectos particulares, lo anterior permite un mayor control sobre los recursos del aula.

 Finalmente, la implementación del software tendrá un gran impacto en diferentes niveles de tiempo, no solo en materia de digitalizar la información para hacerla más comprensible y de rápido acceso, sino en la parte ambiental reduciendo el gasto de papel y la compra de insumos, permitiendo la trazabilidad, y transformando la cultura organizacional hacia las TIC's, armonizando a su vez la institución con la cultura o tendencia mundial.

#### Marcos de referencia

#### Marco histórico

 Entendemos para este proyecto como Tecnologías de Información y Comunicación (TIC), aquellas herramientas que basadas en el uso del computador permiten almacenar, procesar, presentar y transmitir información digitalizada.

 Son numerosas las herramientas que se agrupan bajo el nombre de tecnologías de información y comunicación, cada una de ellas con posibilidades de uso diferente. La implementación de las TIC al campo educativo ha permitido encontrar usos innovadores para estas herramientas de enseñanza. El uso que se haga de las TIC es importante en la medida en que las acciones de ese uso estén encaminadas a apoyar tanto al profesor como al estudiante en el logro del objetivo de aprendizaje.

 A partir de las especificaciones del Plan Nacional de Desarrollo empezó a crecer significativamente el uso de las tecnologías en las instituciones educativas. Desde el año 2003 empiezan a verse dotadas algunas instituciones por el estado en 2007 fue el punto más alto de está incrementando un 24%, la meta que el estado se propuso en 2008 fue de 30 estudiantes por computador y en 2010 la idea era que fueran 20 por computador. Un dato alentador es que en las instituciones de educación superior hay una gran masificación en cuanto al uso de computadores dando como resultado que estas contaban como máximo con tres estudiantes por computador permitiendo un mayor aprendizaje. Estas instituciones contaban con el servicio de internet, pero no manejaban una plataforma interna que conectara estudiantes con docentes de una manera interactiva y rápida.

 Como resultado de los estudios anteriores se desarrolla una plataforma de integración en el estado Colombiano RENATA: es la red de tecnología avanzada que conecta, comunica y

propicia la colaboración entre las instituciones académicas y científicas de Colombia con las redes académicas internacionales y los centros de investigación más desarrollados del mundo. De esta surgen algunas como son:

- RADAR, Red Académica de alta Velocidad Regional (eje cafetero)
- RUANA, Red Universitaria Servicios Antioqueña
- RUAV, Asociación Red Universitaria de Alta Velocidad del Valle del Cauca
- UNIRED, Corporación Red de Instituciones de Educación, Investigación y Desarrollo del Oriente Colombiano (Boyacá, Santander)

 Ofreciendo servicios como conectividad videoconferencia, streaming, oficina virtual y promoción para el desarrollo de proyectos. El estado tenía muy claro que esto no sería útil si no se capacitaba correctamente a los docentes por eso lanzó un programa llamado "A que te cojo ratón para la capacitación de estos.

 Con el objeto del crecimiento de las TIC en Colombia ha sido necesario el uso y la apropiación de organizaciones capaces de administrar de la mejor manera estas tecnologías como son:

Entre Pares: Se adelantó el piloto del programa de formación entre 2006 y 2007 en Arauca, Medellín, Córdoba y Bogotá, con 504 docentes formados.

Redes Colciencias: Se están adelantando gran cantidad de proyectos de investigación en modelos de gestión de redes de aprendizaje con el apoyo de Colciencias.

Congenia: Se adelantó el piloto en Uribía (Guajira), Manatí (Atlántico) y Turbo (Antioquia) entre 2005 y 2007, con 89 docentes participantes de 15 sedes educativas.
#### Marco teórico

 En la actualidad a nivel mundial se puede observar el crecimiento de los procesos optimizados por medio de las Tecnologías de la Información y la Comunicación (TIC), debido al desarrollo tecnológico en el cual está inmerso la sociedad, es necesario observar el impacto que han generado nacional e internacionalmente en la forma de prestar servicios con el fin de motivar su implementación, ha sido tan fuerte la acogida en el mundo que ha cambiado la forma de vida, causando gran impacto en importantes áreas del conocimiento (Eguia & Alonso, 2002).

 Antes de estudiar y profundizar en el tema del desarrollo para la gestión de laboratorios, se abordará los conceptos fundamentales para la elaboración de un sistema informático y que se utilizaran en el proyecto a desarrollar. El análisis, diseño, implementación, pruebas y mantenimiento de una aplicación; son las pautas que a modo general la ingeniería de software y la metodología ágil explica de manera acertada.

 El software de computadora es el producto que construyen los programadores profesionales y al que después le dan mantenimiento durante un largo tiempo. Incluye programas que se ejecutan en una computadora de cualquier tamaño y arquitectura, contenido que se presenta a medida que se ejecutan los programas de cómputo e información descriptiva tanto en una copia dura como en formatos virtuales que engloban virtualmente a cualesquiera medios electrónicos. La ingeniería de software está formada por un proceso, un conjunto de métodos (prácticas) y un arreglo de herramientas que permite a los profesionales elaborar software de cómputo de alta calidad. Los ingenieros de software elaboran y dan mantenimiento al software, y virtualmente cada persona lo emplea en el mundo industrializado, ya sea en forma directa o indirecta (Pressman & Troya, 2007).

Los modelos del ciclo de vida del software se describen en etapas o secuencias como:

#### - Análisis de Requerimientos:

Inicialmente se debe conocer la actividad de la empresa, es necesario recopilar detalles y obtener la mayor cantidad de información, de esta manera definir las características del sistema no será un tema complejo.

- Diseño

Es recomendable realizar casos de uso y seguir una metodología para el desarrollo del sistema, preguntarse si puede ser desarrollo ágil o desarrollo para aplicaciones robustas, según los requerimientos finalizados se puede evaluar la productividad del equipo.

Implementación

Al finalizar todas las funcionalidades y una vez no se encuentren errores en una fase de pruebas, se procede a instalar en el nuevo equipo junto con los requisitos técnicos del sistema, es necesario dar capacitación a los usuarios finales.

- Mantenimiento

En un proceso de seguimiento en las primeras semanas donde los usuarios dan a conocer fallas o mejoras del producto, es importante dar un soporte que generalmente el costo está incluido en los acuerdos firmados inicialmente.

 Pressman y Troya (2007) indican todo proyecto de desarrollo de software comienza con una necesidad de un negocio, ya sea como la necesidad de corregir un defecto de una aplicación existente o hacerla más eficiente, o como la de adaptar un sistema heredado a un ambiente de negocio cambiante como ampliar funciones, o crear un servicio nuevo; el software es importante porque afecta a casi todos los aspectos de nuestras vidas y ha invadido nuestro comercio, cultura y actividades cotidianas. La ingeniería de software es importante porque nos permite construir sistemas complejos en un tiempo razonable y con alta calidad. El software de computadora se construye del mismo modo que cualquier producto exitoso,

con la aplicación de un proceso ágil y adaptable para obtener un resultado de mucha calidad, que satisfaga las necesidades de las personas que usarán el producto. En estos pasos se aplica el enfoque de la ingeniería de software. Desde el punto de vista de un ingeniero de software, el producto final es el conjunto de programas, contenido (datos) y otros productos terminados que constituyen el software de computadora. Pero desde la perspectiva del usuario, el producto final es la información resultante que de algún modo hace mejor al mundo en el que vive.

 Teniendo en cuenta las nuevas tecnologías en el desarrollo de software y de manera que se pueda implementar bajo los parámetros establecidos se ha decidido trabajar bajo metodología scrum.

SCRUM is a management, enhancement and maintenance methodology for an existing system or production prototype. It assumes existing design and code which is virtually always the case in object-oriented development due to the presence of class libraries(Schwaber, 1997, p158).

Teniendo en cuenta la historia de la metodología es posible apreciar que siempre se ha mantenido la idea de ser una metodología ágil capaz de adaptarse a cambios durante el desarrollo, haciendo referencia a lo anterior y teniendo en cuenta que a medida del tiempo los requerimientos pueden variar es la razón por la cual se elige esta metodología.

 Heren Yu ( 2015) hace referencia al framework Laravel como la mejor alternativa para desarrollar por medio del modelo vista controlador (MVC), aunque este enfocado en el direccionamiento por rutas; permite que se desarrollé el modelo de manera autónoma y eficaz.

Es un Framework de Código abierto para desarrollar aplicaciones web y servicios web con PHP 5. Su filosofía es desarrollar código PHP de forma elegante y simple,

evitando el "código espagueti". Fue creado en 2011 y actualmente está en continuo desarrollo. Este framework usa el paradigma Orientado a objetos, permite el uso del patrón MVC, ORM. Gran parte de Laravel está formado por dependencias, especialmente de Symfony, esto implica que el desarrollo de Laravel dependa del desarrollo de sus dependencias(Sierra, Acosta, & Ariza, 2013, p6).

 De acuerdo a la evolución en investigación de los últimos años, donde Colombia no se ha quedado atrás, sin embargo aún se presenta que entidades realizan sus principales procesos de forma manual y mecánica; tal es el caso en la Universidad de Cundinamarca (Extensión Facatativá) tanto para los docentes como administrativos la asignación de horarios en las aulas de cómputo se han convertido en un problema debido a que este proceso algunas veces presenta inconsistencias y tiempos de respuesta tardíos ya que se realiza manualmente, con el crecimiento de las tecnologías de la información es posible realizarlo de una manera eficaz. Se propone el desarrollo de una herramienta que interactúe con el usuario ofreciéndole soluciones rápidas en cuanto a la asignación de horarios evaluando posibles cruces, disponibilidad docente y la asistencia al aula teniendo en cuenta si son prácticas libres o clases. Para ello es necesario analizar como el uso de las TIC ha beneficiado el proceso educativo en cuanto a la optimización de los procesos que ofrece la institución.

#### Marco legal

 El software se puede definir como un conjunto de herramientas creadas por una persona o un grupo con el fin de resolver necesidades puntuales. Estos desarrollos pueden ir desde una aplicación sencilla compuesta por un número pequeño de instrucciones hasta la conformación de un complejo sistema de información.

 Gracias al Software, el hardware, es decir, la máquina, realiza sus tareas. Así como los libros y las obras de teatro tienen derechos de autor, el software, por ser una creación generada desde la inteligencia individual, debe tener un permiso explícito para su uso y aprovechamiento.

 Por lo tanto, si el software no tiene un permiso que autorice su uso libre, requiere de una licencia, normalmente representada por un documento que dice frases como "se autoriza el uso del software xx a nombre de una empresa o persona natural XXX". Un ejemplo de este tipo de software son los sistemas operativos que corren en nuestros computadores, las herramientas ofimáticas, etc.

Las entidades que regulan las licencias y la piratería son:

- Dirección Nacional de Derechos de Autor
- DIAN (Dirección de Impuestos y Aduanas Nacionales): ésta se encarga de controlar lo ilegal o pirata y de que no se evadan impuestos.

Las empresas de licencia de software están más que todos las de sistemas como:

- IBM Colombia
- Microsoft Colombia

 La Ley 44 de 1993 especifica penas entre dos y cinco años de cárcel, así como el pago de indemnizaciones por daños y perjuicios a quienes comentan el delito de piratería de software. Se considera delito el uso o reproducción de un programa de computador de manera diferente a como está estipulado en la licencia. Los programas que no tengan licencia son ilegales y es necesaria una licencia por cada copia instalada en los computadores.

 Sin embargo, uno de los logros más importantes de la legislación colombiana en materia de protección de derechos de autor fue la Ley 603 de 2000, en la cual todas las empresas deben reportar en sus Informes Anuales de Gestión el cumplimiento de las normas de propiedad intelectual y derechos de autor. La Dirección de Impuestos y Aduanas Nacionales (DIAN) quedó encargada de supervisar el cumplimiento de estas leyes, mientras que las Superintendencias quedaron responsables de vigilar y controlar a estas empresas ("Docentes y Directivos de Básica - ¿Que tanto sabe sobre licenciamiento?," 2012).

Marco legal de las TIC en Colombia

 La Constitución Política de Colombia promueve el uso activo de las TIC como herramienta para reducir las brechas económica, social y digital en materia de soluciones informáticas representada en la proclamación de los principios de justicia, equidad, educación, salud, cultura y transparencia"

 La Ley 115 de 1994, también denominada Ley General de Educación dentro de los fines de la educación, el numeral 13 cita "La promoción en la persona y en la sociedad de la capacidad para crear, investigar, adoptar la tecnología que se requiere en los procesos de desarrollo del país y le permita al educando ingresar al sector productivo" (Artículo 5)"

 La Ley 715 de 2001 que ha brindado la oportunidad de trascender desde un sector "con baja cantidad y calidad de información a un sector con un conjunto completo de información pertinente, oportuna y de calidad en diferentes aspectos relevantes para la gestión de cada nivel en el sector" (Plan Nacional de Tecnologías de la Información y las Comunicaciones, 2008: 35).

 La Ley 1341 del 30 de julio de 2009 es una de las muestras más claras del esfuerzo del gobierno colombino por brindarle al país un marco normativo para el desarrollo del sector de Tecnologías de Información y Comunicaciones. Esta Ley promueve el acceso y uso de las TIC a través de su masificación, garantiza la libre competencia, el uso eficiente de la infraestructura y el espectro, y en especial, fortalece la protección de los derechos de los usuarios ("Marcol legal TIC Colombia," 2015).

Programas que se destacan para el uso de las TIC en Colombia

- Computadores para educar: para dotar de equipos de cómputo a las Instituciones Educativas.
- Internet con Compartel: para llevar internet satelital a las comunidades educativas rurales más apartadas.
- A que te cojo ratón: para capacitar a los docentes en el manejo de las TIC.

# Documentación del software

# Plan de proyecto

 La Tabla 1: Cronograma proyecto hace referencia a las actividades realizadas para llevar a cabo la realización del presente proyecto en fechas determinadas y con los responsables de cada actividad.

# Tabla 1: Cronograma proyecto

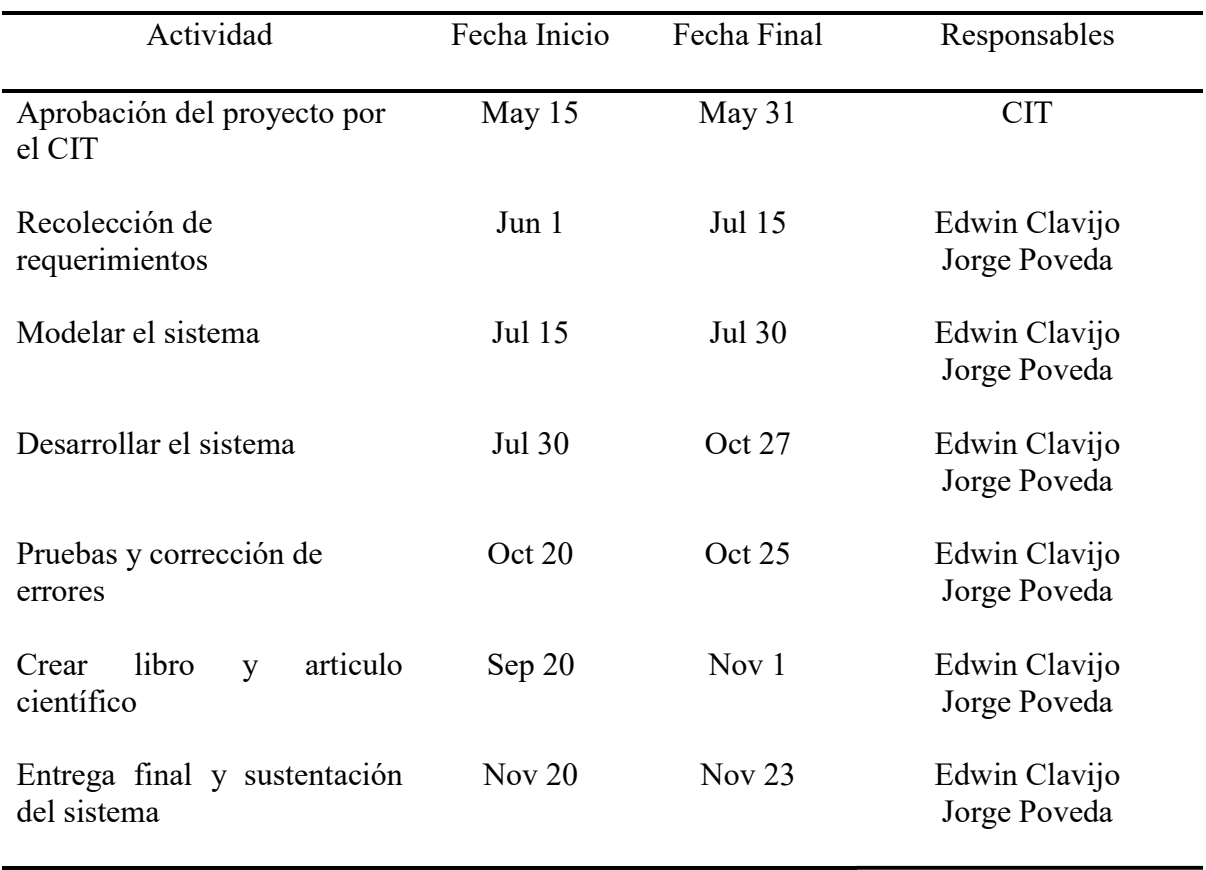

Planificación de las fases del proyecto en meses.

# Estimación de recursos

 La Tabla 2: Resumen por rubros, Tabla 3: Detalle de personal y Tabla 4: Descripción de equipos hacen referencia a los costos estimados para llevar a cabo la realización del presente proyecto tanto de materiales como de personal necesario para dicha realización.

Tabla 2: Resumen por rubros

| Rubros                 | Solicitado en efectivo a | Contrapartida en | Total        |
|------------------------|--------------------------|------------------|--------------|
|                        | <b>UDEC</b>              | especie          |              |
| Personal               |                          |                  | \$18'040.000 |
| Equipos                |                          |                  | \$3'400.000  |
| Materiales E Insumos   |                          |                  | \$0          |
| Servicios Tecnológicos |                          |                  | \$0          |
| Viajes                 |                          |                  | \$0          |
| Otros                  |                          |                  | \$0          |
| Totales                |                          |                  | \$21'440.000 |
|                        |                          |                  |              |

Detalles de costos a nivel general.

# Tabla 3: Detalle de personal

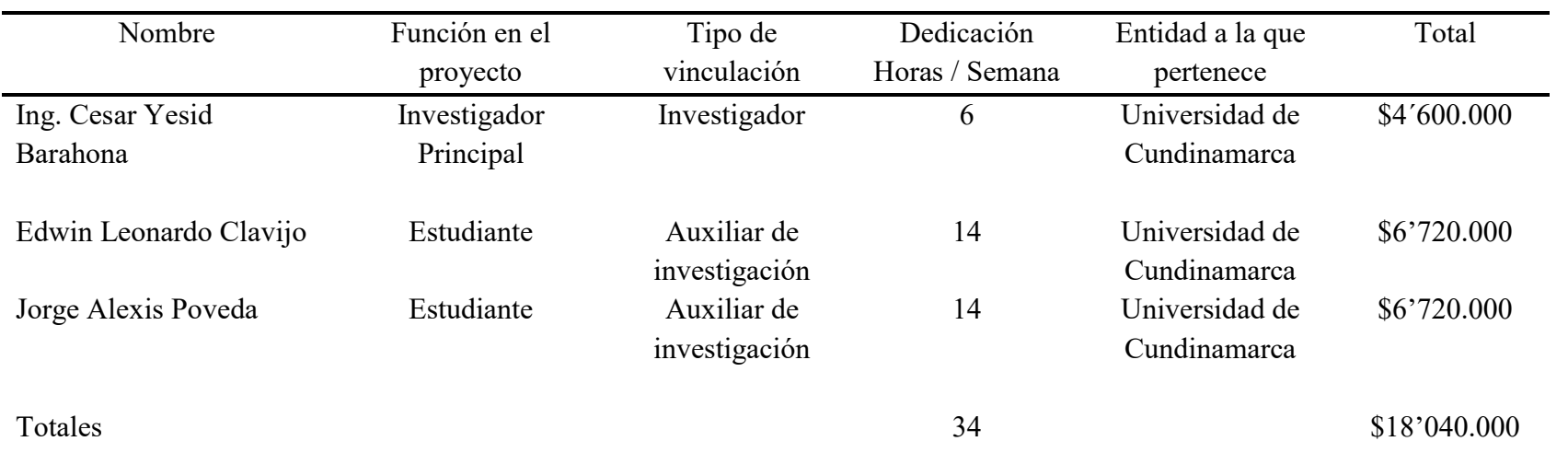

Detalles de costos a nivel de personal.

Tabla 4: Descripción de equipos

| Descripción | Justificación                             | Cantidad       | Valor<br>Unitario | Total       |
|-------------|-------------------------------------------|----------------|-------------------|-------------|
| Computador  | Equipo para el<br>desarrollo              | $\overline{2}$ | \$1'600.000       | \$3'200.000 |
| Hostingh    | Equipo para<br>alojamiento del<br>sistema | 1              | \$200.000         | \$200.000   |
| Totales     |                                           |                |                   | \$3'400.000 |
|             | Detalles de costos a nivel de personal.   |                |                   |             |

#### Determinación de requerimientos

### Introducción

### Propósito

 El presente proyecto se pretende realizar un sistema informático con la intención de contribuir al mejoramiento del control y gestión de espacios académicos, en la Universidad de Cundinamarca extensión Facatativá. Los laboratorios de psicología, laboratorios de ciencias agropecuarias y las aulas de sistemas, son los espacios académicos en los que el proceso de asignación, gestión y control se espera unificar de manera que se pueda obtener el mayor beneficio con el uso del software.

# Ámbito del sistema

 Se propone el proyecto "SISTEMA DE INFORMACION PARA EL APOYO ADMINISTRATIVO DE FACATATIVA MODULO ESPACIOS ACADEMICOS" con la intención de contribuir al mejoramiento de este proceso, cuyo objetivo principal es desarrollar un sistema informático para la asignación y control de los espacios académicos en la Universidad de Cundinamarca extensión Facatativá para su optimización.

 El cual contempla tres momentos fundamentales de desarrollo el primero, implica describir el proceso actual de asignación y control del espacio de cómputo para que pueda ser optimizado mediante el software de la mejor manera, implicando un ejerció de reconocimiento de la situación actual como: solicitudes anteriores de docentes, cantidad de aulas disponibles, cantidad de equipos con el fin de evitar cruces y mantener un control adecuado, y contemplar casos particulares como en el que él solicitante sea un docente tener

en cuenta la cantidad de estudiantes y demás necesidades, este primer momento se realiza a través de la documentación descriptiva.

 En segundo momento está el desarrollar solución informática - software e interfaces que gestione y administre los espacios académicos y la interacción de los usuarios. Para su realización se contemplará etapas como el diseño y construcción.

 El momento final del proyecto es la evaluación de la solución informática desarrollada desde la efectividad, esta intención pretende evidenciar si lo implementado tuvo el impacto esperado y fue recibido de forma positiva por los usuarios y diferentes actores que interactúan con el software. Para ello se tendrá en cuenta la evaluación de calidad a través de software especializado y la opinión de los usuarios en los diferentes niveles a través de una encuesta estructurada.

 Con la implementación del proyecto se espera que la Universidad de Cundinamarca extensión Facatativá mejorare la gestión del proceso actual, optimizando tiempos y logrando el mejor provecho a las herramientas y recursos con los que se cuenta actualmente, además de que mediante los sistemas de información se adquieren ventajas competitivas de diferentes maneras, la principal en pro del mejoramiento institucional y de la calidad en sus servicios.

# Definiciones, Acrónimos y Abreviaturas

SIAAF – Sistema de Información para el Apoyo Administrativo UdeC Facatativá CIT – Centro de Innovación y Tecnología

#### Visión general del documento

 Lo evidenciado anteriormente en otros títulos es una breve descripción de que es y para qué es el sistema, de ahora en adelante se adentrara en el tema y apreciara grandes fenómenos de la ciencia implementados en el mundo.

De manera específica se dará a conocer los usos de cada tarea previamente asignada. Desligando cada requerimiento y haciendo énfasis en la explicación.

## Descripción General

### Perspectiva del Producto

 El Sistema Informático para la asignación y control de los espacios académicos en la Universidad de Cundinamarca extensión Facatativá es un módulo del sistema completo del SIAAF.

# Funciones del Producto

 Actualmente el proceso que maneja la Universidad de Cundinamarca extensión Facatativá en la asignación de horarios para los laboratorios de apoyo académico son realizados manualmente, la búsqueda de evidencias acerca del tema, ha dado a conocer la manera en que ha mejorado el proceso en diferentes procesos, y como las entidades se benefician en diferentes aspectos, según los objetivos planteados en cada proyecto.

 Se evidencia la necesidad de implementar un software que permita un mejorar estos procesos para beneficiar a los diferentes estudiantes y docentes de la Universidad de Cundinamarca; la principal finalidad radica en realizar una asignación y control adecuado al diseñar el sistema informático de los laboratorios, luego de esto se realizara una comparativa estadística de los procesos anteriores y resultados.

 Lo expuesto anteriormente plasma los objetivos a desarrollar para lograr a cabalidad el sistema expuesto, como objetivo principal y finalidad es optimizar un proceso realizado en la Universidad siendo esto el punto de partida para que así mismo con el tiempo se implementen más sistematización de procesos los cuales permitan el desarrollo pleno de la Universidad en cuanto a implementación de las TIC.

# Características de los Usuarios

- Administrador del sistema:

Es una persona con conocimientos en php y el framework Laravel que se encarga de modificar las versiones de cada formato que se utiliza como base para realizar cada proceso, estos son enviados por parte de las secretarias de los programas.

- Auxiliar de apoyo académico:

Es el encargado del control del espacio académico, se encarga del manejo de aulas de su espacio, tiene a cargo el control de incidentes dentro de los espacios también como parte fundamental del aplicativo es el encargado del manejo de solicitudes, asignación de horarios y solicitud de reportes.

Docente:

Este rol permite enviar solicitudes de acuerdo al tipo de práctica para el uso de los espacios académicos durante el semestre, puedes ver el estado de sus solicitudes.

Secretaria:

Tiene la potestad de enviar los formatos académicos al administrador del sistema para que este realice la actualización correspondiente y ver el estado de su solicitud.

- Publico:

Como funcionalidad del sistema, el rol publico registrara asistencia para tener en cuenta que carreras hacen mayor uso de los espacios académicos y la asistencia de los docentes de esta manera realizar los reportes correspondientes.

## Restricciones

 Para los desarrolladores se ha implementado una serie de requisitos que deben llevar a cabo durante el desarrollo e implementación de cada proyecto. Inicialmente cada proyecto debe realizarse en el lenguaje de programación php y con el framework "Laravel".

 La interfaz que se usara ha sido dada por los ingenieros a desarrollar el módulo de integración del SIAAF, durante el desarrollo los desarrolladores deben acudir a reuniones cada viernes en la oficina del CIT para presentar avances realizados durante la semana, y dar a conocer lo que se espera realizar en la siguiente semana.

#### Suposiciones y Dependencias

 En caso de que el proceso que se lleva actualmente sufra cambios en el manejo cotidiano, será necesario revisar los requerimientos de nuevo ya que el sistema estará diseñado para sistematizar el proceso hasta la fecha actual.

## Requisitos Futuros

 Realizar el sistema informático de manera que sea compatible con "ACADEMISOFT" ya que es la plataforma que usa la universidad para el control y gestión de procesos de los estudiantes.

 Realizar por medio de un algoritmo la asignación de los espacios académicos teniendo en cuenta el orden de llegada.

# Requisitos Específicos

- Para el aplicativo se usará MVC (modelo, vista, controlador) porque separa la lógica del software de la interfaz de usuario además facilita la evolución por separado de ambos aspectos incrementando su reutilización y flexibilidad.
- Lenguaje de programación:

Para la programación del aplicativo se usará un lenguaje de código abierto PHP.

- Desarrollo del modelado:

Para el modelo Entidad-Relación se ha propuesto usar StarUML una herramienta útil y de fácil acceso para la creación de diagramas.

- Base de datos MYSQL:

La base de datos será creada en SQLYOG Enterprise elaborada para trabajar de forma más rápida y cómoda con el servidor de base de datos MySQL, todo de acuerdo al modelo entidad relación propuesto.

- Metodología de desarrollo ágil:

Para el desarrollo del software será utilizada la metodología ágil SCRUM, ya que permite tener una relación directa con el cliente y evaluar cada entrega en los sprints establecidos.

Interfaz gráfica intuitiva:

La interfaz gráfica del aplicativo deberá ser sencilla, funcional y adicionalmente contará con un manual de usuario para su correcto manejo.

Seguridad del aplicativo:

Para que le información de ingreso de las salas no llegue a manos de terceros la herramienta contara con un sistema de login que solo podrán usar los usuarios con un rol definido, donde verán detalladamente la información necesaria acorde a su rol.

- Administrador del sistema:

 La herramienta contara con un administrador definido quien se encarga del CRUD de funcionarios de apoyo académico y se encarga de modificar las versiones de cada formato que se utiliza como base para realizar cada proceso.

- Rol funcionario de apoyo académico:

Se encargará del CRUD de docentes y tendrá acceso a las principales funcionalidades de la herramienta, tales como manejo de solicitudes, asignación de horarios, control de asistencia y solicitud de reportes.

- Rol secretaria:

Tendrá la posibilidad de consultar los horarios establecidos por el rol funcionario de apoyo académico, de esta manera contará el soporte requerido en el área administrativa.

Rol docente:

 Este rol permite enviar solicitudes de acuerdo al tipo de práctica para el uso de los laboratorios durante el semestre, puede ver el estado de sus solicitudes y registrar asistencia.

- Solicitudes de software a utilizar:

La plataforma estará abierta durante el semestre para que los docentes puedan realizar las solicitudes del software requerido para sus clases. Cada solicitud será entregada al funcionario de apoyo académico y este se encargará de aceptar o rechazar dicha solicitud.

Solicitudes de préstamo de laboratorios:

La plataforma estará abierta durante el semestre para que los docentes puedan realizar las solicitudes, ya sea práctica libre o practica grupal. Cada solicitud será entregada al funcionario de apoyo académico y este se encargará de aceptar o rechazar dicha solicitud.

- Solicitudes:

Teniendo en cuenta que el docente es el encargado de realizar las solicitudes para el uso de los espacios académicos, dicho usuario tendrá la potestad de crear, consultar, modificar y eliminar las solicitudes realizadas.

Registro de prácticas libres:

El sistema tendrá un formulario de registro cuando se vayan a desarrollar prácticas libres por fuera del horario académico asignado. Donde se deberán especificar una serie de datos cortos esta información ira a la Base de datos.

Control asistencia docentes:

 El sistema tendrá un formulario para tener un control de la asistencia de los docentes, capturando fecha y hora, junto con datos requeridos en el formato Arr001.

- Consulta de usuarios:

En la herramienta será posible buscar al usuario deseado simplemente ingresando el código del estudiante o cedula del docente respectivamente, con esto se logrará obtener la cantidad de veces que accedió a las aulas académicas con fecha, hora definida y dado el caso si se presentó algún incidente.

- Generación de informes solicitados por el funcionario de apoyo académico: El sistema tendrá informes estadísticos que mostrara tipo de práctica, tipo de usuario, programa académico, sala a la que accedió, quien autorizo el ingreso, mostrando un

balance general de cuantos alumnos usan cada sala periódicamente según lo requiera el supervisor.

# Funciones

- Administrador:
	- Gestión de formatos académicos:

El administrador es el encargado de actualizar los formatos académicos que cada año renuevan.

- Auxiliar apoyo académico
	- Gestión de aulas

El auxiliar de apoyo académico ingresa las aulas disponibles en el espacio académico asignado y se encarga de su gestión.

Gestión de software

El auxiliar de apoyo académico ingresa los softwares disponibles en el espacio académico asignado y se encarga de su gestión.

Gestión de solicitudes de préstamo

El auxiliar de apoyo académico verifica las solicitudes de préstamo o solicitudes de instalación de software y da una respuesta a esta.

Asignación de horarios académicos

El auxiliar de apoyo académico toma las solicitudes recibidas y como siguiente paso es asignar los horarios teniendo en cuenta el orden de llegada.

• Control ingreso mediante reportes

El auxiliar de apoyo académico tendrá a disposición los registros sobre la asistencia de los docentes en los espacios académicos.

Análisis estadísticos periódicos

El auxiliar de apoyo tiene la obligación de presentar reportes a los directivos, por medio de este facilitara dichos reportes, que serán dinámicos y estadísticos.

- Secretaria

Solicitud de documentos para soporte

Los formatos que son actualizados cada año, son enviados a las secretarias de los programas y este rol se encarga de enviar al administrador para que haga su correcta actualización.

- Docente
	- Gestión de solicitudes de préstamo

El docente tiene la facultad de crear solicitudes para el uso de espacios académicos, consultar el estado de las solicitudes, estas pueden ser para pedir un espacio académico en práctica libre o practica grupal.

Ver estado de solicitud aprobada/rechazada

El docente puede consultar el estado de la solicitud, en caso de ser rechazada y con las alternativas dadas por el auxiliar de esta manera crear una solicitud con las pautas dadas y enviarla nuevamente.

- Publico

Registro de asistencia en el espacio académico

Actualmente el proceso es manual y por medio de un formulario en el aplicativo se tendrá acceso a toda la información requerida por el formato indicado.

Registrar ingreso estudiante

Uno de los temas importantes son los informes estadísticos del uso de los espacios por medio de los estudiantes, teniendo la información en la base de datos estos informes darán resultados con mayor exactitud.

• Registrar ingreso personal externo

El uso de los espacios por parte de personal externo hace parte del proceso actual, de esta manera se podrá tener la cantidad de personas que ingresan a hacer uso de los espacios.

## Requisitos de Rendimiento

 Capaz de soportar el registro de mil estudiantes, tiempo de respuesta moderado en generación de reportes en promedio 2 minutos.

### Restricciones de Diseño

 Framework Laravel, apoyados en el gestor de base de datos NAVICAT, MySQL, aplicando JavaScript, AJAX, CSS.

# Atributos del Sistema

 El acceso al sistema será otorgado por los administradores del mismo. Se manejará un sistema de login encriptando la contraseña, accesos a funcionalidades acorde a un rol especifico, base de datos unificada.

# Especificación del sistema

 La Tabla 5: Especificación del sistema declara las características de manera general propuestas en el sistema desarrollado.

| Sistema                                                                          | Descripción                                                                                                    |
|----------------------------------------------------------------------------------|----------------------------------------------------------------------------------------------------|
| P(ropietarios)                                                                   | Universidad de Cundinamarca                                                                                                    |
| A(ctores)                                                                        | Auxiliar de apoyo académico, docentes, secretarias<br>y estudiantes que de una u otra manera harán uso<br>del sistema.                                                                                      |
| T(ransformaciones)                                                               | Transformación del proceso manual al uso de un                                                                                                    |
|                                                                                  | aplicativo web que cumple con todos los                                                                                                    |
|                                                                                  | requerimientos.                                                                                                    |
| C(lientes, beneficiarios o victimas)                                             | Auxiliar de apoyo académico como persona que<br>gestiona los espacios académicos tiene a<br>disposición entrega de reportes.                                                                                |
| R(estricciones)                                                                  | Framework Laravel, apoyados en el gestor de base                                                                                                    |
|                                                                                  | de datos NAVICAT, MySQL, aplicando                                                                                                    |
|                                                                                  | JavaScript, AJAX, CSS.                                                                                                    |
| W(eltanchauung, marco conceptual o<br>declaración de intenciones del<br>sistema) | La intención principal que se tiene al realizar este<br>aplicativo web es optimizar el proceso que<br>actualmente es manual, se pretende mejorar la<br>forma de entrega de solicitudes, entrega de reportes |
|                                                                                  | y resultados de manera rápida y concisa.                                                                                                    |

Tabla 5: Especificación del sistema

Detalles especificación del sistema basado en el modelo PATCRW

## Especificación del diseño

# Modelo de entidad relación (MER)

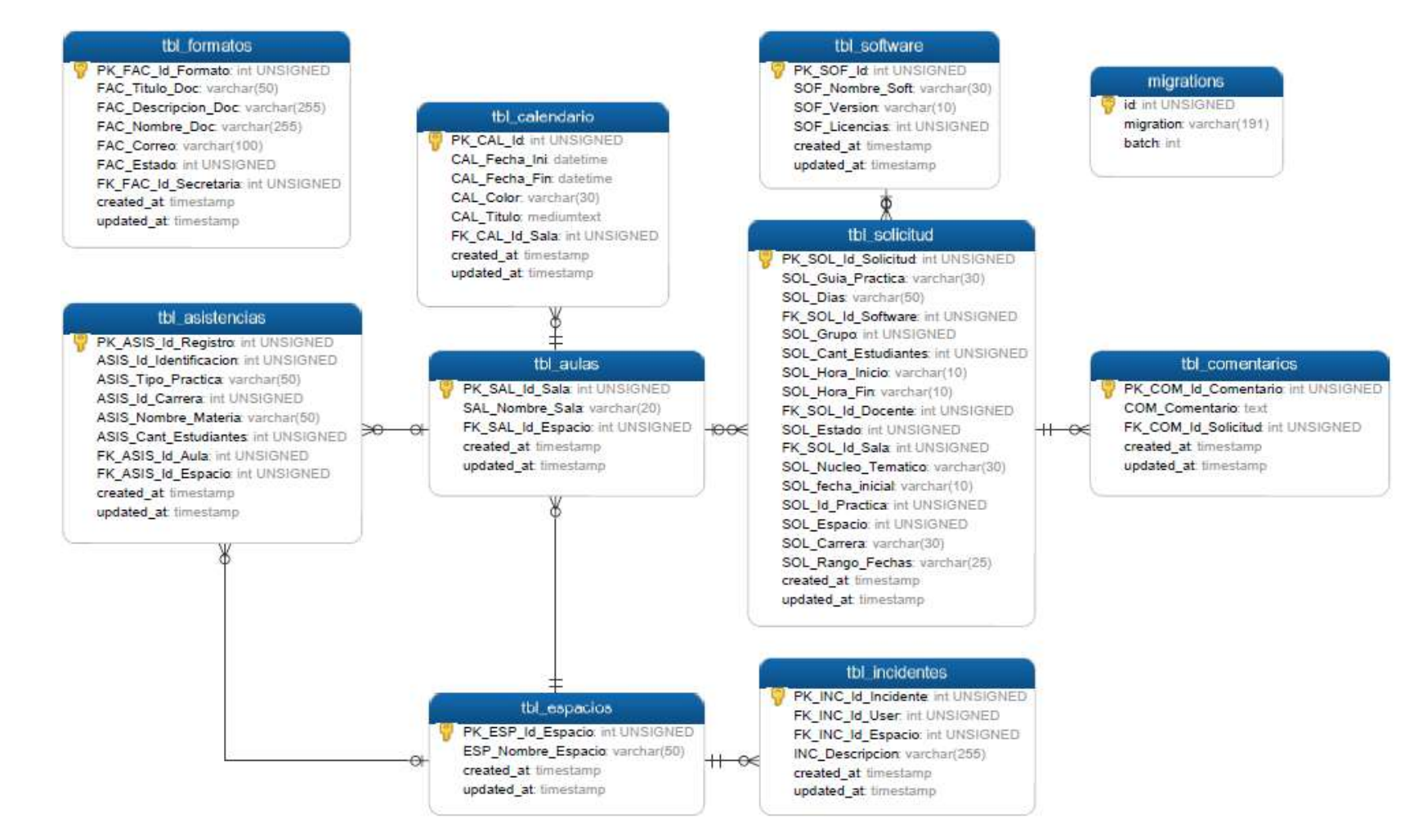

Figura 1: Diagrama Entidad - Relación tabla Espacios Académicos

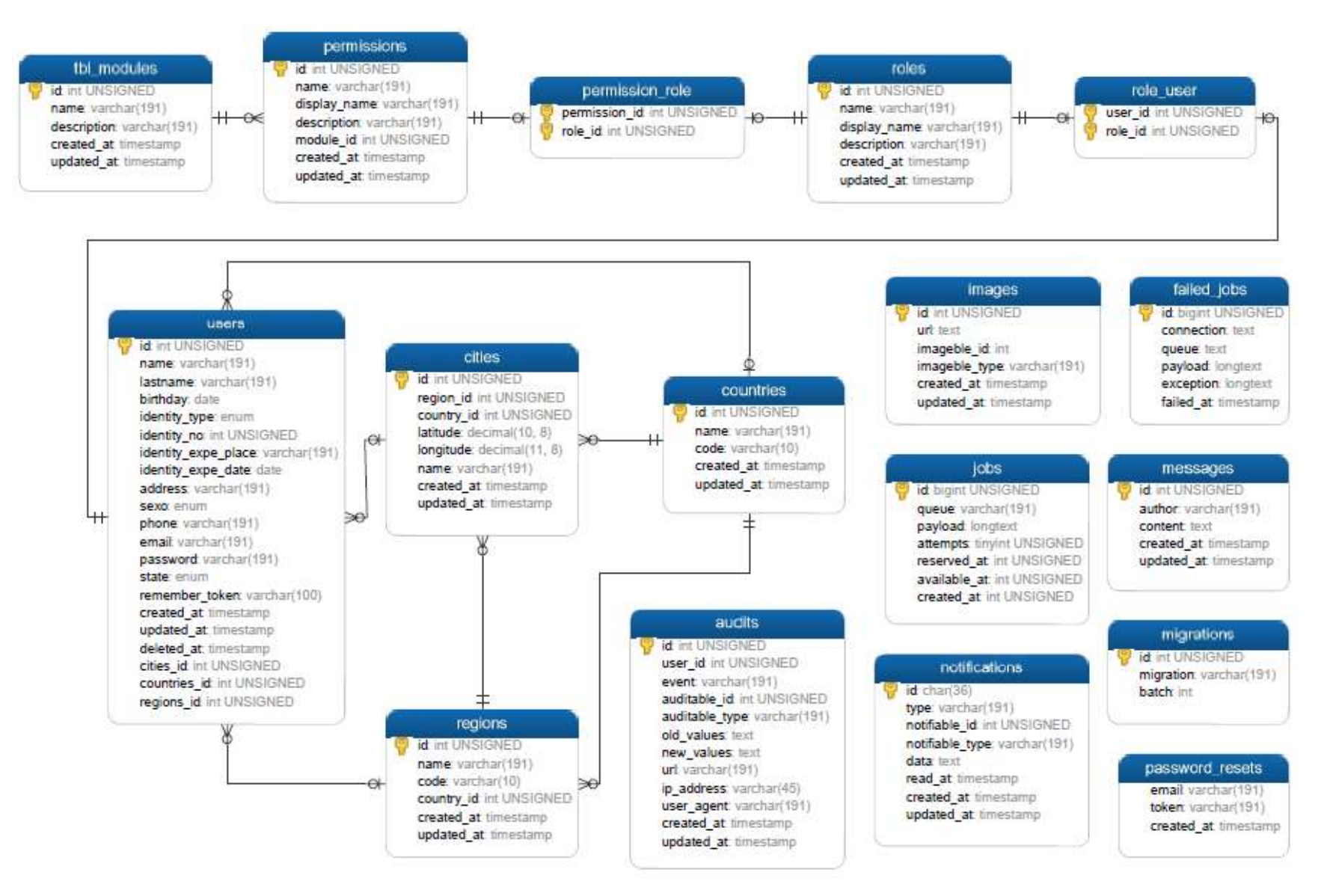

Figura 2 : Diagrama Entidad – Relación tabla Developer

# Descripción modelo entidad relación

 En las tablas: Tabla 6: Descripción modelo entidad relación base de datos Acadspace y Tabla 7: Descripción modelo entidad relación base de datos Developer se presentará una descripción de las diferentes tablas creadas en cada base de datos utilizada para el desarrollo del sistema.

Tabla 6:

Descripción modelo entidad relación base de datos Acadspace

| Tabla           | Descripción                                                                                                    |
|-----------------|----------------------------------------------------------------------------------------------------|
| Migrations      | En esta tabla estarán los registros de las migraciones creadas para el<br>proyecto, contara con el campo "id" como PK y el campo "migration"<br>como descripción.                                                                                                    |
| Tbl formatos    | En esta tabla estarán los registros de cada solicitud de formato realizada<br>con sus datos como nombre, ruta del archivo, descripción, entre otros<br>con los campos "PK_FAC_Id_Formato" como PK y<br>"FK FAC Id Secretaria" como FK para obtener los datos del usuario y<br>relacionada con la base de datos developer.                             |
| Tbl solicitud   | En esta tabla estarán los registros de cada solicitud de préstamo de<br>espacio académico con su PK "PK_SOL_Id_Solicitud" que identifica<br>cada solicitud, y su relación con las tablas de software, aulas, y usuarios<br>de la base de datos developer por medio de "FK_SOL_Id_Software",<br>"FK SOL Id Sala", "FK SOL Id Docente" respectivamente. |
| Tbl software    | En esta tabla estarán los registros de cada software disponible en las<br>salas siendo diferenciado por su PK "PK SOF Id."                                                                                                    |
| Tbl comentarios | En esta tabla estarán los registros de cada comentario realizado al<br>rechazar una solicitud de software que estará relacionado con la tabla<br>Tbl solicitud por medio de "FK COM Id Solicitud" y cada<br>comentario siendo diferenciado por su PK "PK_COM_Id_Comentario."                                                                          |

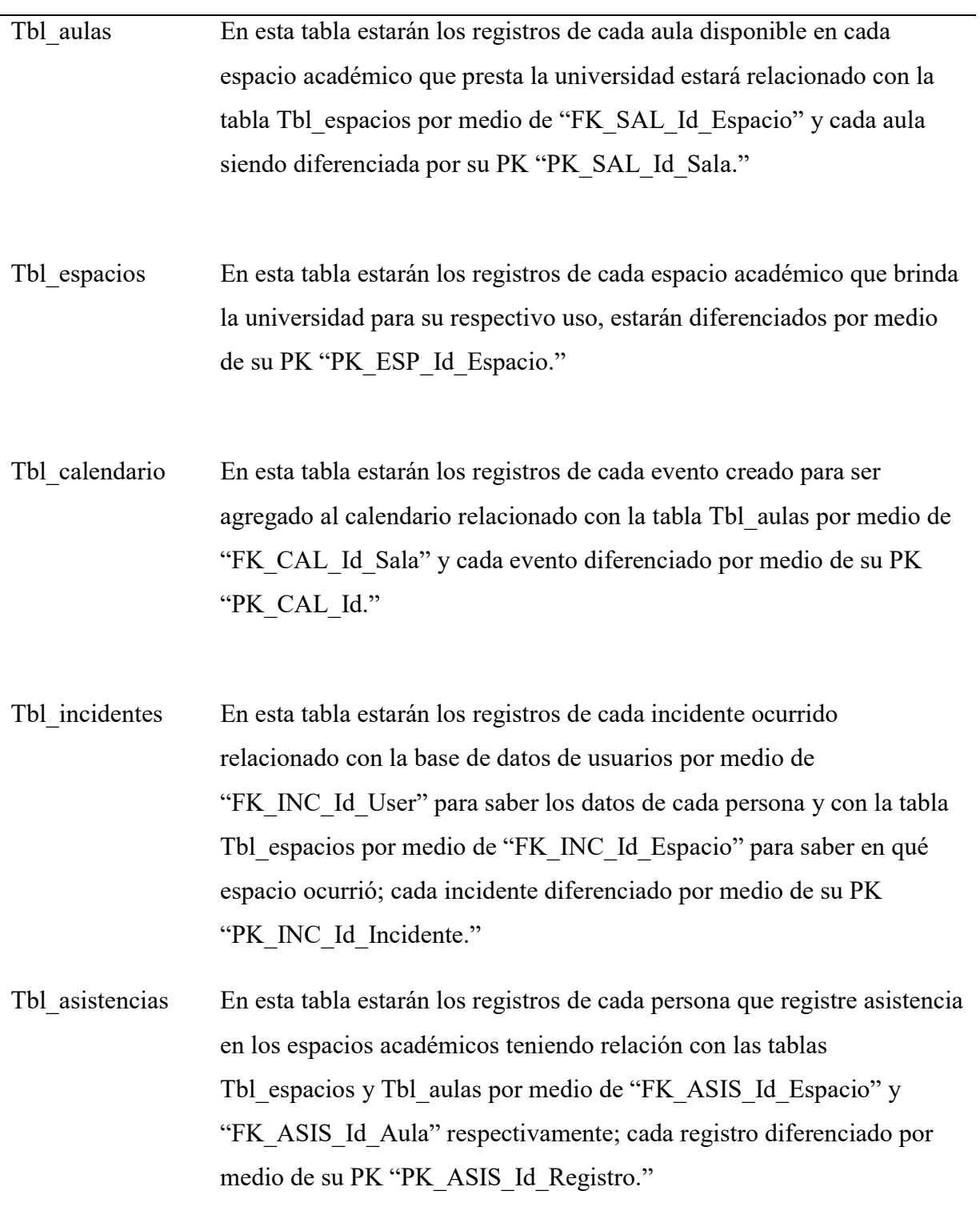

Descripción de cada tabla del modelo Entidad – Relación de la base de datos Acadspace.

Tabla 7:

Descripción modelo entidad relación base de datos Developer

| Tabla           | Descripción                                                                                                    |
|-----------------|----------------------------------------------------------------------------------------------------|
| Migrations      | En esta tabla estarán los registros de las migraciones creadas para el<br>proyecto, contara con el campo "id" como PK y el campo<br>"migration" como descripción.                                                                                                    |
| Tbl formatos    | En esta tabla estarán los registros de cada solicitud de formato<br>realizada con sus datos como nombre, ruta del archivo, descripción,<br>entre otros con los campos "PK_FAC_Id_Formato" como PK y<br>"FK FAC Id Secretaria" como FK para obtener los datos del<br>usuario y relacionada con la base de datos developer.                                |
| Tbl solicitud   | En esta tabla estarán los registros de cada solicitud de préstamo de<br>espacio académico con su PK "PK SOL Id Solicitud" que identifica<br>cada solicitud, y su relación con las tablas de software, aulas, y<br>usuarios de la base de datos developer por medio de<br>"FK_SOL_Id_Software", "FK_SOL_Id_Sala",<br>"FK SOL Id Docente" respectivamente. |
| Tbl software    | En esta tabla estarán los registros de cada software disponible en las<br>salas siendo diferenciado por su PK "PK_SOF_Id."                                                                                                    |
| Tbl comentarios | En esta tabla estarán los registros de cada comentario realizado al<br>rechazar una solicitud de software que estará relacionado con la tabla<br>Tbl_solicitud por medio de "FK_COM_Id_Solicitud" y cada<br>comentario siendo diferenciado por su PK<br>"PK COM Id Comentario."                                                                          |

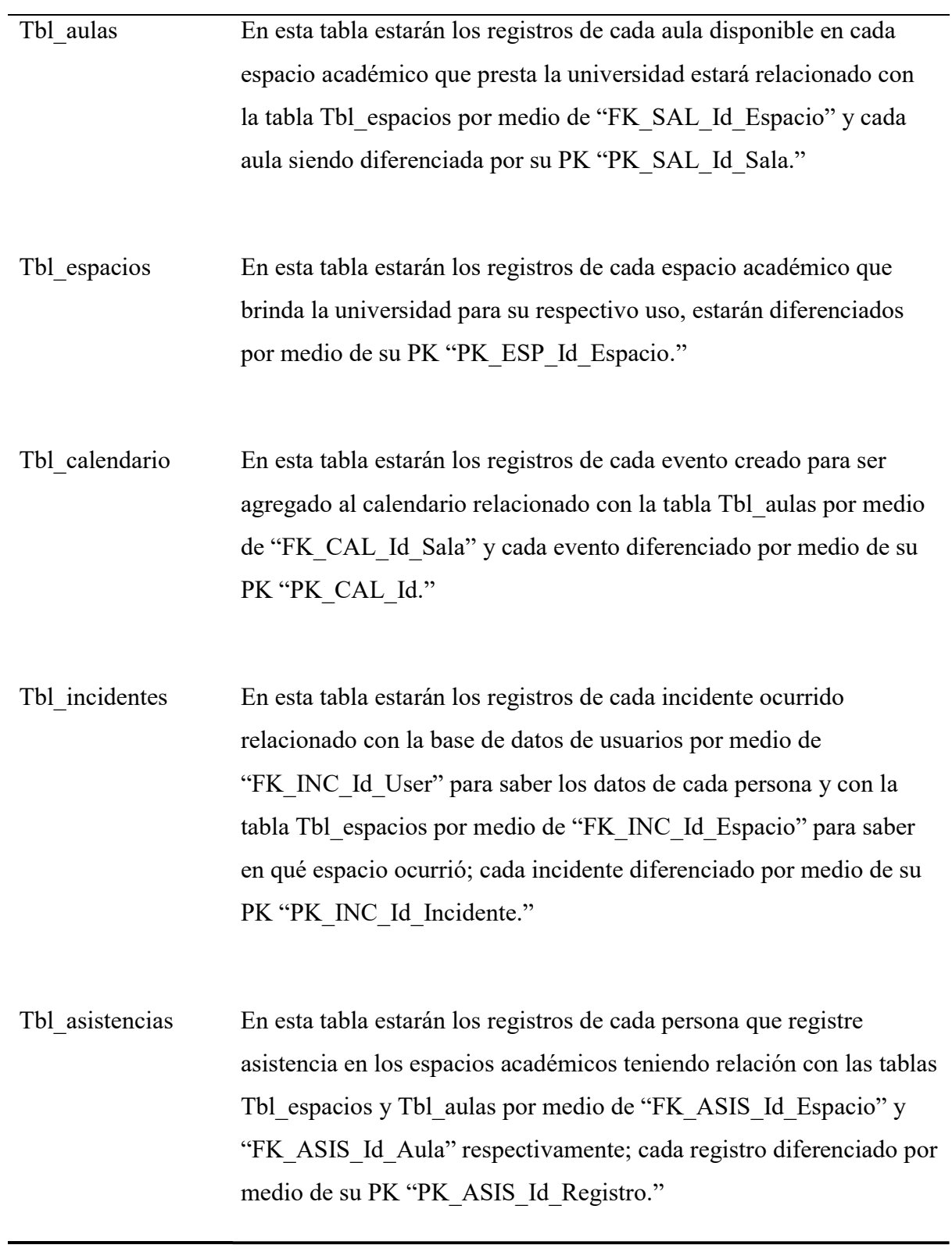

Descripción de cada tabla del modelo Entidad – Relación de la base de datos Acadspace.

# Diagramas de casos de uso

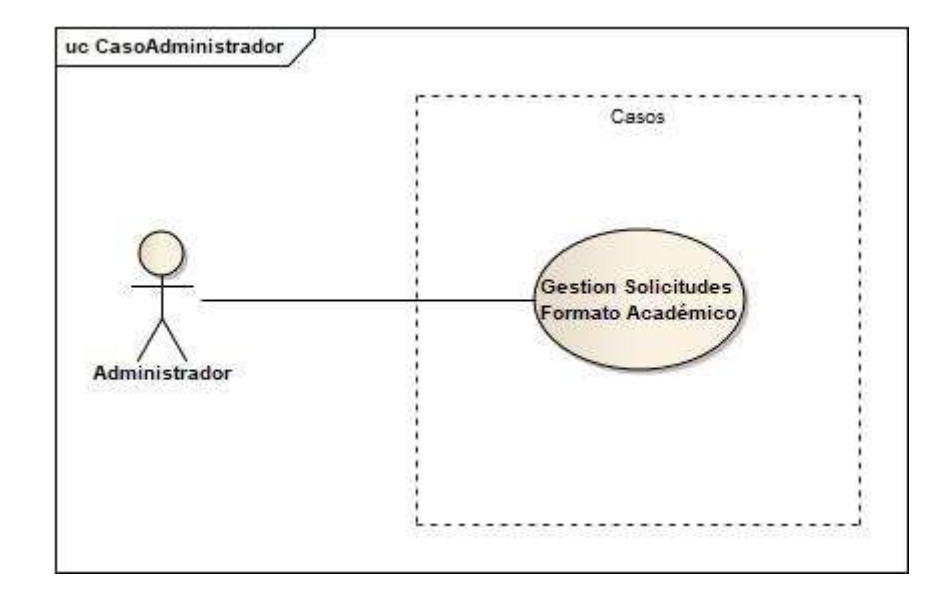

- Caso de uso actor administrador

Figura 3: Casos de uso actor administrador

# Tabla 8: Descripción caso de uso actor administrador

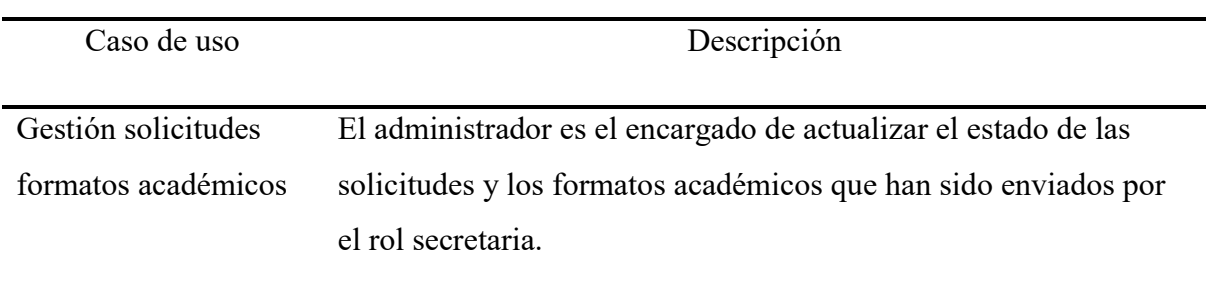

Descripción caso de uso que interactúan con el sistema por medio del actor administrador

- Caso de uso actor auxiliar de apoyo

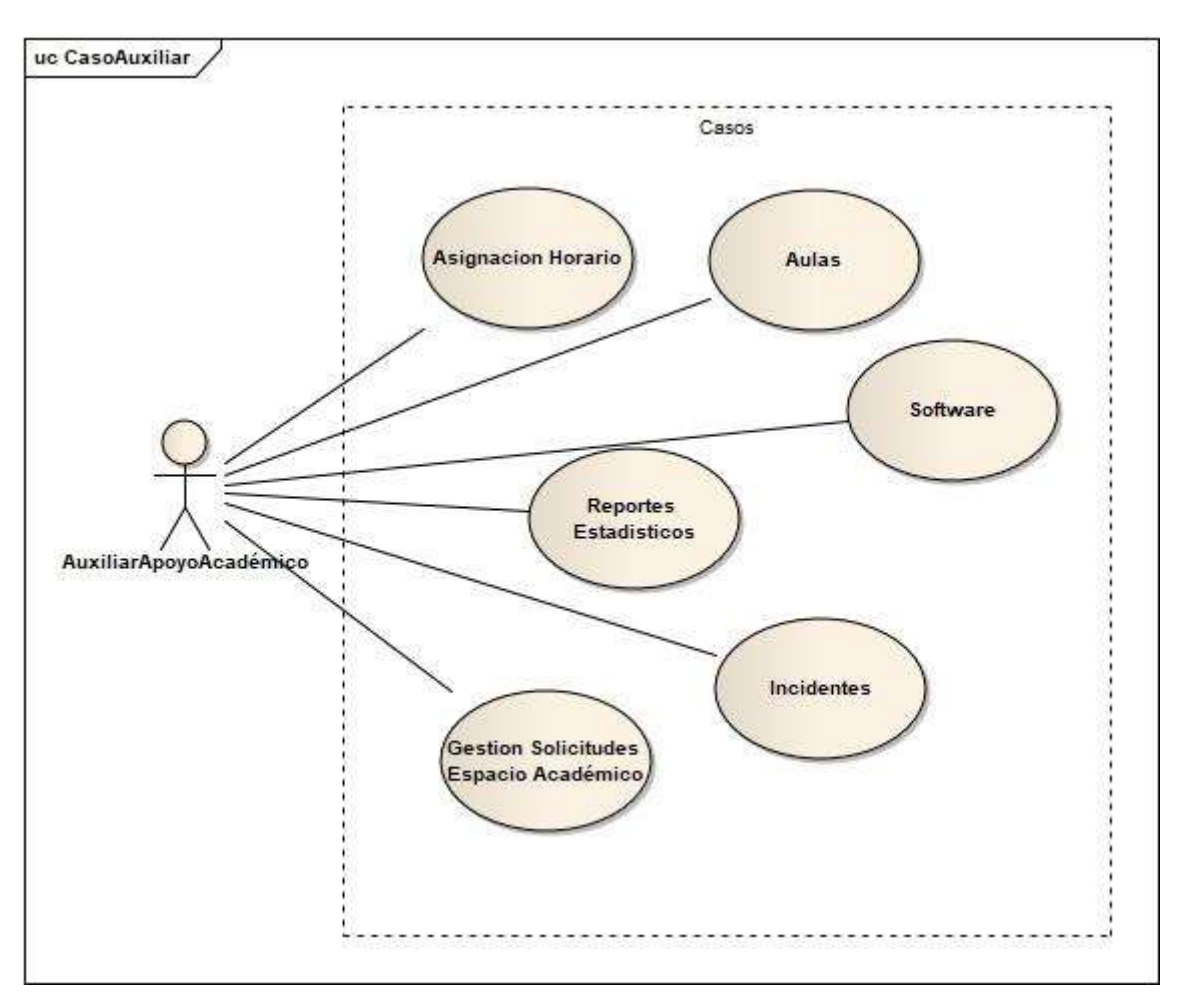

Figura 4: Casos de uso auxiliar de apoyo académico

Tabla 9: Descripción casos de uso auxiliar apoyo académico

| Caso de uso                          | Descripción                                                                                                    |
|--------------------------------------|----------------------------------------------------------------------------------------------------|
| Aulas                                | El auxiliar de apoyo académico se encarga de crear, consultar y<br>eliminar las aulas que su espacio académico presta en el<br>momento.                                                                                                    |
| Software                             | El auxiliar de apoyo académico se encarga de crear, consultar y<br>eliminar los softwares que su espacio académico presta en el<br>momento.                                                                                                    |
| Incidente                            | El auxiliar de apoyo académico se encarga de crear, consultar y<br>eliminar los incidentes presentados en su espacio académico.                                                                                                    |
| Gestión de solicitud                 | El auxiliar de apoyo se encarga de revisar las solicitudes recibidas                                                                                                    |
| de espacios<br>académicos            | y asignar una sala o rechazar la solicitud con su respectiva<br>observación.                                                                                                    |
| Asignación de<br>horarios académicos | El auxiliar de apoyo académico toma las solicitudes recibidas y<br>como siguiente paso es asignar los horarios teniendo en cuenta el<br>orden de llegada.                                                                                                    |
| Reportes estadísticos                | El auxiliar de apoyo tiene la obligación de presentar reportes a los<br>directivos, por medio de este facilitara dichos reportes,<br>presentan docentes que ingresaron a cada sala, presentan cantidad<br>de estudiantes que hacen uso de cada espacio académico, carreras<br>que hacen mayor uso de los espacios; todo estos en determinadas<br>fechas. |

Descripción caso de uso que interactúan con el sistema por medio del actor auxiliar de apoyo académico.

- Caso de uso actor docente

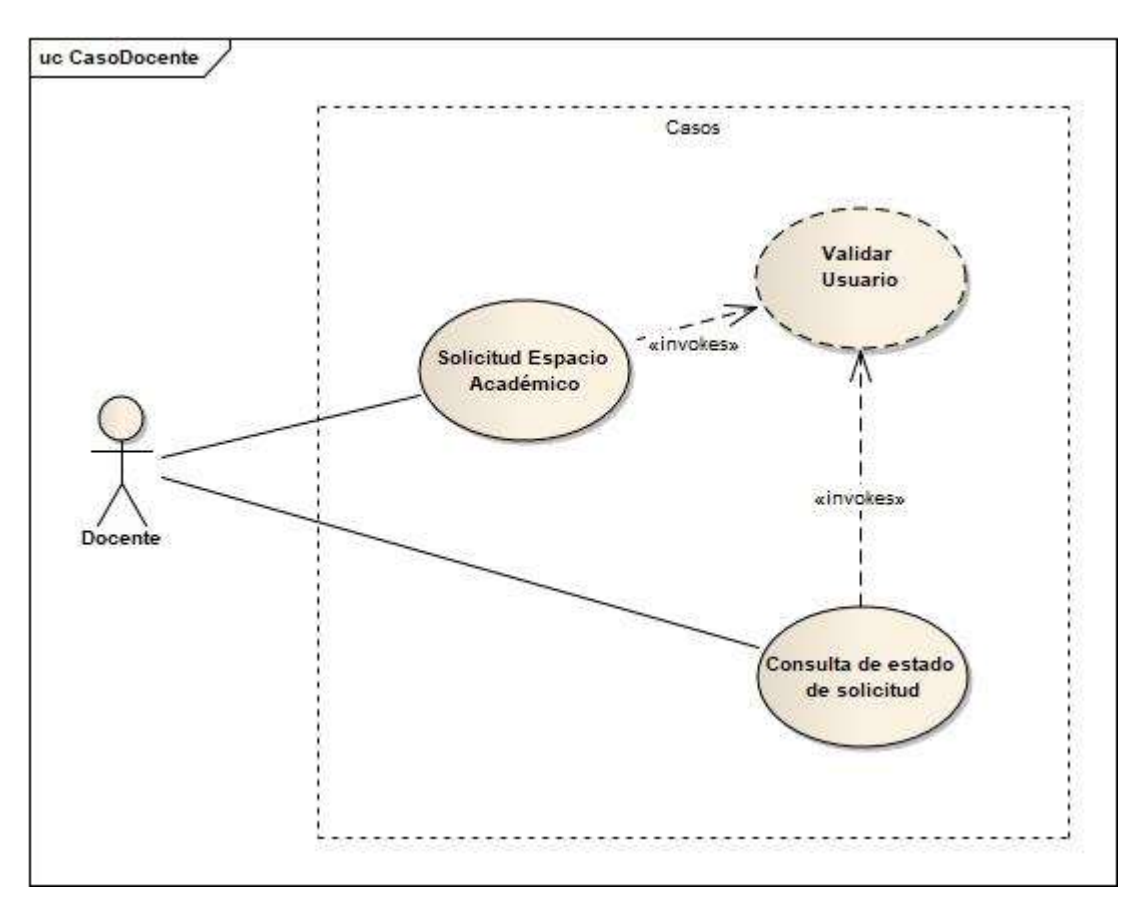

Figura 5: Casos de uso docente

Tabla 10: Descripción casos de uso docente

| Caso de uso                                                                                                    | Descripción                                                                                                    |
|----------------------------------------------------------------------------------------------------|----------------------------------------------------------------------------------------------------|
| Solicitud de espacios<br>académicos                                                                                                    | El docente tiene la facultad de crear, consultar, editar y eliminar<br>solicitudes, estas pueden ser para pedir un espacio académico o<br>pedir la instalación de un software. |
| Consulta de estados de<br>El docente tiene la facultad de crear, consultar, editar y eliminar<br>solicitud de espacios<br>solicitudes, estas pueden ser para pedir un espacio académico o<br>académicos<br>pedir la instalación de un software. |                                                                                                    |
| Descripción caso de uso que interactúan con el sistema por medio                                                                                                    |                                                                                                    |

del actor docente.

- Caso de uso actor secretaria

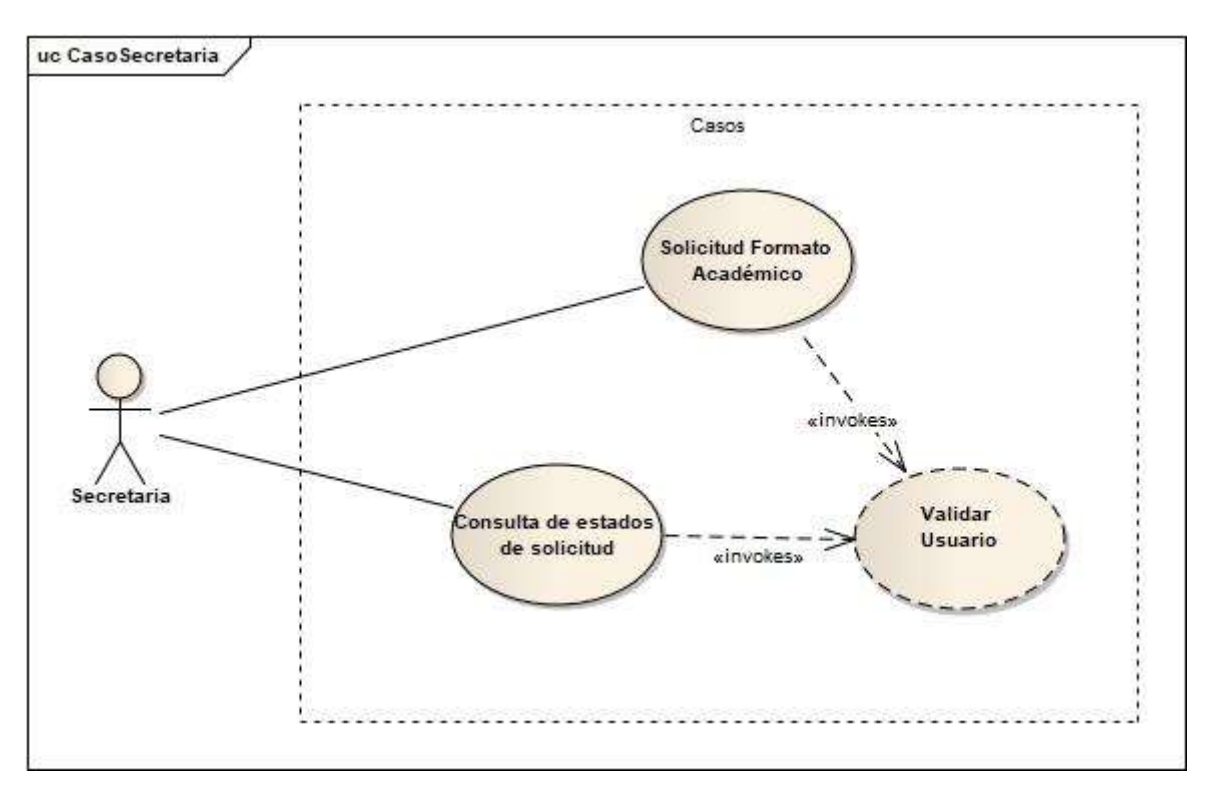

### Figura 6: Casos de uso secretaria

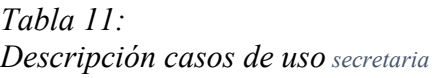

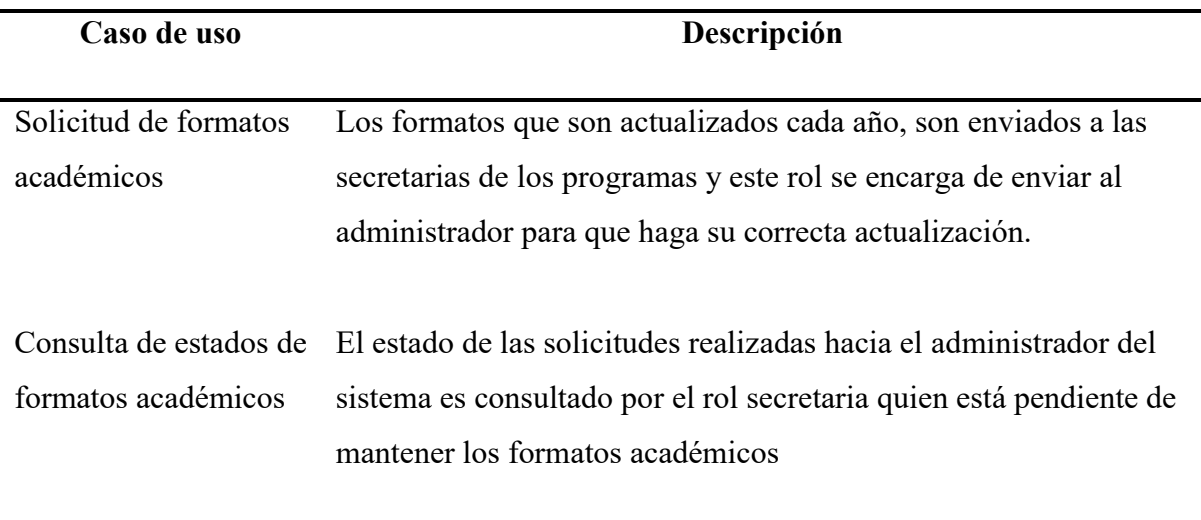

Descripción caso de uso que interactúan con el sistema por medio del actor secretaria.
- Caso de uso actor publico

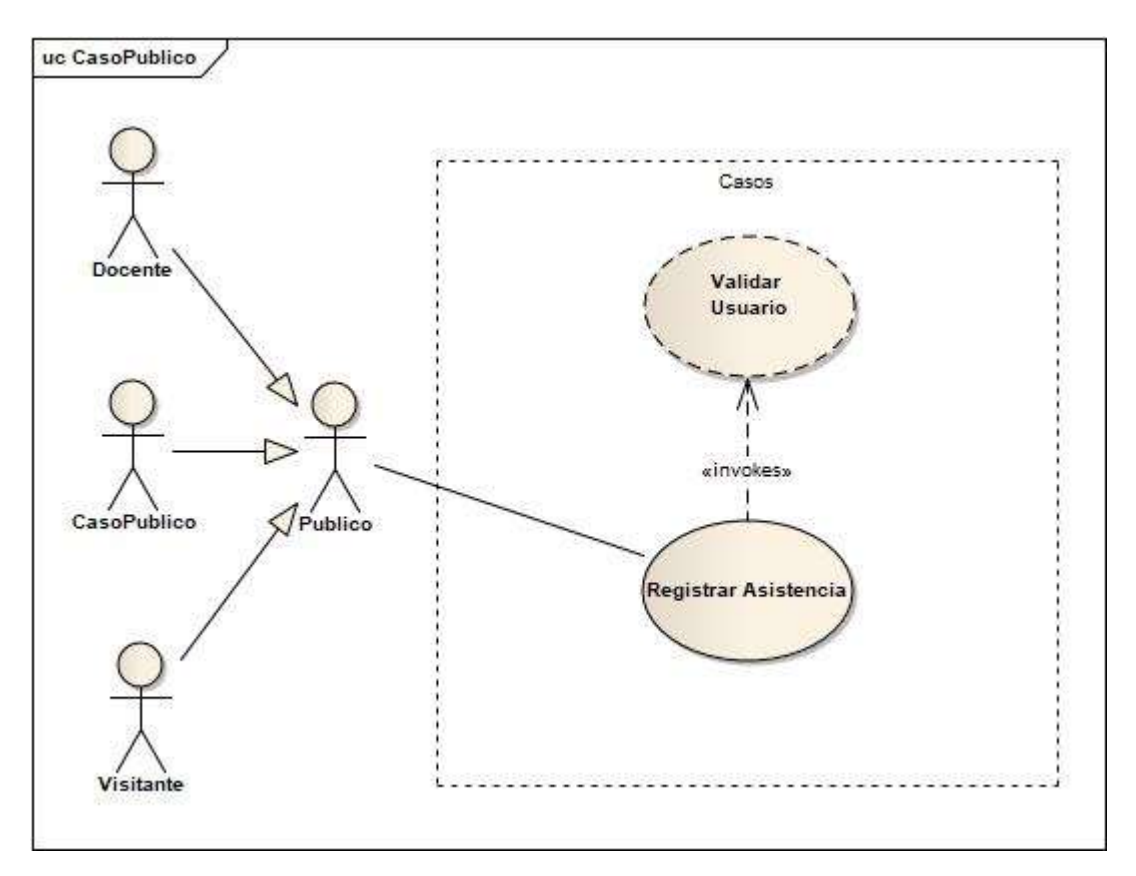

Figura 7: Casos de uso publico

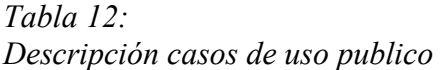

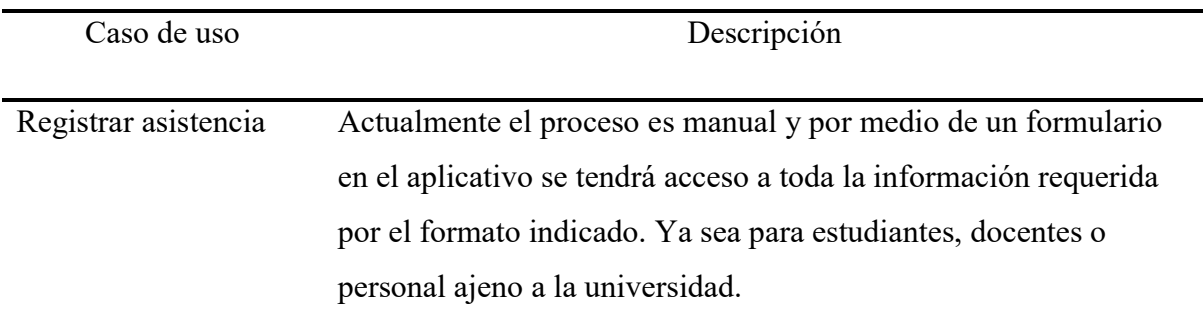

Descripción caso de uso que interactúan con el sistema por medio del actor público que consta de docentes, estudiantes o personal ajeno.

## Diagramas de secuencias

- sd SecAdmin  $\frac{1}{2}$ Formatos academicos Administrador Sistema  $Logeo()$ Consulta de Solicitudes de Formatos<br>Académicos () Descarga de Formatos Académicos() Formatos Académicos Actualizados() 圈 Cerrar sesion() I¢
- Diagrama de secuencia administrador

Figura 8: Diagrama secuencia administrador

| Tabla 13:                                          |  |
|----------------------------------------------------|--|
| Descripción secuencia de actividades administrador |  |

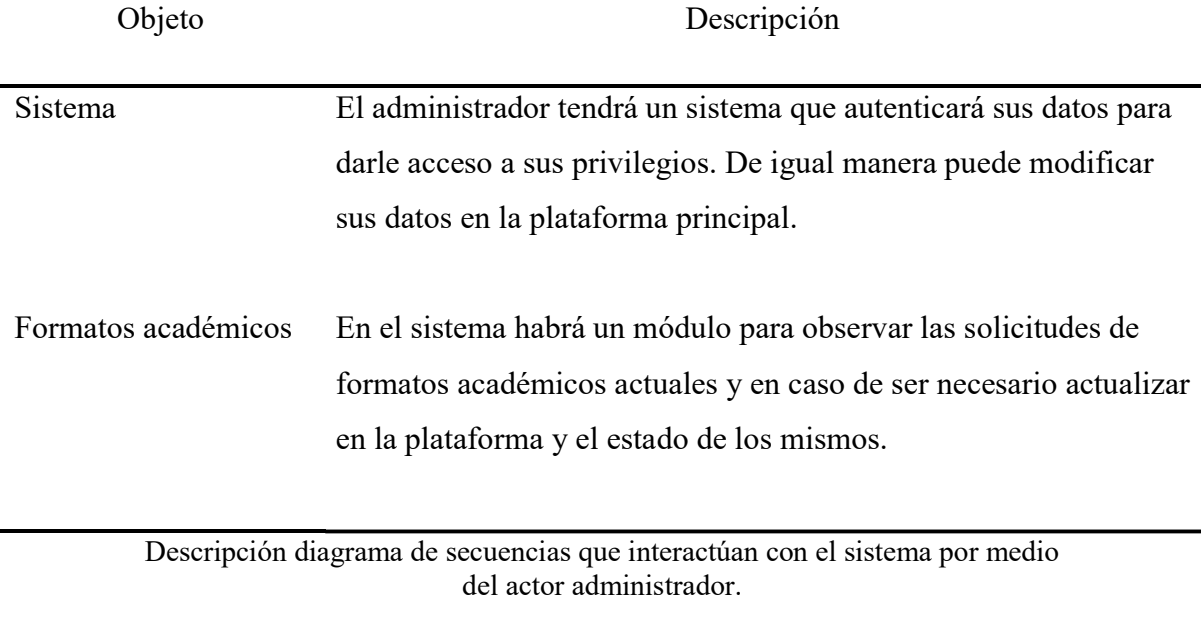

## - Diagrama de secuencia auxiliar

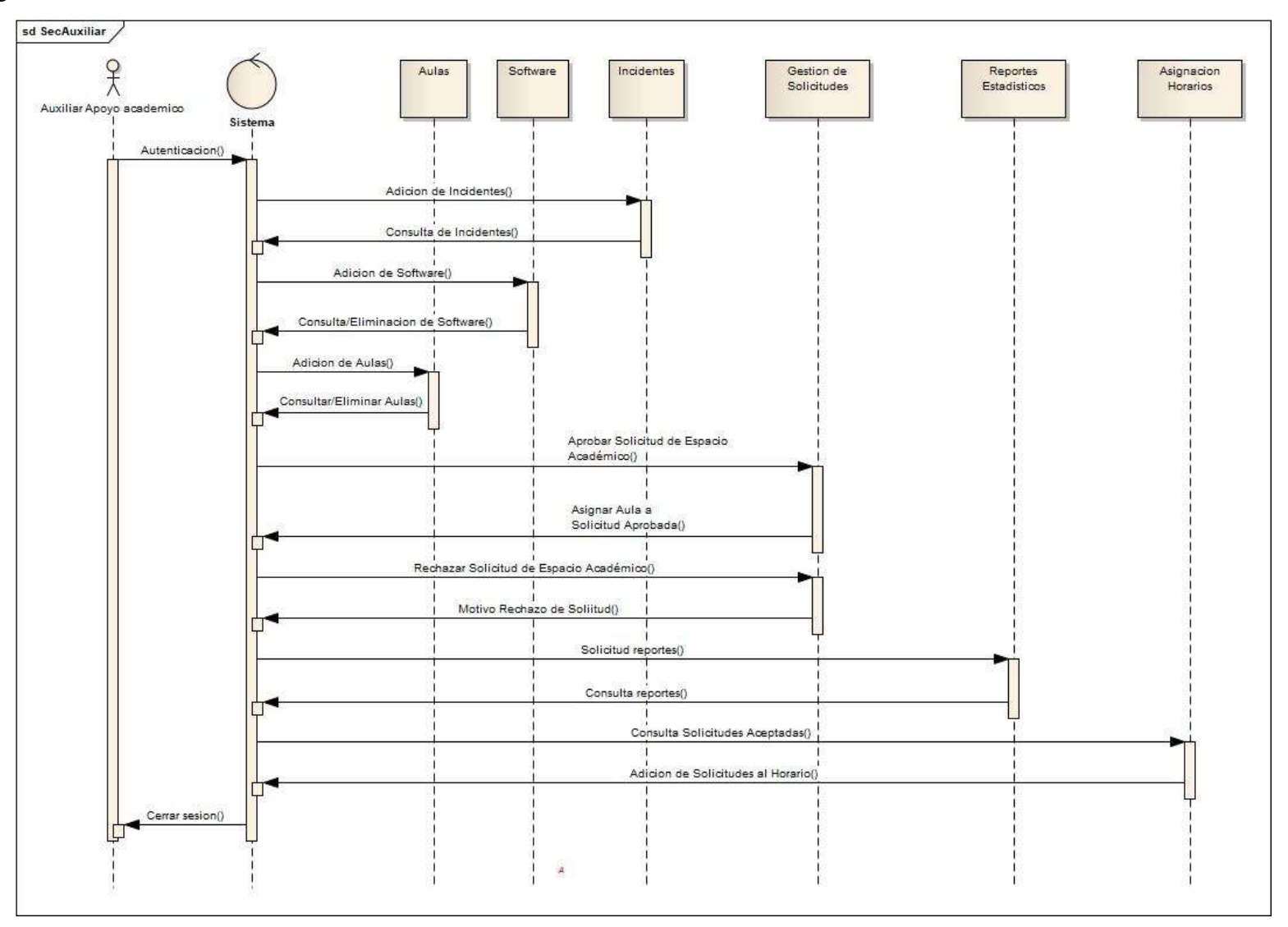

Figura 9: Diagrama de secuencia auxiliar

| Objeto                 | Descripción                                                                                                    |
|------------------------|----------------------------------------------------------------------------------------------------|
| Sistema                | El auxiliar tendrá un sistema que autenticará sus datos para darle<br>acceso a sus privilegios. De igual manera puede modificar sus<br>datos en la plataforma principal.                                                            |
| Aulas                  | En el sistema habrá un módulo para registrar las aulas que estén<br>disponibles en cada espacio académico y de igual manera<br>consultar y eliminar dado el caso.                                                                   |
| Software               | En el sistema habrá un módulo para registrar el software con la<br>cantidad de licencias que estén disponibles en cada aula y de igual<br>manera consultar y eliminar dado el caso.                                                 |
| Incidentes             | En el sistema habrá un módulo para registrar los incidentes<br>ocurridos dentro de los espacios académicos y de igual manera<br>consultar y eliminar dado el caso.                                                                  |
| Gestión de solicitudes | En el sistema habrá un módulo para consultar las solicitudes<br>realizadas por docentes y gestionar, ya sea para aceptar o rechazar<br>dependiendo de la disponibilidad de cada aula.                                               |
| Asignación horarios    | En el sistema habrá un módulo con las solicitudes aceptadas para<br>ser asignadas al horario de cada aula.                                                                                                    |
| Reportes estadísticos  | En el sistema habrá un módulo para obtener los reportes de<br>asistencia ya sea de docentes o estudiantes que ingresan a los<br>espacios académicos.<br>Descripción diagrama de secuencias que interactúan con el sistema por medio |

Tabla 14: Descripción secuencia de actividades auxiliar de apoyo académico

Descripción diagrama de secuencias que interactúan con el sistema por medio del actor auxiliar de apoyo académico.

- Diagrama de secuencia docente

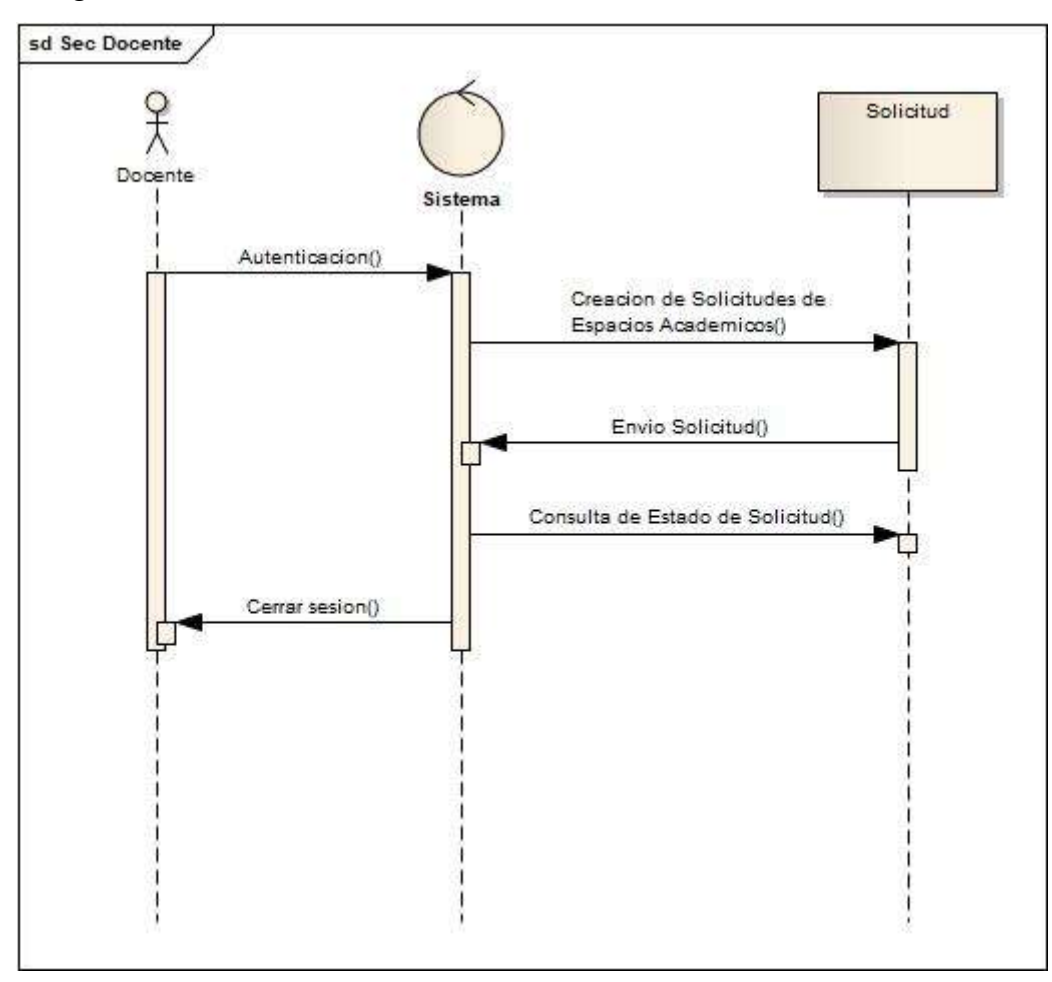

Figura 10: Diagrama de secuencia docente

Tabla 15: Descripción secuencia de actividades docente

| Objeto    | Descripción                                                                                                    |
|-----------|----------------------------------------------------------------------------------------------------|
| Sistema   | El docente tendrá un sistema que autenticará sus datos para darle<br>acceso a sus privilegios. De igual manera puede modificar sus<br>datos en la plataforma principal. |
| Solicitud | En el sistema habrá un módulo para realizar las solicitudes de<br>espacios académicos ya sea practica libre o practica grupal.                                          |
|           | Descripción diagrama de secuencias que interactúan con el sistema por medio<br>del actor docente.                                                                       |

- Diagrama de secuencia secretaria

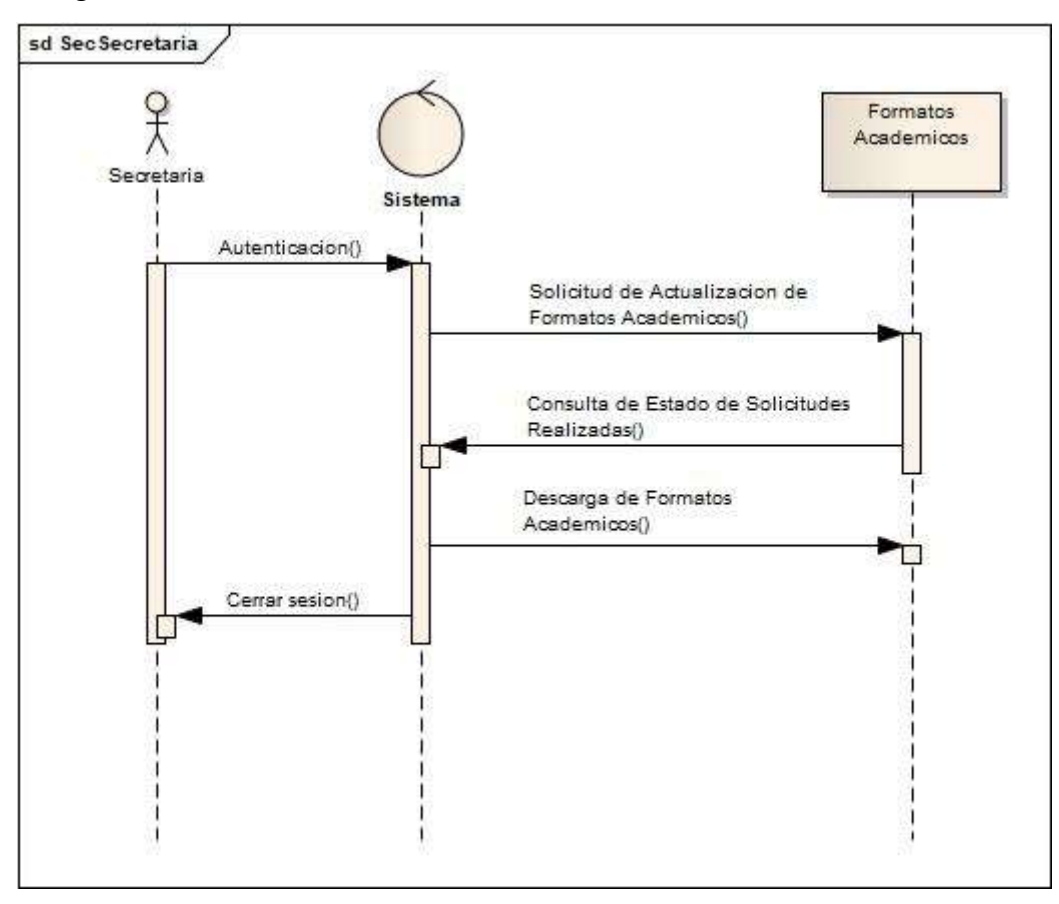

Figura 11: Diagrama de actividades secretaria

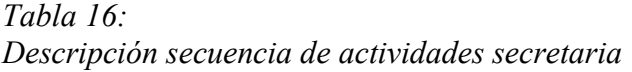

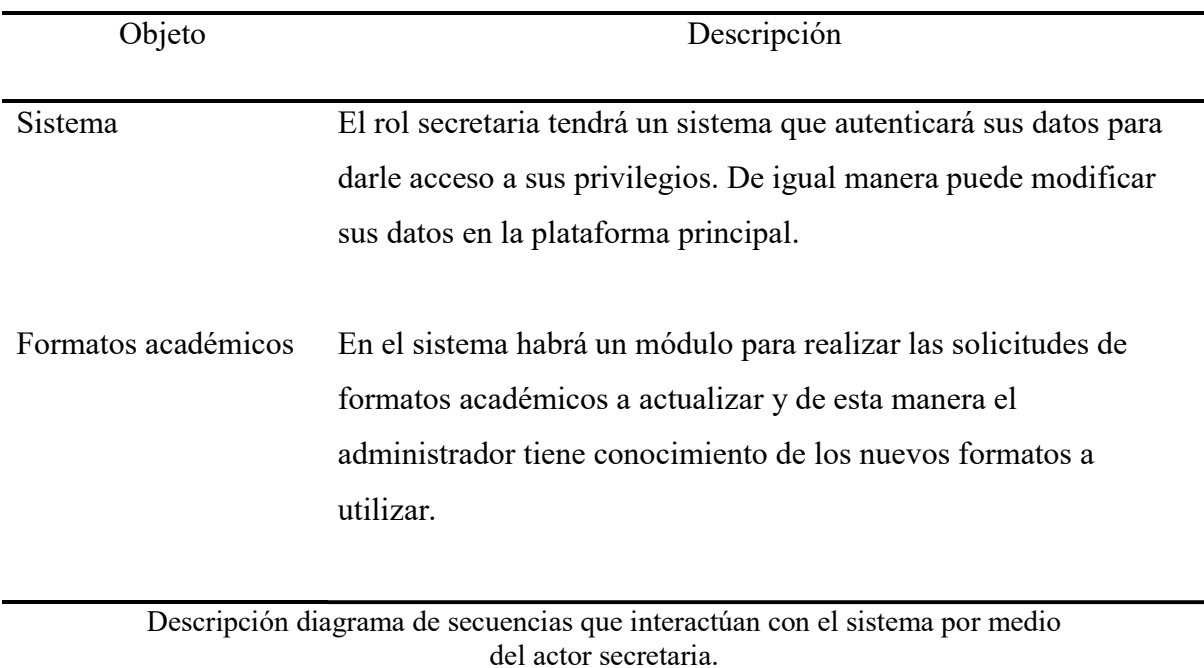

- Diagrama de secuencia publico

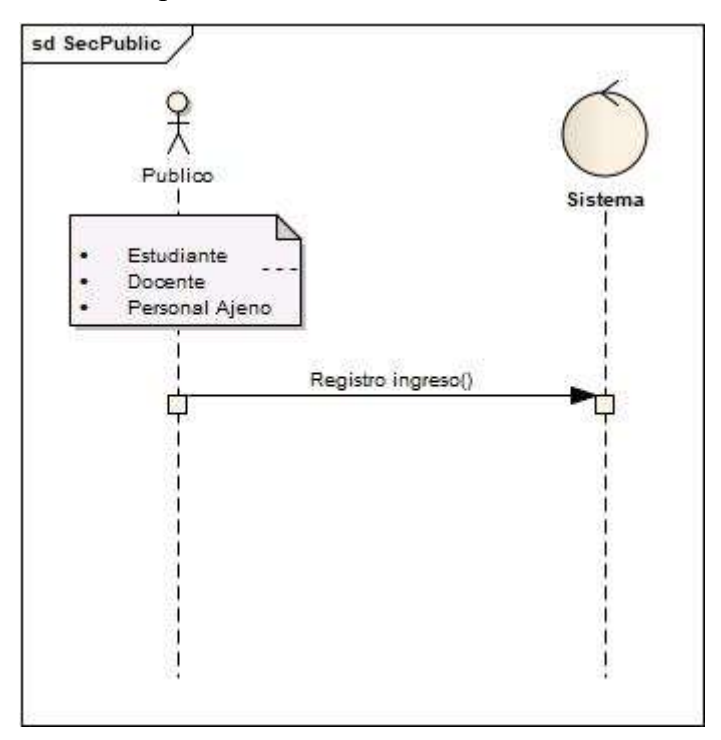

Figura 12: Diagrama de secuencia publico

## Tabla 17: Descripción secuencia de actividades público

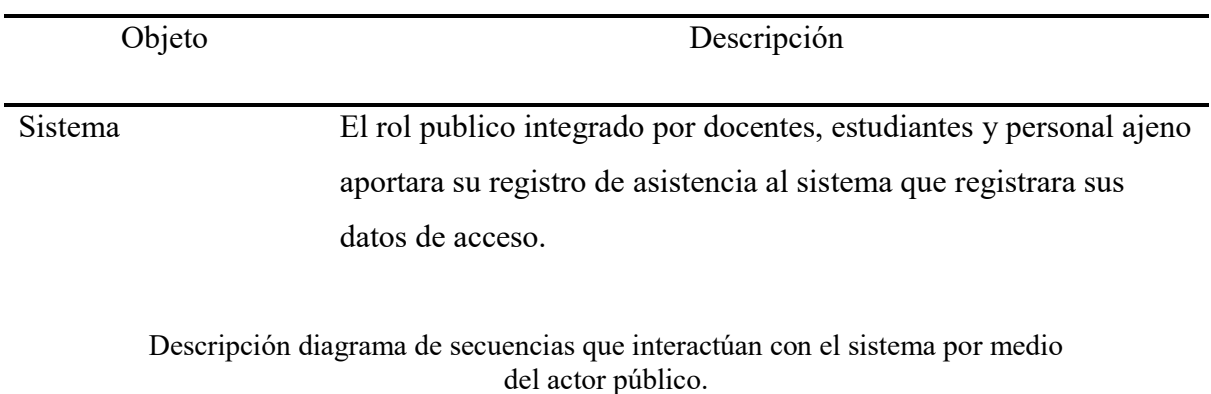

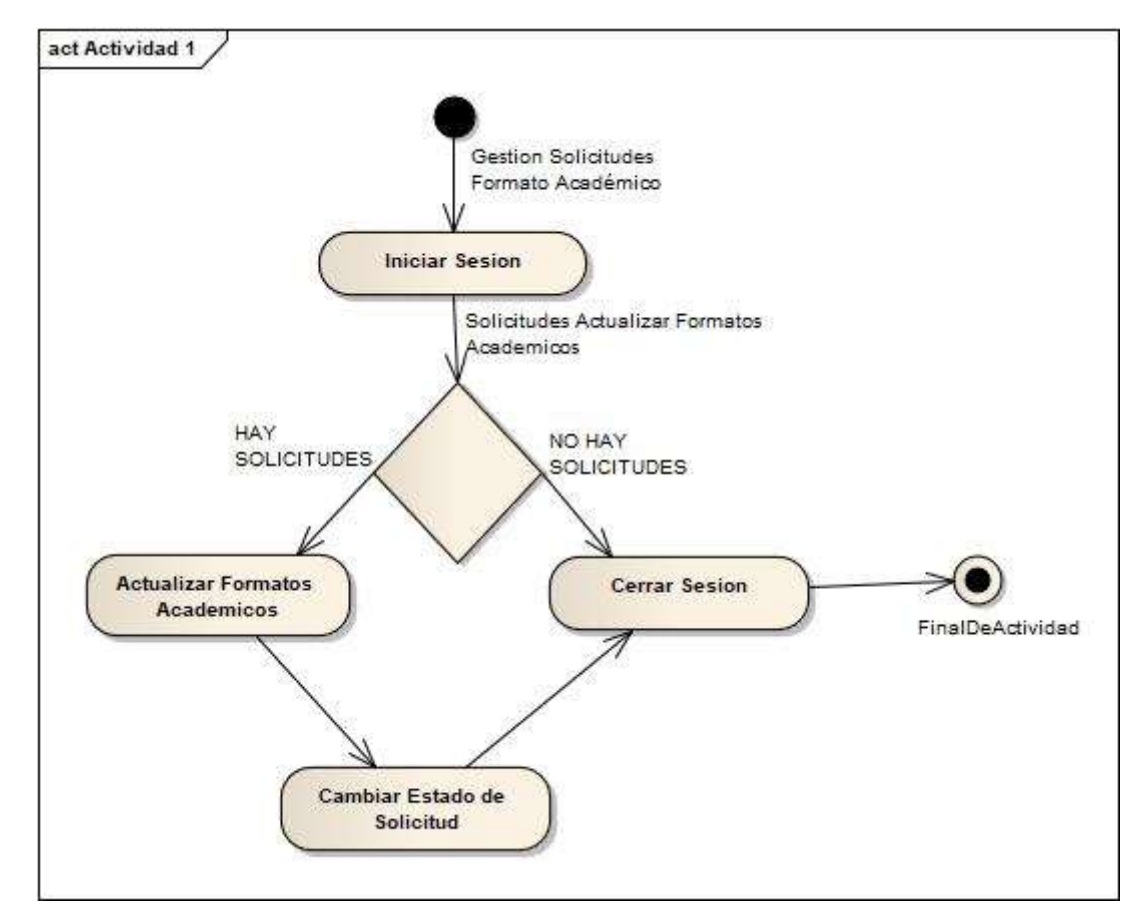

- Diagrama de actividades rol administrador

Figura 13: Diagrama de actividad gestión solicitudes formato académico

## Tabla 18: Descripción diagrama de actividad gestión solicitudes formato académico

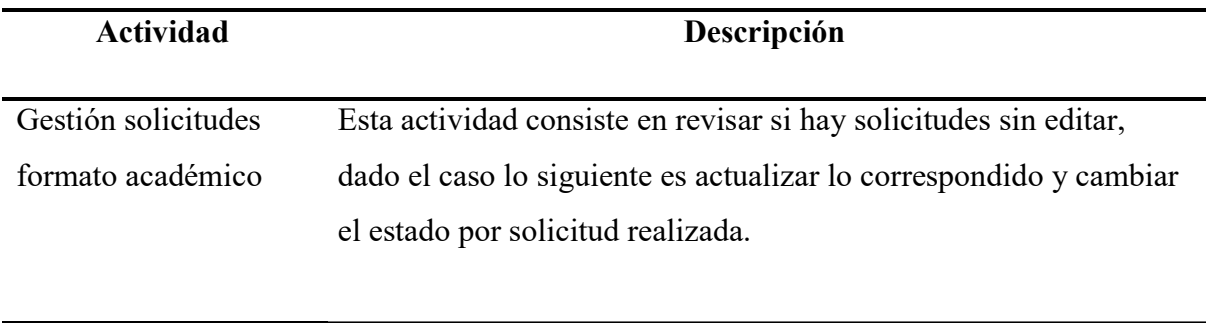

Proceso actividad gestión solicitudes de formato académico.

- Diagrama de actividades rol auxiliar de apoyo académico

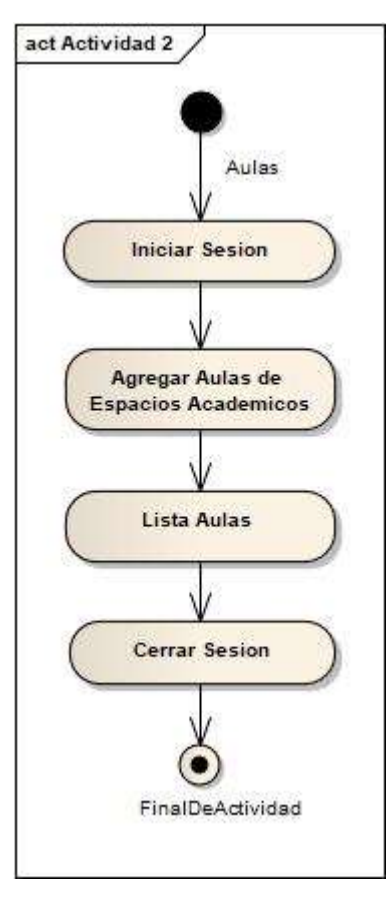

Figura 14: Diagrama de actividad aulas

Tabla 19: Descripción diagrama de actividad aulas

| Actividad | Descripción                                                                                                    |
|-----------|----------------------------------------------------------------------------------------------------|
| Aulas     | Esta actividad consiste en registrar las aulas disponibles de cada<br>espacio académico, luego al obtener la lista de las aulas se puede<br>consultar o eliminar si es necesario. |
|           | Proceso actividad aulas                                                                                                    |

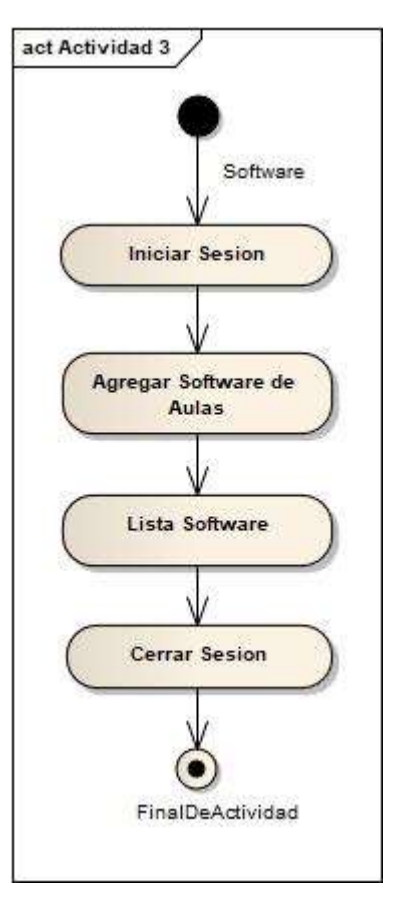

Figura 15: Diagrama de actividad software

Tabla 20: Descripción diagrama de actividad software

| Actividad | Descripción                                                                                                    |
|-----------|----------------------------------------------------------------------------------------------------|
| Software  | Esta actividad consiste en registrar el software disponible de cada<br>aula, luego al obtener la lista del software disponible se puede<br>consultar o eliminar si es necesario. |
|           | Proceso actividad software                                                                                                    |

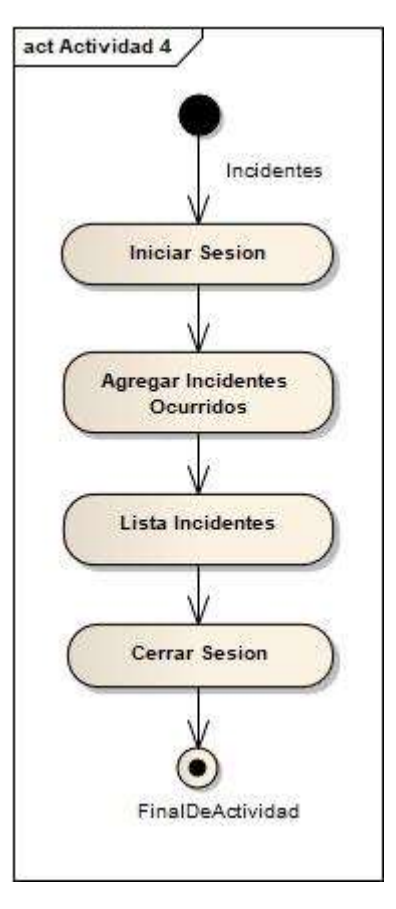

Figura 16: Diagrama de actividad incidentes

Tabla 21: Descripción diagrama de actividad incidentes

| Actividad         | Descripción                                                                                                    |
|-------------------|----------------------------------------------------------------------------------------------------|
| <b>Incidentes</b> | Esta actividad consiste en registrar cada incidente ocurrido con su<br>debida observación, luego se obtiene la lista de incidentes; se<br>puede consultar o eliminar si es necesario. |
|                   | Proceso actividad incidentes                                                                                                    |

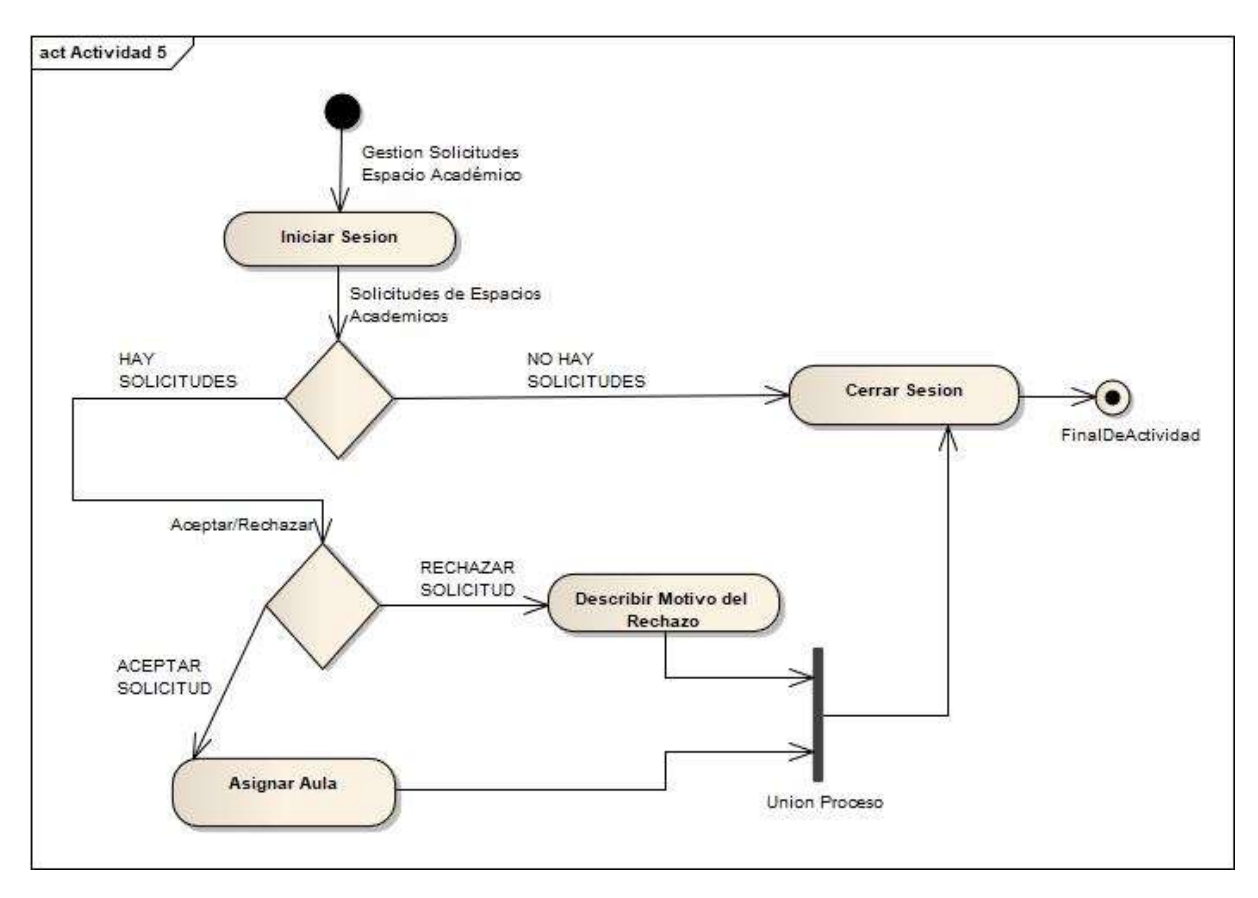

Figura 17: Diagrama de actividad gestión de solicitudes espacios académicos

## Tabla 22: Descripción diagrama de actividad gestión de solicitudes espacios académicos

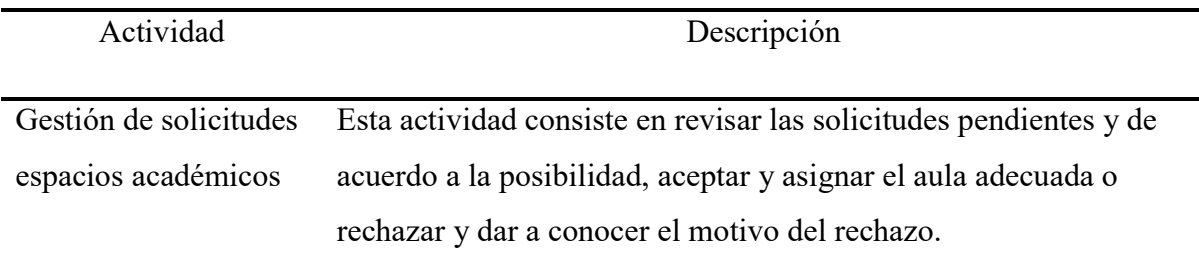

Proceso actividad gestión de solicitudes espacios académicos.

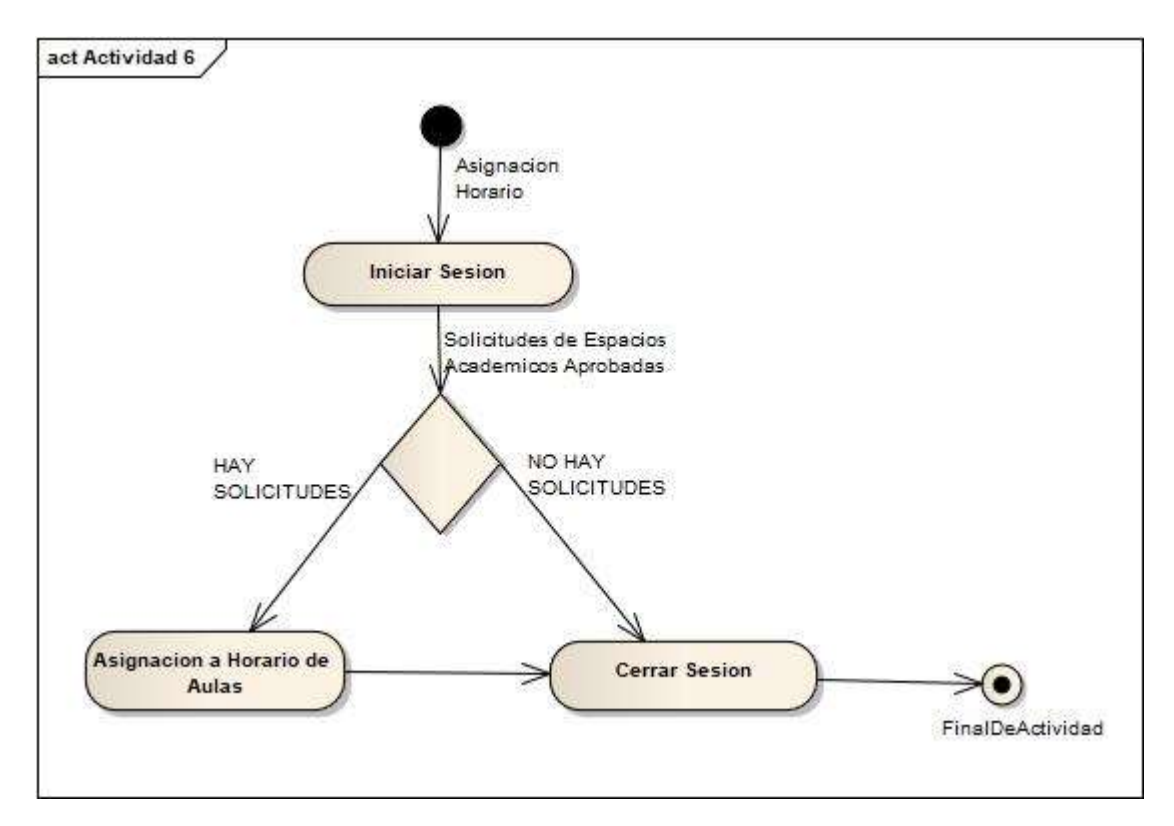

Figura 18: Diagrama de actividad asignación horario

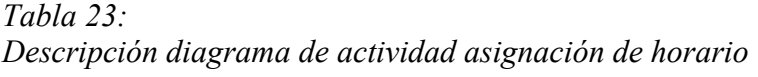

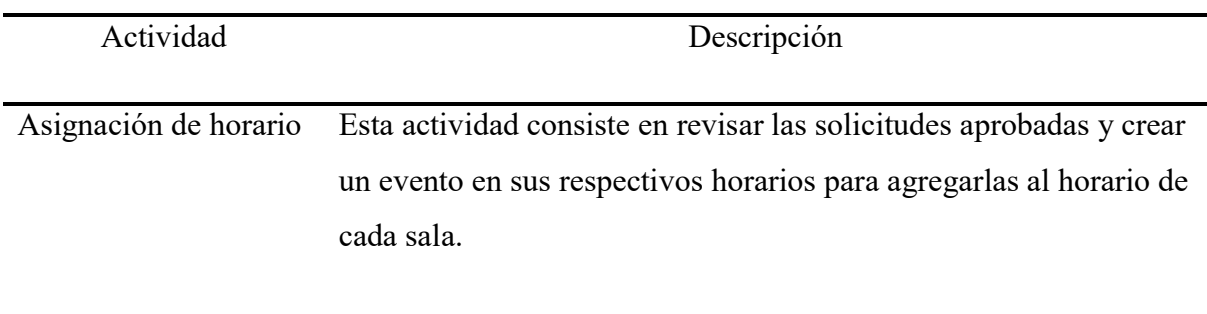

Proceso actividad asignación de horario.

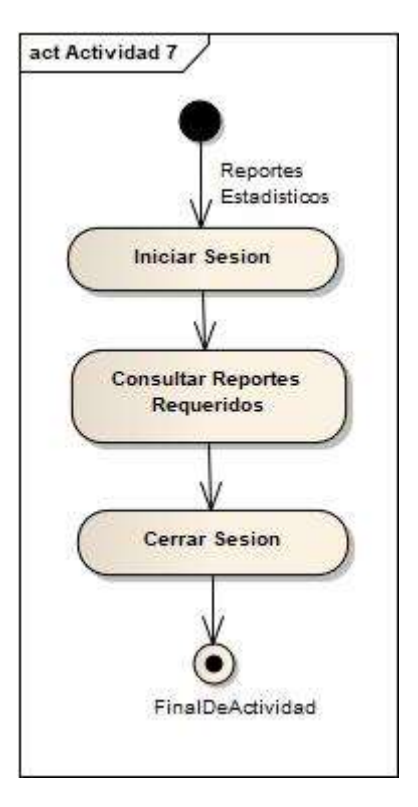

Figura 19: Diagrama actividad reportes estadísticos

Tabla 24: Descripción diagrama de actividad reportes estadísticos

| Actividad             | Descripción                                                                                                    |
|-----------------------|----------------------------------------------------------------------------------------------------|
| Reportes estadísticos | Esta actividad consiste en seleccionar un rango de fechas y el tipo<br>de reporte que se desee; ya sea asistencia de docentes a<br>determinada aula, asistencia de estudiantes a diferentes espacios<br>académicos o cantidad de estudiantes que ingresan por carrera a<br>diferentes espacios académicos. |
|                       | Proceso actividad reportes estadísticos.                                                                                                    |

- act Actividad 8 Solicitud Espacio Académico **Iniciar Sesion Crear Solicitud** Bifurcacion **Practica Libre** Practica Frupal Union **Enviar Solicitud Cerrar Sesion** ٠ FinalDeActividad
- Diagrama de actividades rol docente

Figura 20: Diagrama actividad solicitud espacio académico

## Tabla 25:

Descripción diagrama de actividad solicitud de espacio académico

| <b>Actividad</b>     | Descripción                                                                     |
|----------------------|---------------------------------------------------------------------------------|
| Solicitud de espacio | Esta actividad consiste en realizar las solicitudes de préstamo de              |
| académico            | diferentes espacios académicos ya sea como practica grupal o<br>practica libre. |

Proceso actividad reportes estadísticos.

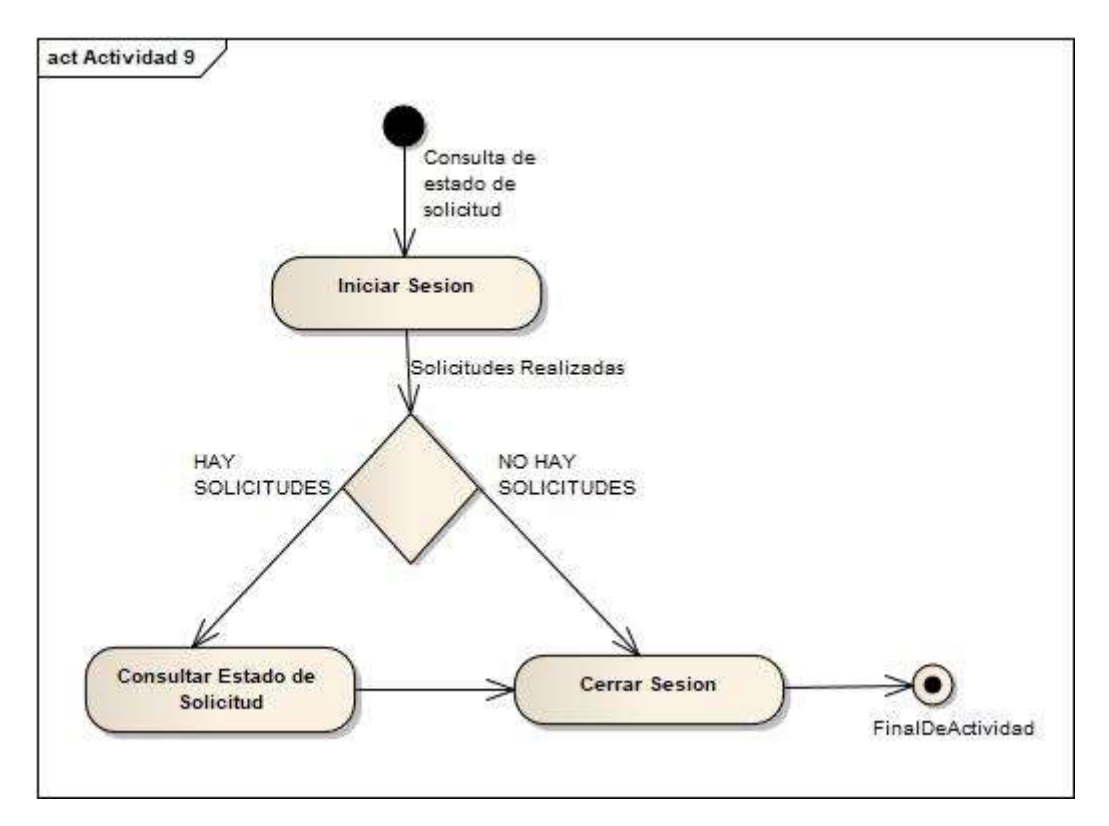

Figura 21: Diagrama de actividad consulta de estado de solicitud

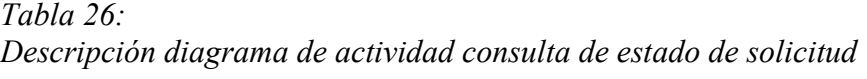

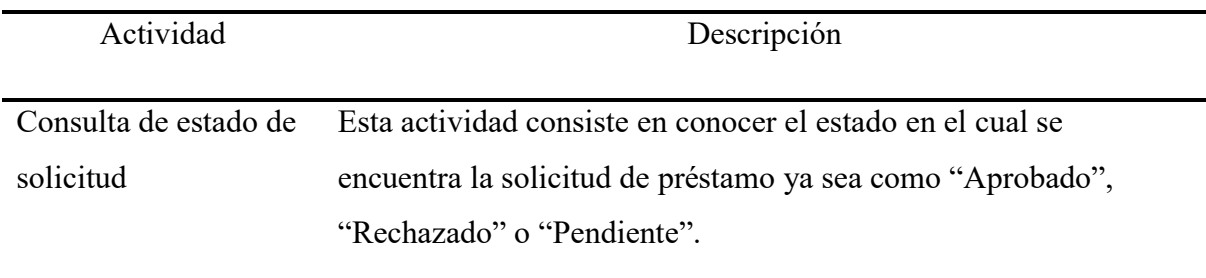

Proceso actividad consulta de estado de solicitud.

- Diagrama de actividades rol secretaria

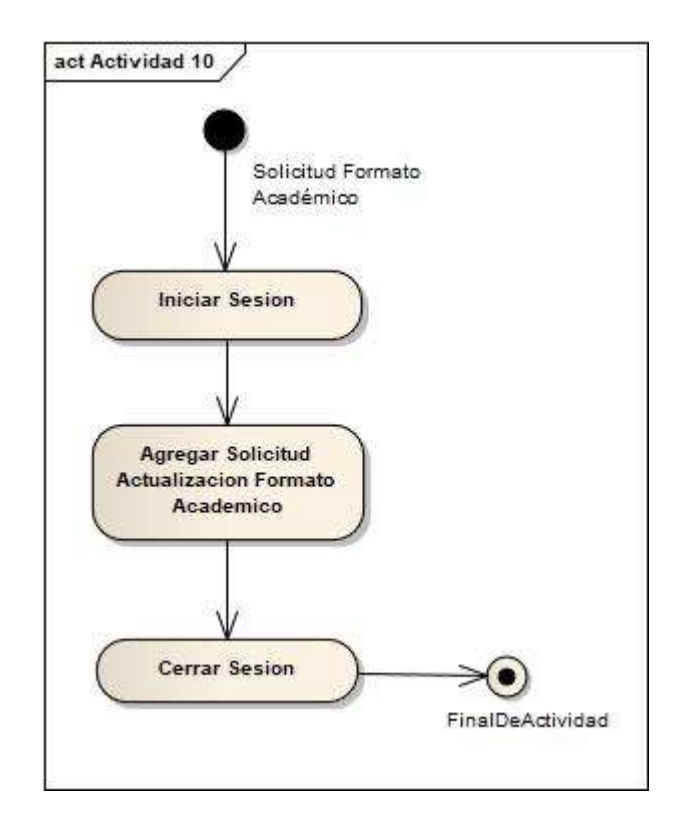

Figura 22: Diagrama de actividad solicitud formato académico

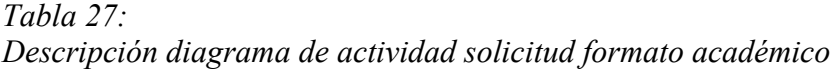

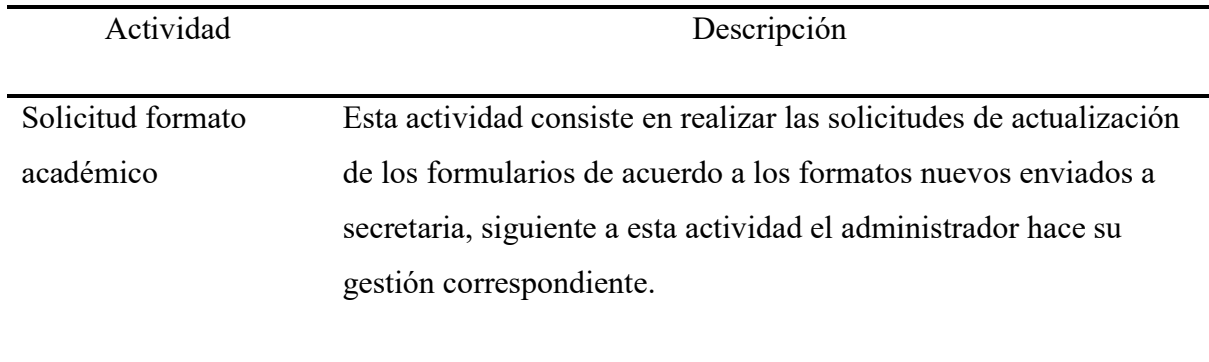

Proceso actividad solicitud formato académico

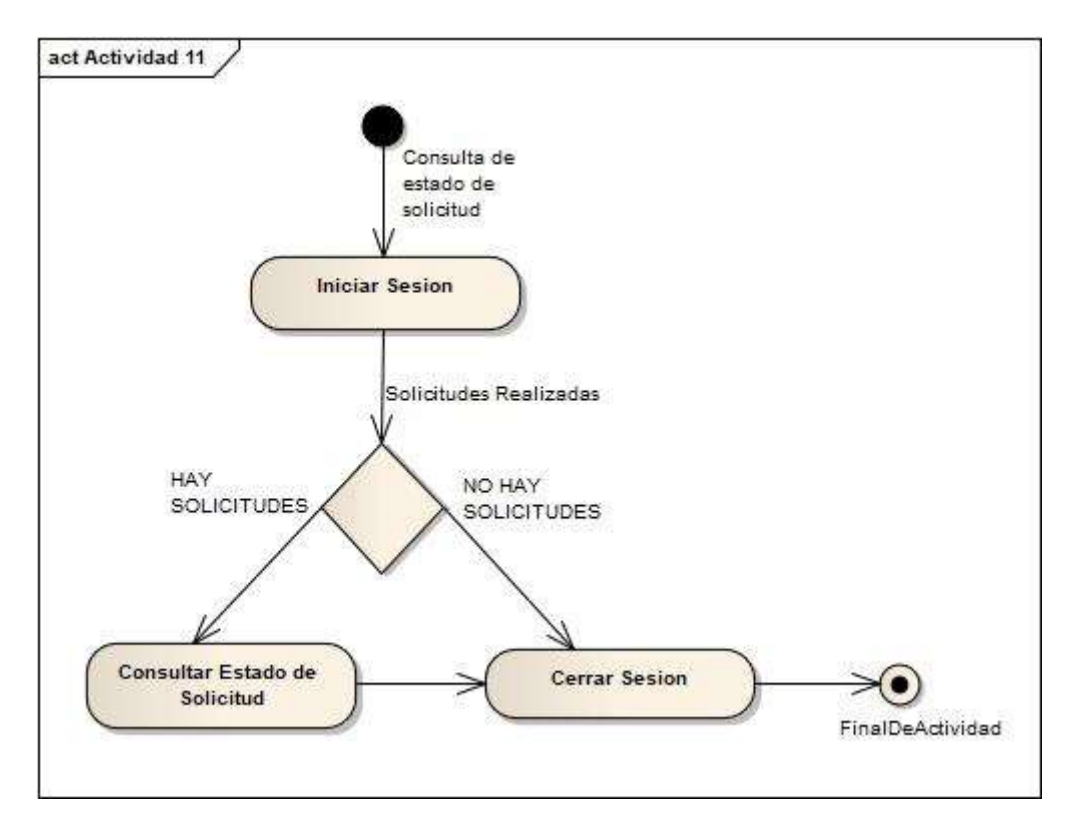

Figura 23: Diagrama actividad consulta de estado de solicitud

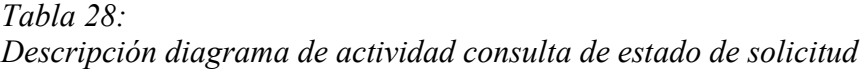

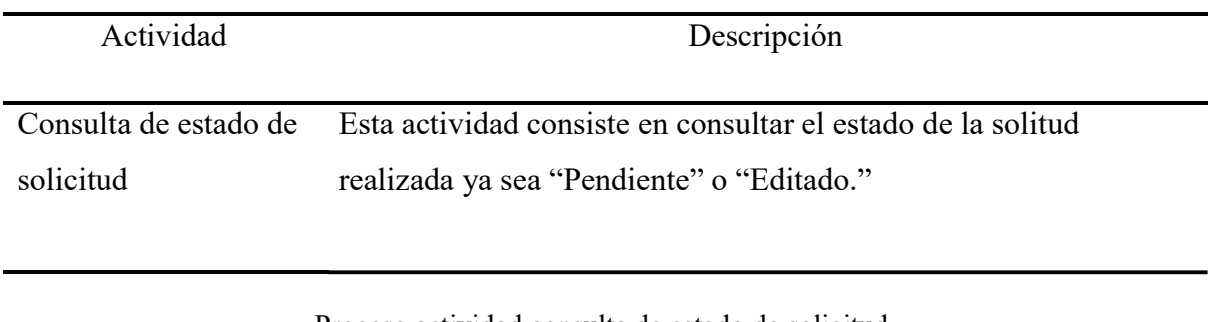

Proceso actividad consulta de estado de solicitud.

- Diagrama de actividades rol publico

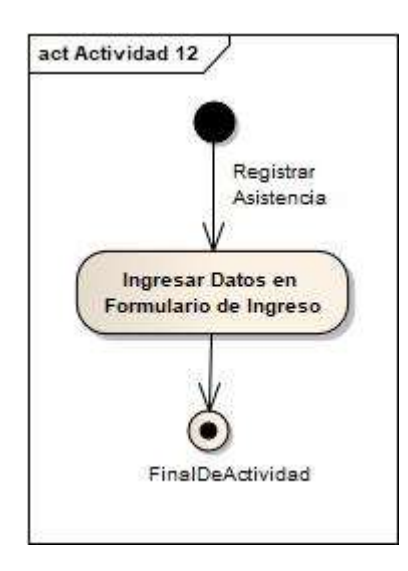

Figura 24: Diagrama actividad registrar asistencia

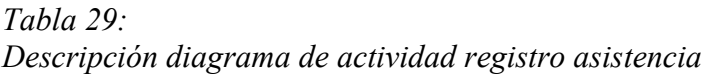

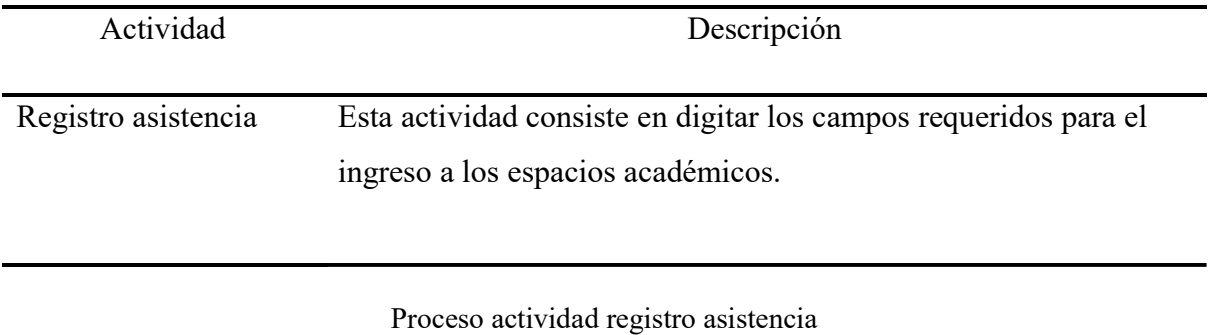

## Diagrama de colaboración

- Diagrama de colaboración administrador

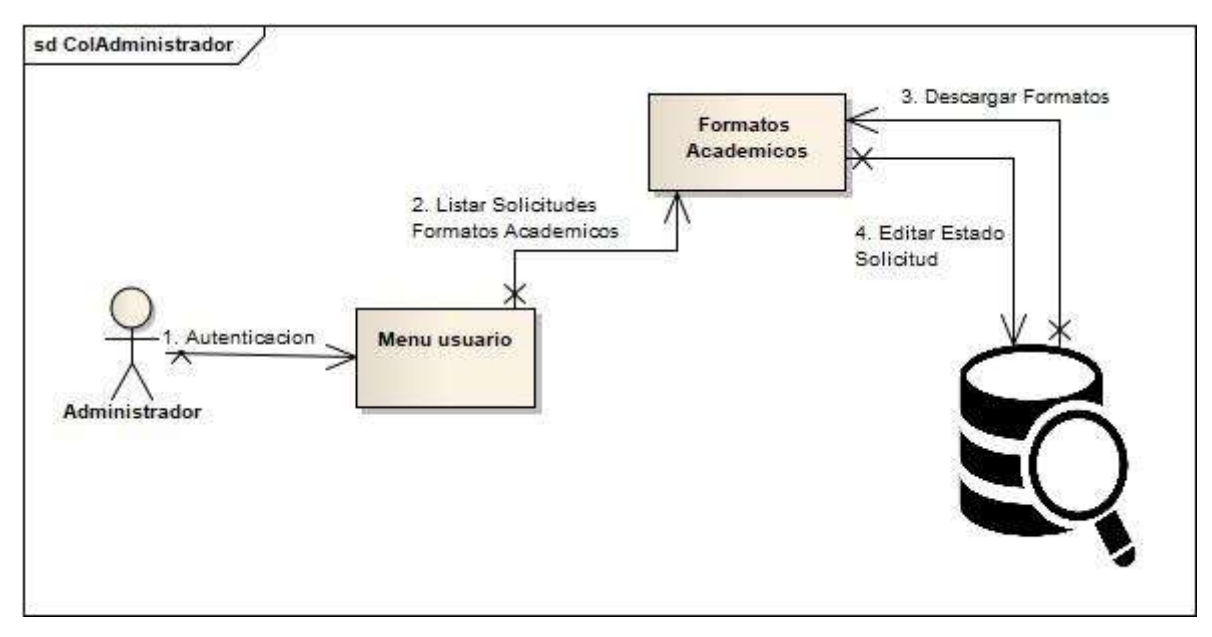

Figura 25: Diagrama de colaboración administrador

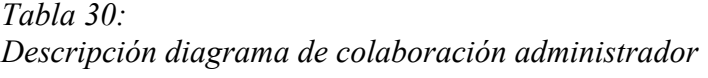

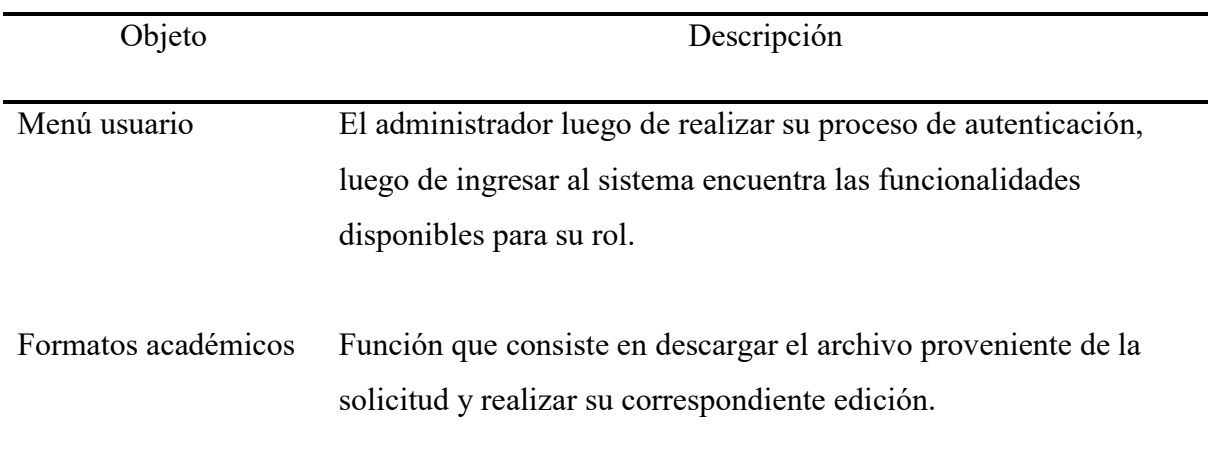

- Diagrama de colaboración auxiliar

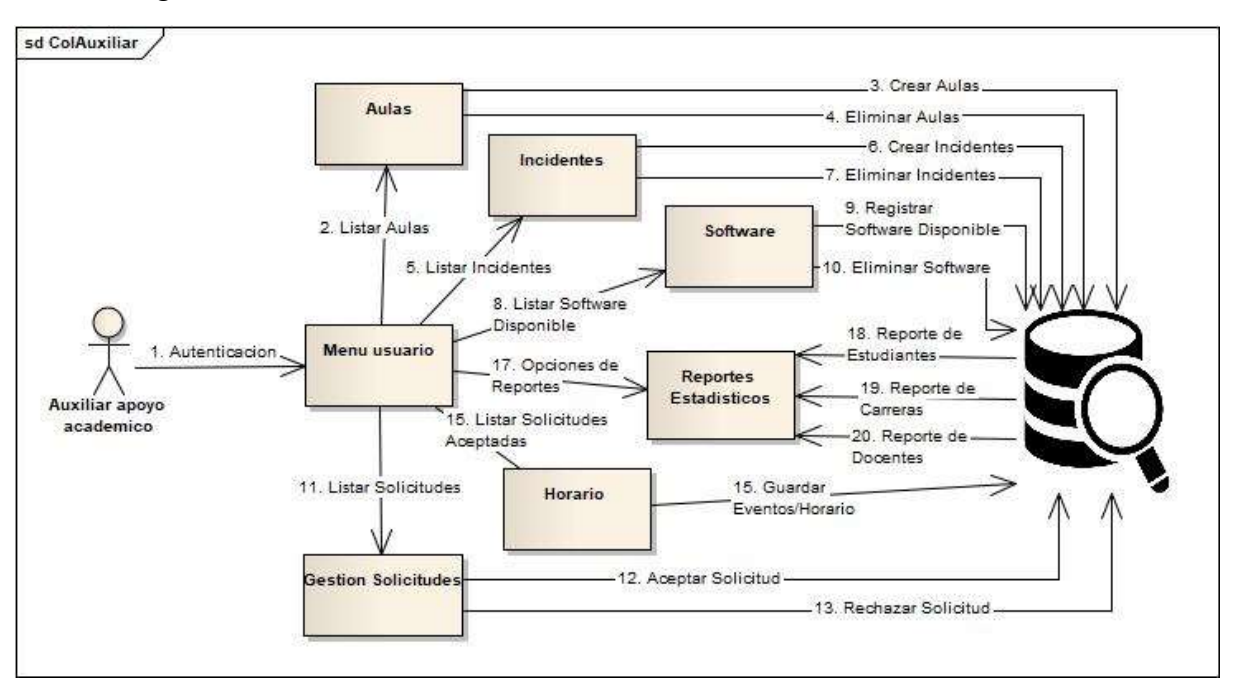

Figura 26: Diagrama de colaboración auxiliar

## Tabla 31: Descripción diagrama de colaboración de auxiliar

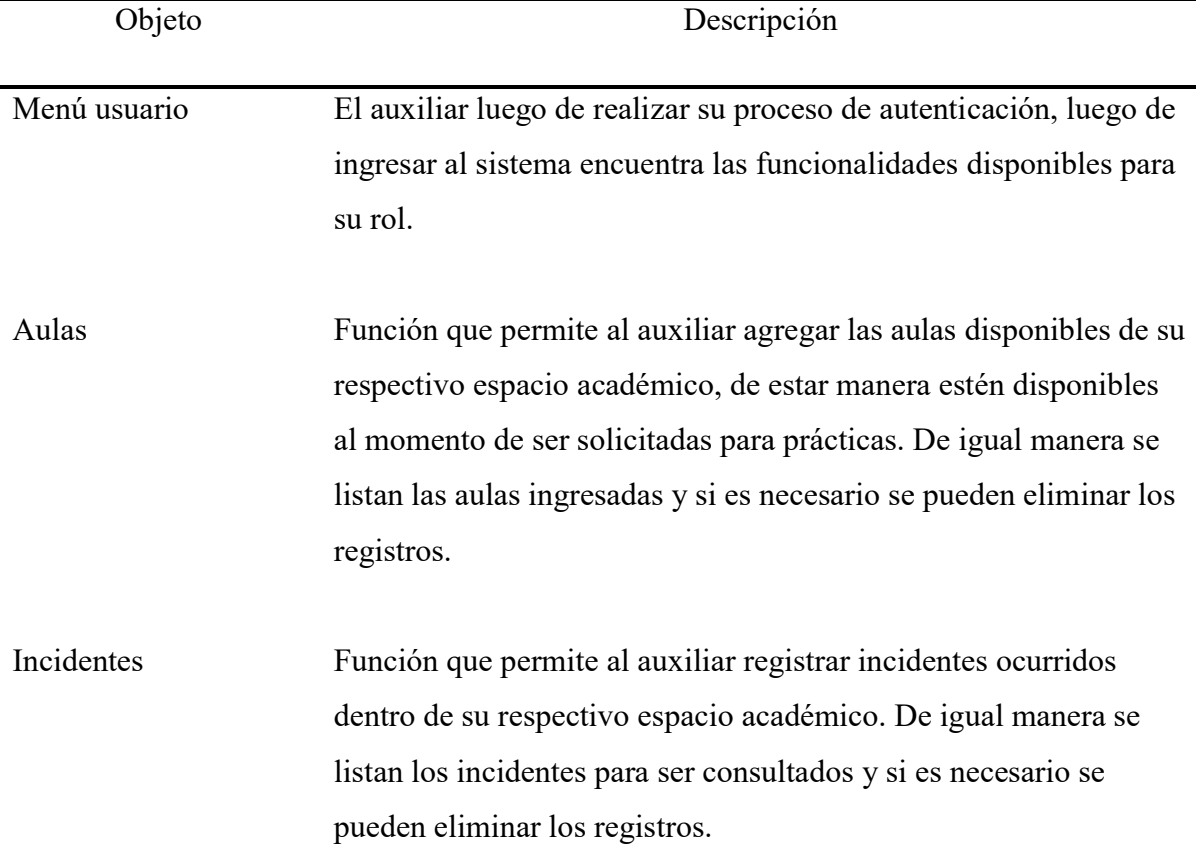

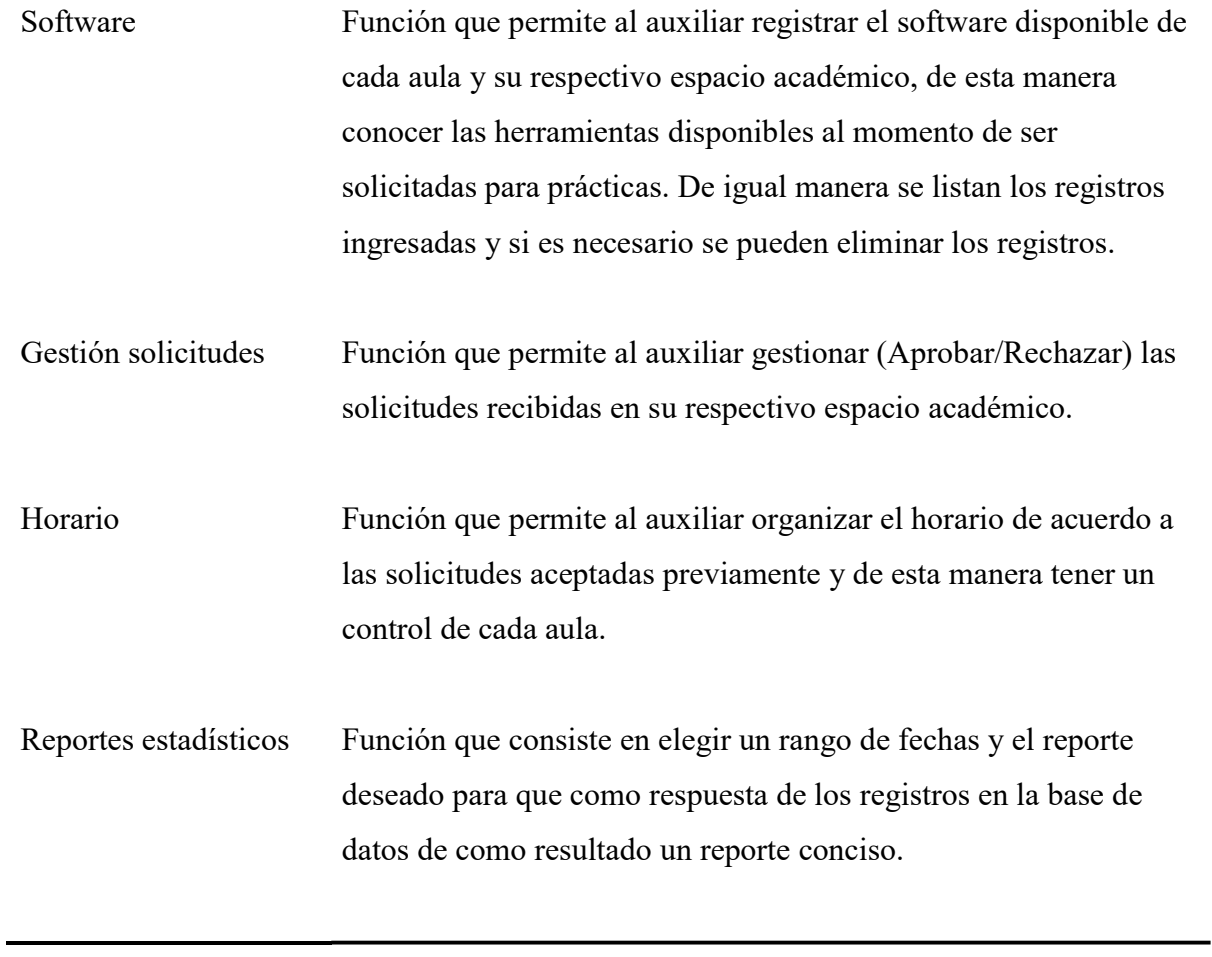

- Diagrama de colaboración docente

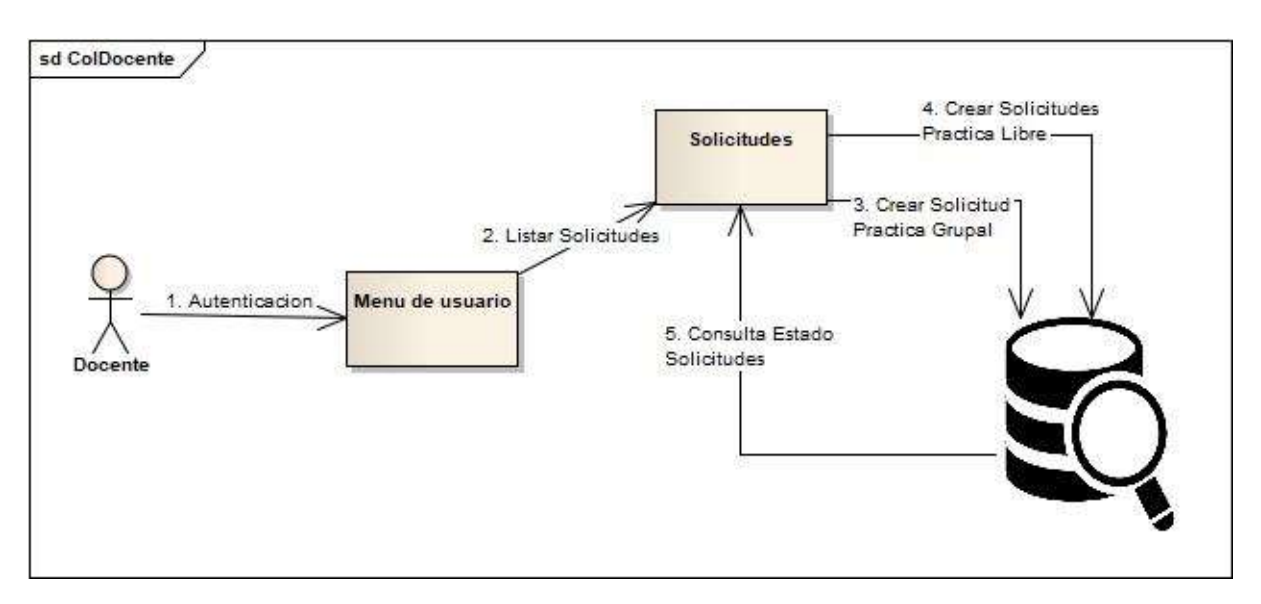

Figura 27: Diagrama de colaboración docente

# Tabla 32: Descripción diagrama de colaboración docente

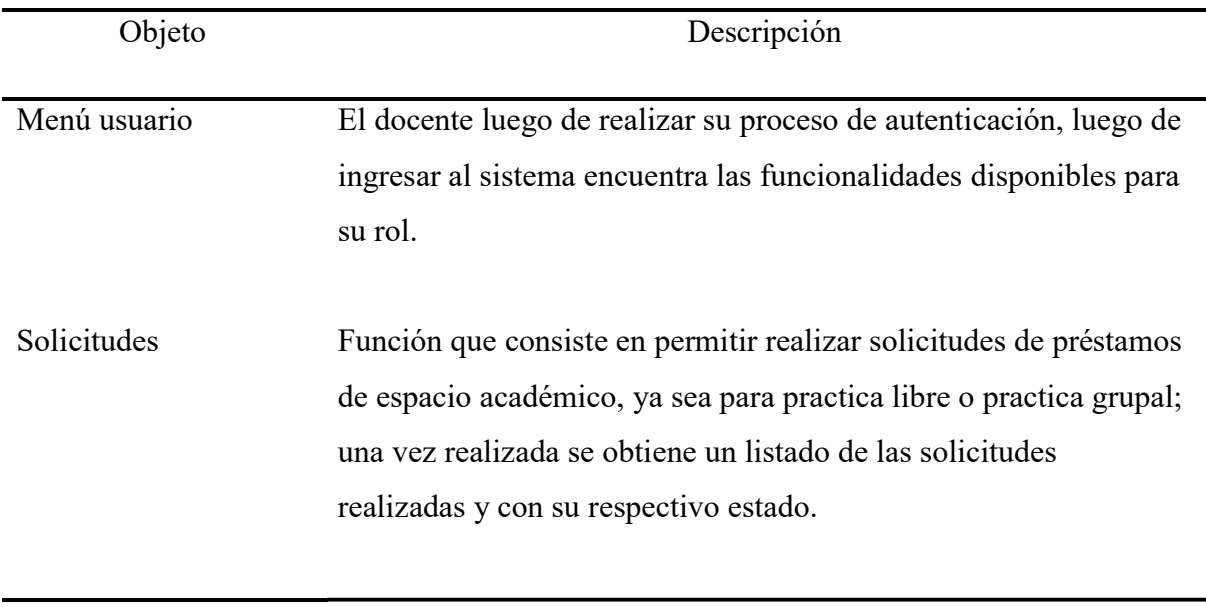

- Diagrama de colaboración secretaria

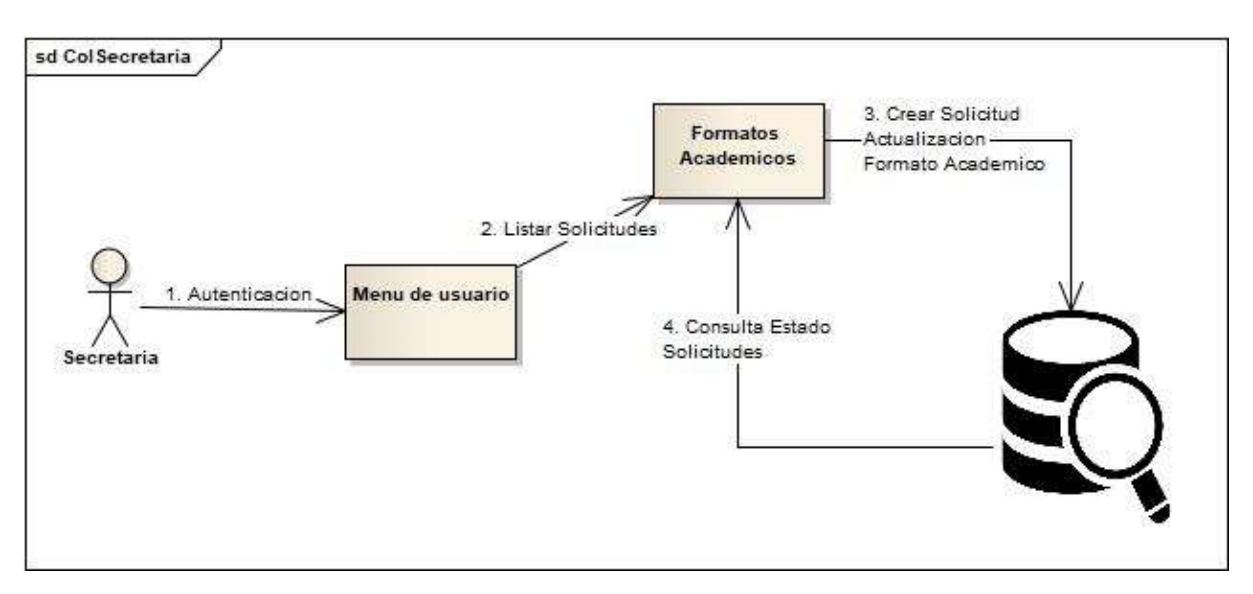

Figura 28: Diagrama de colaboración secretaria

## Tabla 33: Descripción diagrama de colaboración secretaria

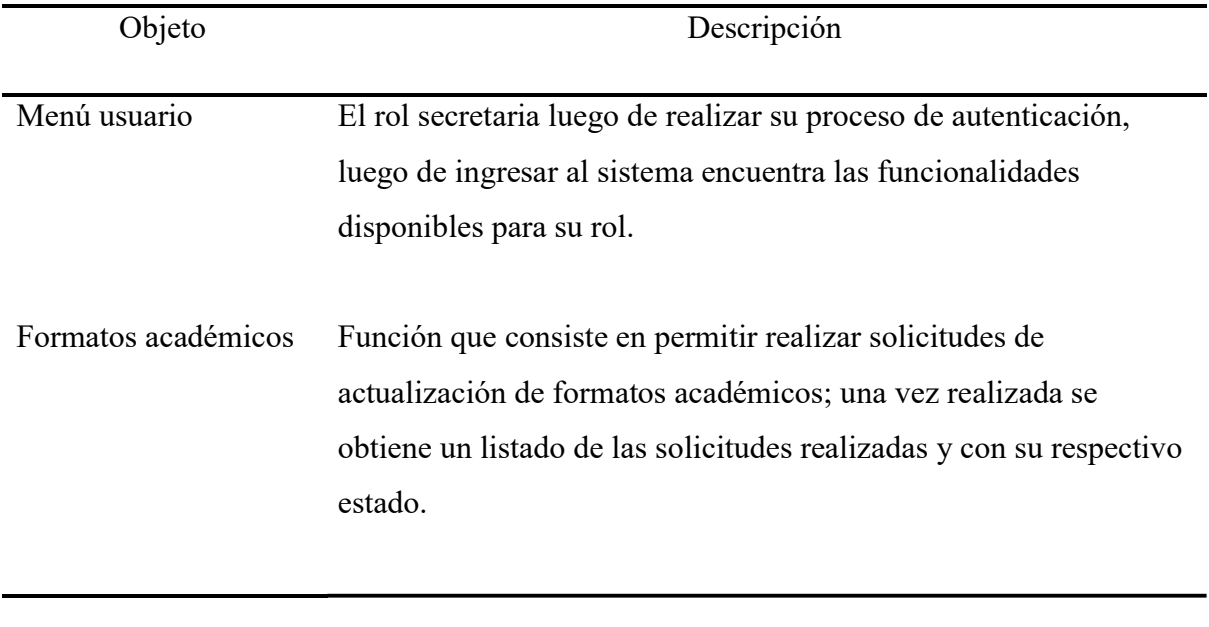

- Diagrama de colaboración público

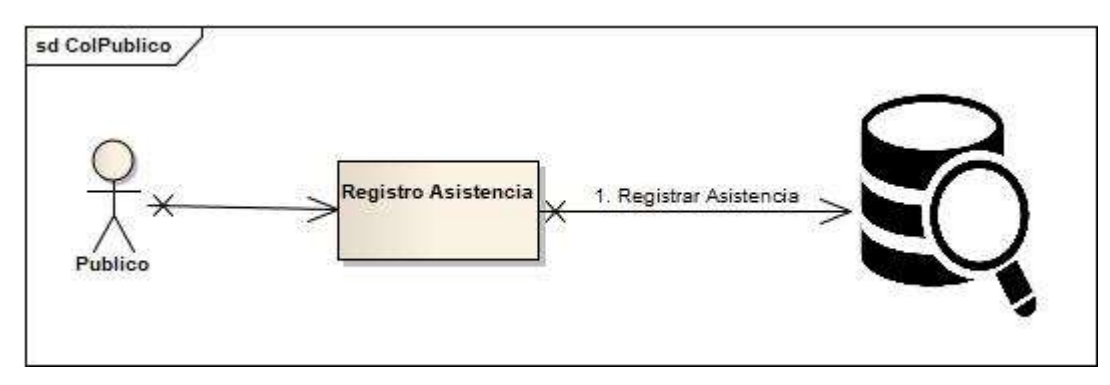

Figura 29: Diagrama de colaboración público

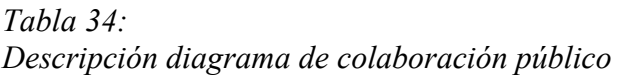

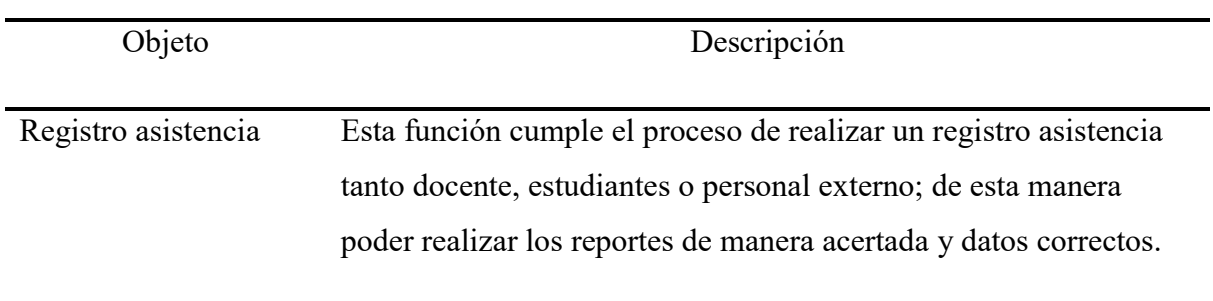

## Diagrama de clases

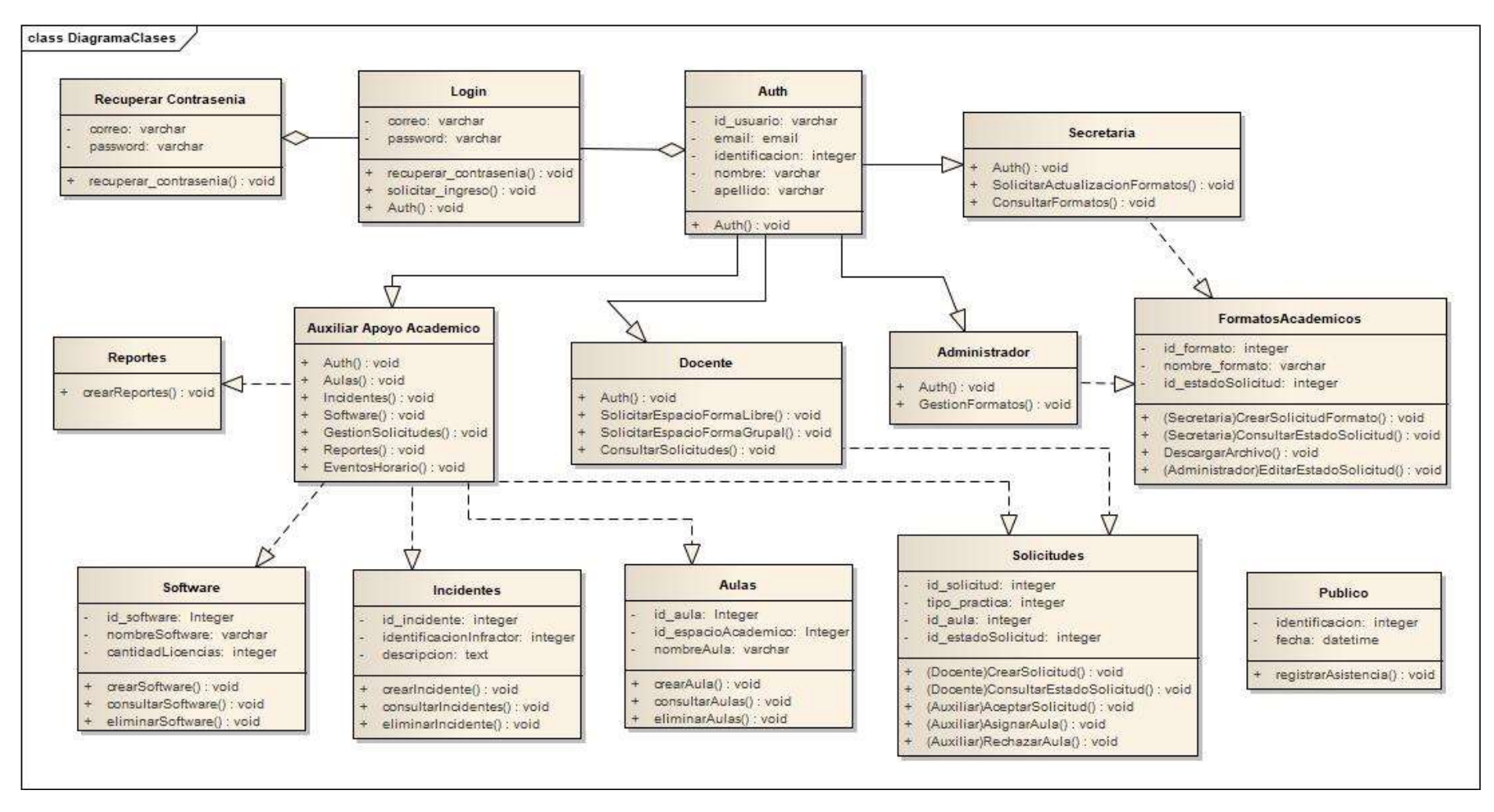

Figura 30: Diagrama de clases

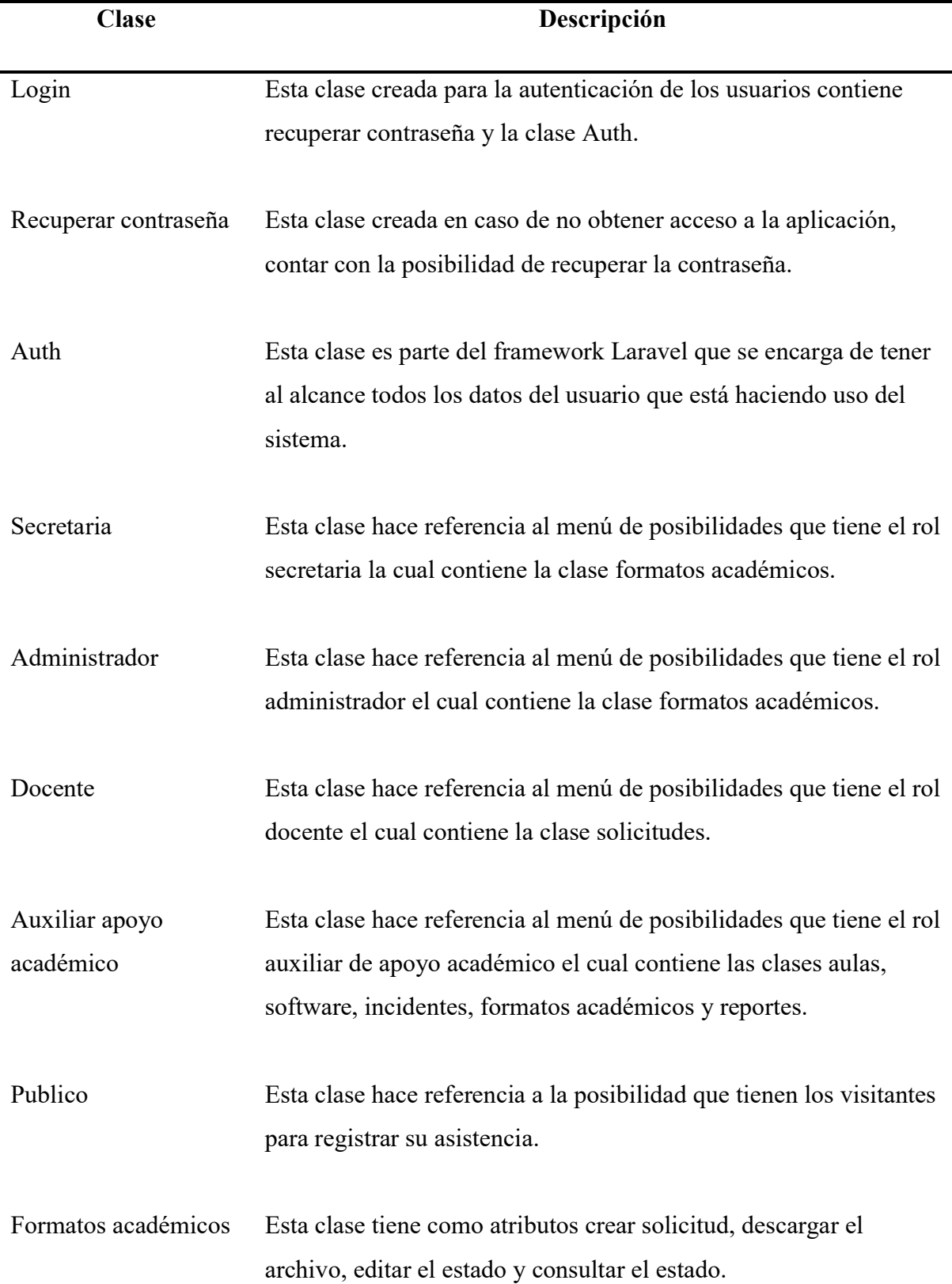

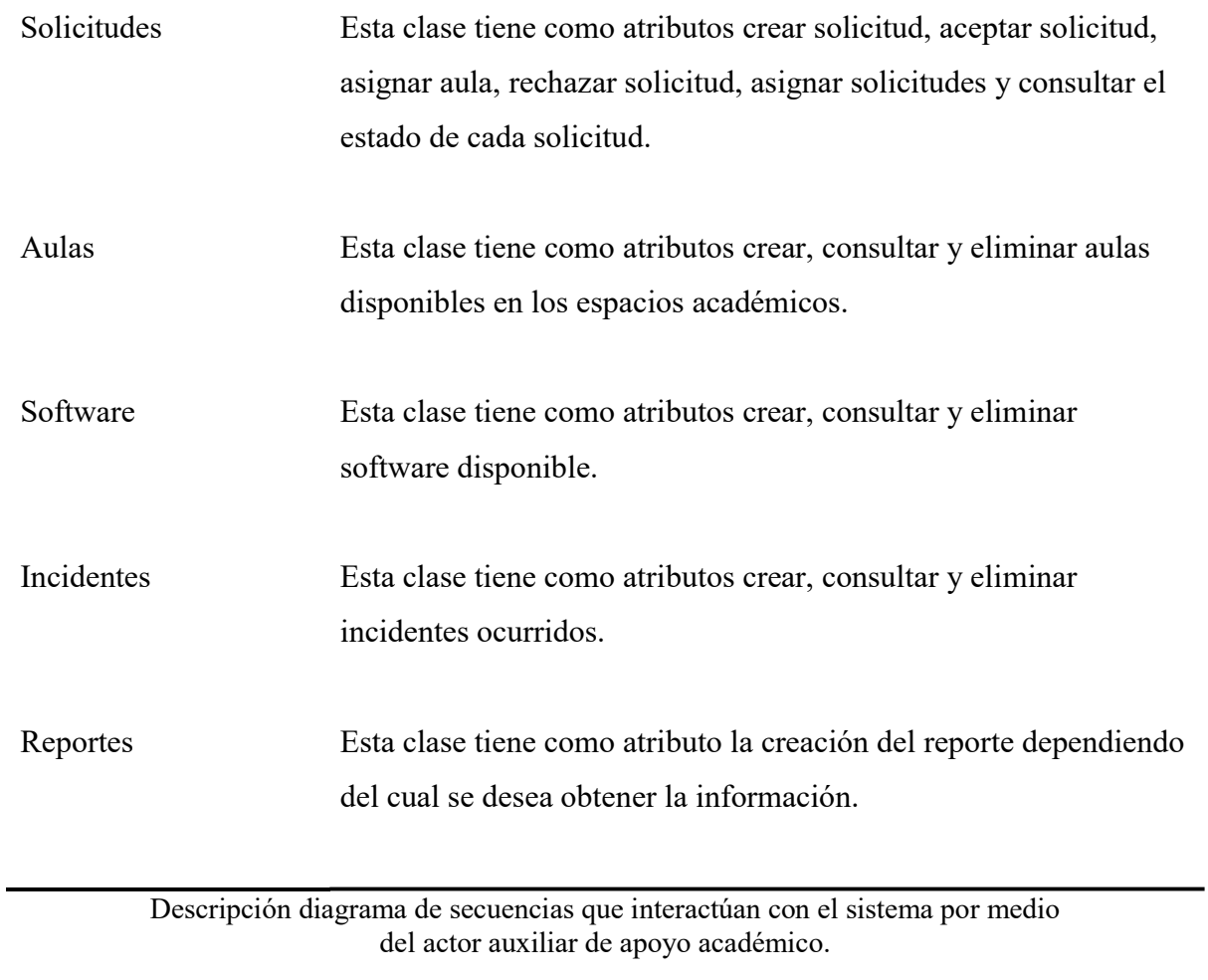

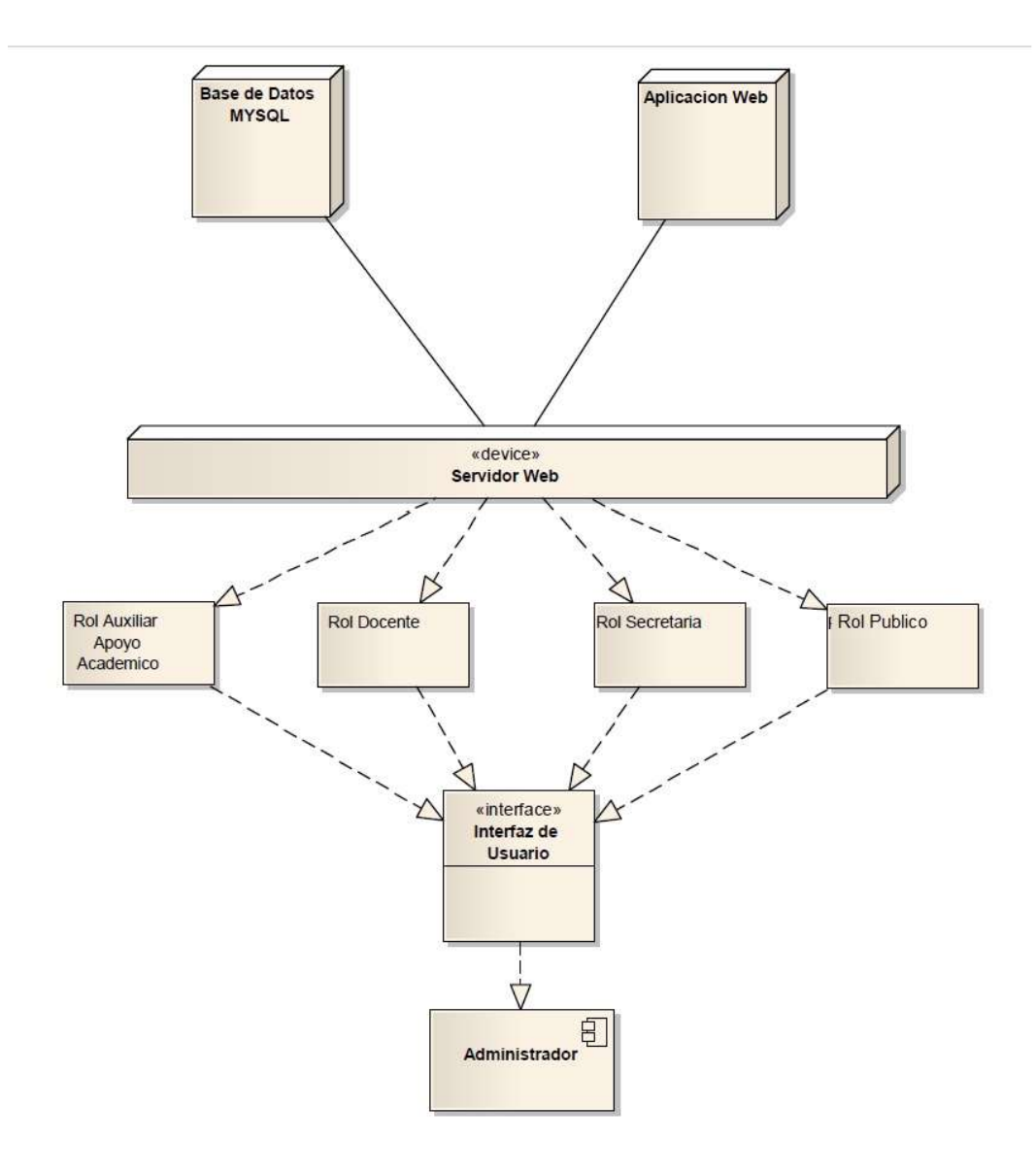

Figura 31: Diagrama de despliegue

Tabla 36: Descripción diagrama de despliegue

| Componente                                   | Descripción                                                                                                    |
|----------------------------------------------|----------------------------------------------------------------------------------------------------|
| Administrador                                | Es aquel componente el cual da el acceso al administrador que se<br>encarga del funcionamiento del aplicativo y está pendiente de<br>hacer mejoras. |
| <b>Usuarios</b>                              | Es aquel complemento en cual mantiene la interacción entre el<br>sistema y el usuario.                                                              |
| Servidor Web                                 | Es aquel complemento en el cual se encuentra alojada la<br>aplicación.                                                                              |
| SGBD (Sistema<br>Gestor de Base de<br>Datos) | Es aquel complemento en el cual se encuentran los datos de las<br>personas que hacen uso del sistema.                                               |

Descripción de cada componente que interactúan en el diagrama de despliegue.

#### Conclusiones y recomendaciones

 Esta investigación tuvo como fin desarrollar un software que permitiera la optimización de tiempos y recursos para la asignación de clases en los laboratorios de la Universidad de Cundinamarca beneficiando a docentes, estudiantes y haciendo un uso adecuado de las TIC. En este proyecto se desarrollaron los siguientes objetivos:

- La implementación de un software capaz de organizar y facilitar los procesos dentro de la universidad concerniente a la organización de las clases para los laboratorios.
- Una adecuada organización de la sistematización, descripción y funcionamiento adecuado.
- Identificar las principales variables que conducen a la implementación de este software dentro de la Universidad de Cundinamarca Extensión Facatativá.
- Determinar las variables estadísticas que permitan evidenciar cuales son las falencias y beneficios que trae consigo la implementación de este sistema.
- Consultar la importancia de las TIC en la educación y en los procesos; la tecnología que se utiliza en la educación y su impacto en la actualidad.

 El proyecto ha sido calificado por el software "CALISOFT" pasando todas las pruebas indicadas, anexo al documento se presentarán los reportes recibidos.

 Se concluye con este proyecto que la implementación de un sistema informático que permita la mejorar la forma en que se realizan procesos dentro de la Universidad de Cundinamarca Extensión Facatativá.

### **Referencias**

- Abarca, E., Huezo, D., & Mejia, J. (2009). SISTEMA INFORMATICO PARA EL CONTROL ADMINISTRATIVO DEL COMPLEJO EDUCATIVO " FEDERICO GONZALEZ " EN EL MUNICIPIO DE SAN VICENTE. Recuperado de https://scholar.google.es/
- Barreto, S., López, A., & Vanegas, F. (2013). Algoritmo para Gestión de Horarios de la Facultad de Ingeniería de la Universidad de Cuenca. Recuperado de https://scholar.google.es/
- Carlos, P., & Ram, J. (2011). Un Algoritmo Genético Para Un Problema De Horarios Con Restricciones Especiales a Genetic Algorithm in a Schedule Problem With Special Constraints, 18(2), 215–229. Recuperado de https://scholar.google.es/
- Corrales, L., & Escuela, P. (2015). Análisis y Diseño de un sistema que permita controlar el acceso y asistencia del personal para la Empresa Human Trend, (July). Recuperado de https://scholar.google.es/
- Eguia, B., & Alonso, I. (2002). El desarrollo de las tecnologías de la información y la comunicación: un nuevo reto para el mercado de trabajo. Scripta Nova, VI(1138–9788). Recuperado de https://scholar.google.es/
- Galvis, A. H., Ed, D., & Necesario, U. N. C. (2004). Oportunidades educativas de las tic.
- Marcol legal TIC Colombia. (2015). Retrieved from http://mintic.gov.co/portal/604/w3 article-9307.html
- Mejía, J. (2008). Asignacion de Horarios de Clases Universitarias Mediante Algoritmos Evolutivosas.
- Pressman, R., & Troya, J. (2007). Ingenieria del Software.
- Sarmiento, A., Torres, C., Quintero, C., & Montoya, J. (2012). Programación y asignación de horarios de clases universitarias: un enfoque de programación entera, July 23-27. Recuperado de https://scholar.google.es/
- Schwaber, K. (1997). Scrum Development Process, (February 1986), 1994–1995. Recuperado de https://scholar.google.es/
- Sierra, F., Acosta, J., & Ariza, J. (2013). Estudio y análisis de los framework en php basados en el modelo vista controlador para el desarrollo de software orientado a la web, 1–13. Recuperado de https://scholar.google.es/
- Yu, H. E. R. E. N. (2015). Design and implementation of web based on Laravel framework, (Iccset 2014), 301–304. Recuperado de https://scholar.google.es/

Anexos

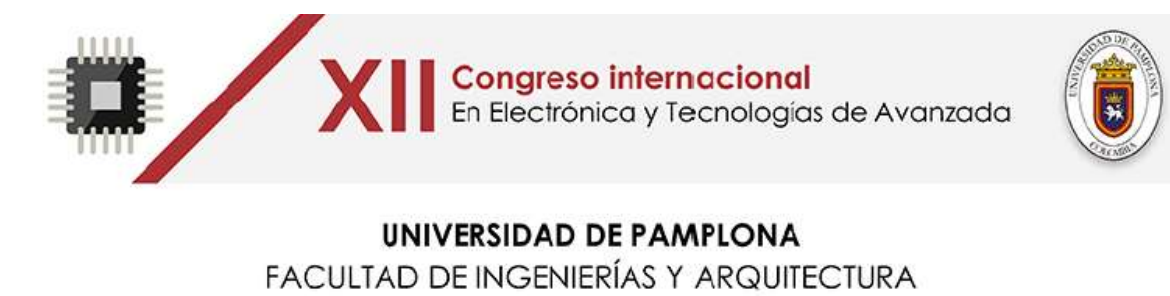

**CERTIFICA QUE** 

# **CLAVIJO CASTANEDA EDWIN LEONARDO**

CC 1070973369

PARTICIPÓ COMO

## **PONENTE**

XII CONGRESO INTERNACIONAL EN ELECTRÓNICA Y TECNOLOGÍAS DE AVANZADA Realizado en Pamplona los días 10,11 y 12 de mayo de 2017 ~ Capacitación de 24 horas ~ Ph<sup>O</sup>Aldo Pardo García MSc. Luis Díaz Rodríguez Presidente XII CIETA Decano Facultad de Ingenierías y Arquitectura 35690

 El proyecto tuvo presentación de ponencia en el XII Congreso internacional en Electrónica y Tecnología de avanzada en la ciudad de Pamplona, Norte de Santander siendo expuesto el día 12 de Mayo.

 En el CD institucional se adjuntan los documentos nombrados a continuación que fueron base y punto de inicio para el desarrollo del proyecto:

- Manual de usuario
- Manual técnico
- Reportes CALISOFT
- Requerimientos formato IEEE
- Articulos científicos
- MinR008
- Codigo fuente